**UNIVERSIDAD AUTÓNOMA JUAN MISAEL SARACHO**

## **FACULTAD DE CIENCIAS Y TECNOLOGÍA**

## **INGENIERÍA INFORMÁTICA**

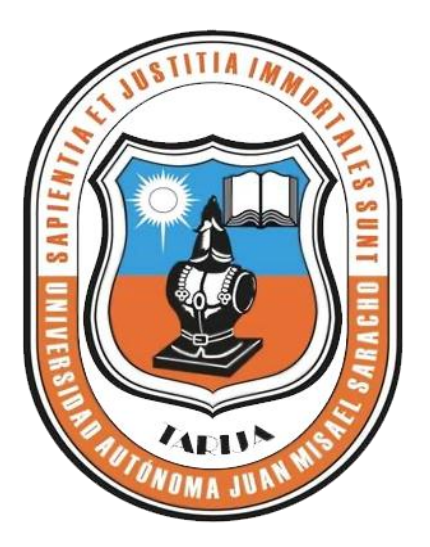

# **"MEJORAMIENTO DEL CONTROL ADMINISTRATIVO Y FINANCIERO DEL PERSONAL DE LA EMPRESA COSAAL": "SIAF"**

**Por:**

## **Andrea Jesica Sanchez Cardozo**

Trabajo de Grado presentado a consideración de la **"UNIVERSIDAD AUTÓNOMA JUAN MISAEL SARACHO"** como requisito para optar el Grado Académico de Licenciatura en Ingeniería Informática.

**Diciembre de 2013**

**Tarija – Bolivia**

**Msc. Ing. Ernesto Álvarez Gonzalvez**

**DECANO**

**FACULTAD DE CIENCIAS Y TECNOLOGÍA**

**Msc. Ing. Silvana Sandra Paz Ramírez**

**VICEDECANA FACULTAD DE CIENCIAS Y TECNOLOGÍA**

**APROBADO POR:**

**TRIBUNAL:** 

**Ing. Fernando Cortez Michel**

**Ing. Raquel I Jalil Angulo**

**Ing. Ludmila Benitez Montero**

El tribunal no se solidariza con la forma, términos, modos y expresiones vertidas en el trabajo, siendo únicamente responsabilidad del autor.

#### **DEDICATORIA:**

Este trabajo va dedicado a: Dios, mis padres, familiares y amigos que estuvieron brindándome su confianza y apoyo incondicional en la realización del mismo.

#### **AGRADECIMIENTO:**

Expresar mis sinceros agradecimientos a:

Mi familia por brindarme su apoyo incondicional y toda la confianza deposita en mis capacidades, sin su asistencia no hubiera sido posible este importante logro en mi vida.

Al docente de la materia y tutor: Por promover y guiar con sus conocimientos.

A mis amigos: Por su comprensión y apoyo.

### **INDICE**

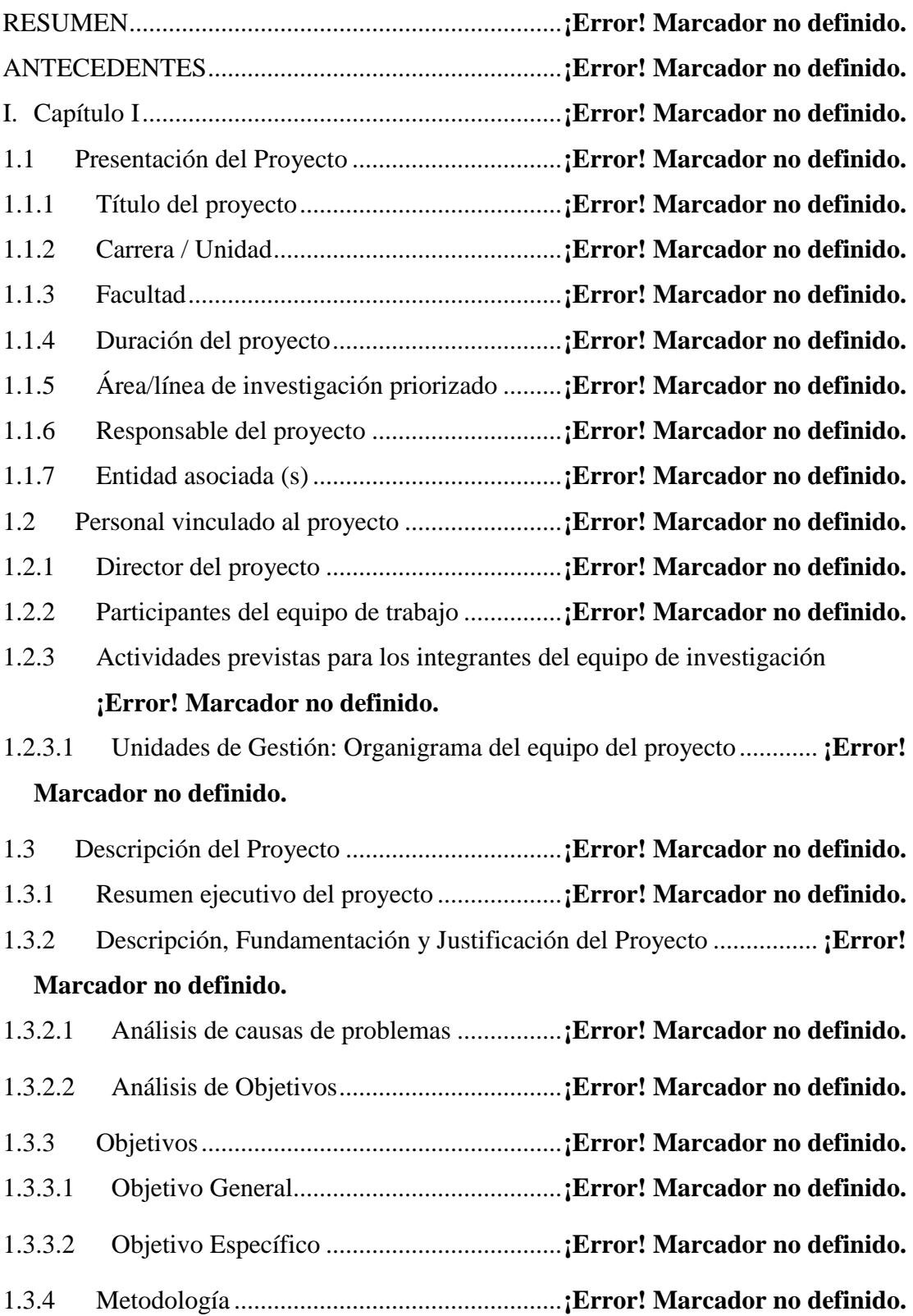

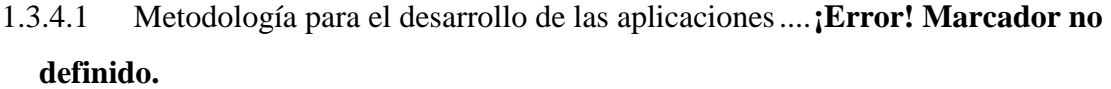

- 1.3.4.2 Metodología para las Capacitaciones y/o Talleres.....**¡Error! Marcador no definido.**
- 1.3.5 Resultados esperados....................................**¡Error! Marcador no definido.** 1.3.6 Transferencia de resultados...........................**¡Error! Marcador no definido.** 1.3.6.1 Medios y estrategias para la transferencia de Resultados**¡Error! Marcador no definido.**

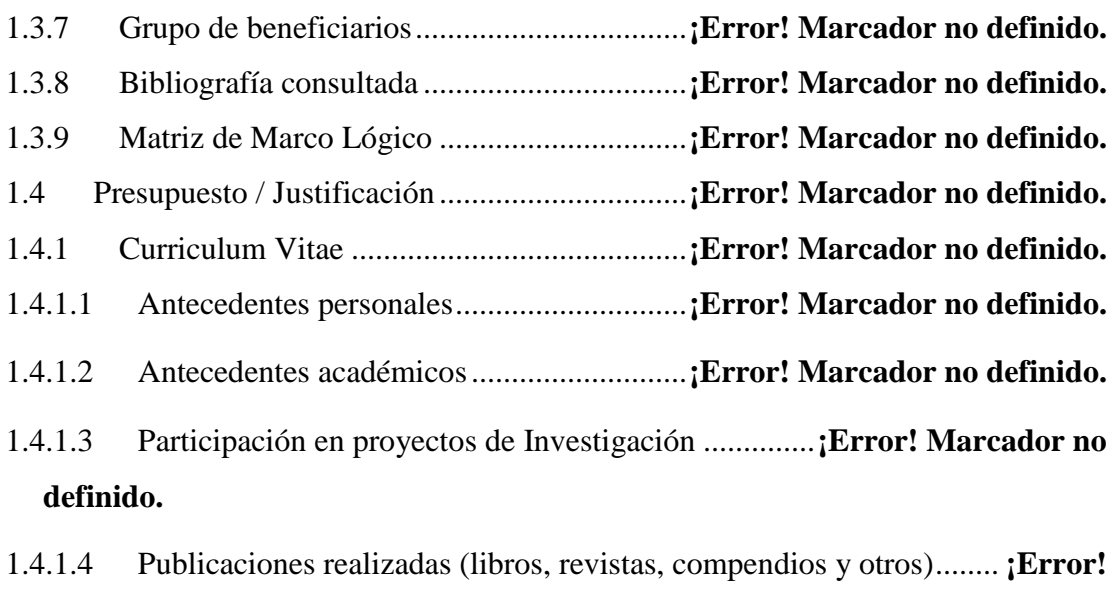

#### **Marcador no definido.**

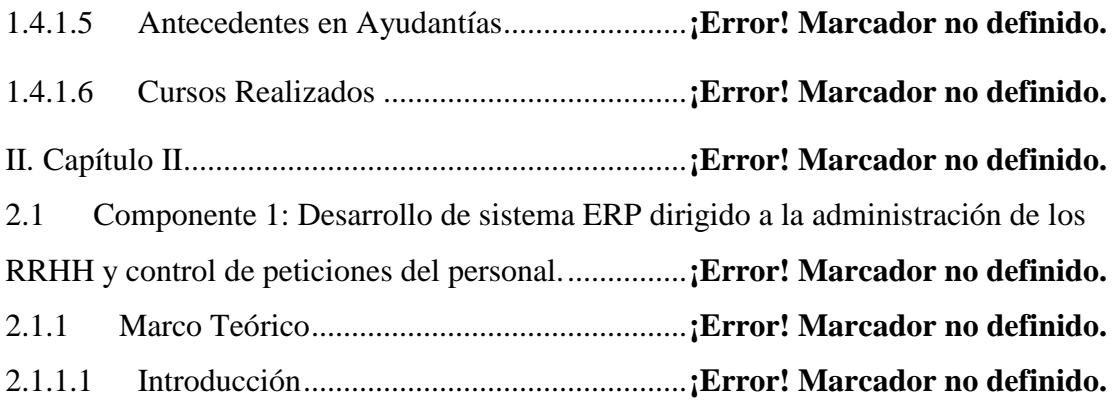

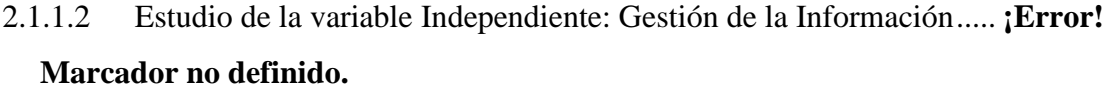

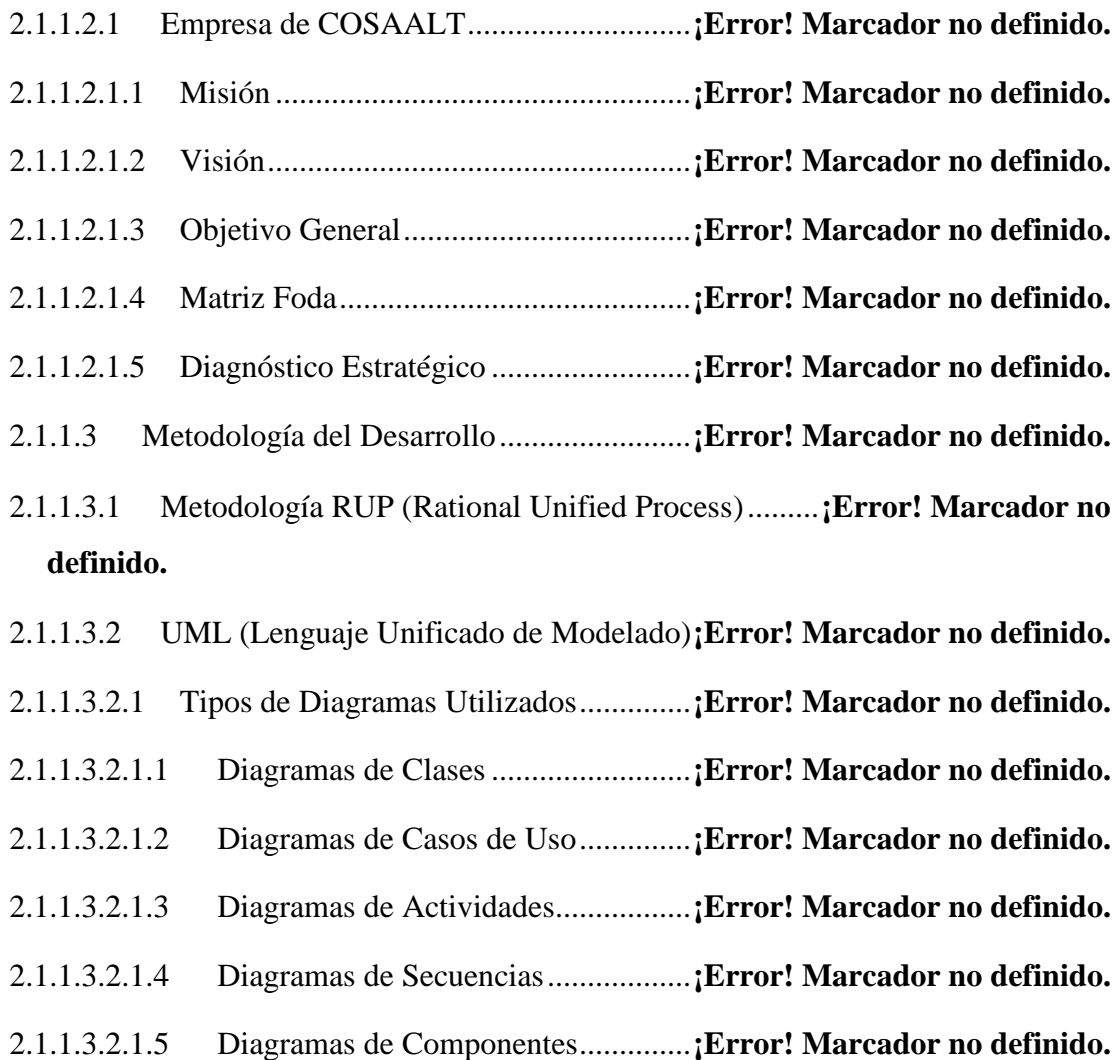

- 2.1.1.3.2.1.6 Diagramas de Despliegue..................**¡Error! Marcador no definido.**
- 2.1.1.4 Herramientas de Construcción de Software**¡Error! Marcador no definido.**
- 2.1.1.4.1 Spring Source 3.3.0 ..................................**¡Error! Marcador no definido.**
- 2.1.1.4.2 Jackson .....................................................**¡Error! Marcador no definido.** 2.1.1.4.3 iReport-Professional-5.2.0 .......................**¡Error! Marcador no definido.**
- 2.1.1.4.4 Aptana ......................................................**¡Error! Marcador no definido.**

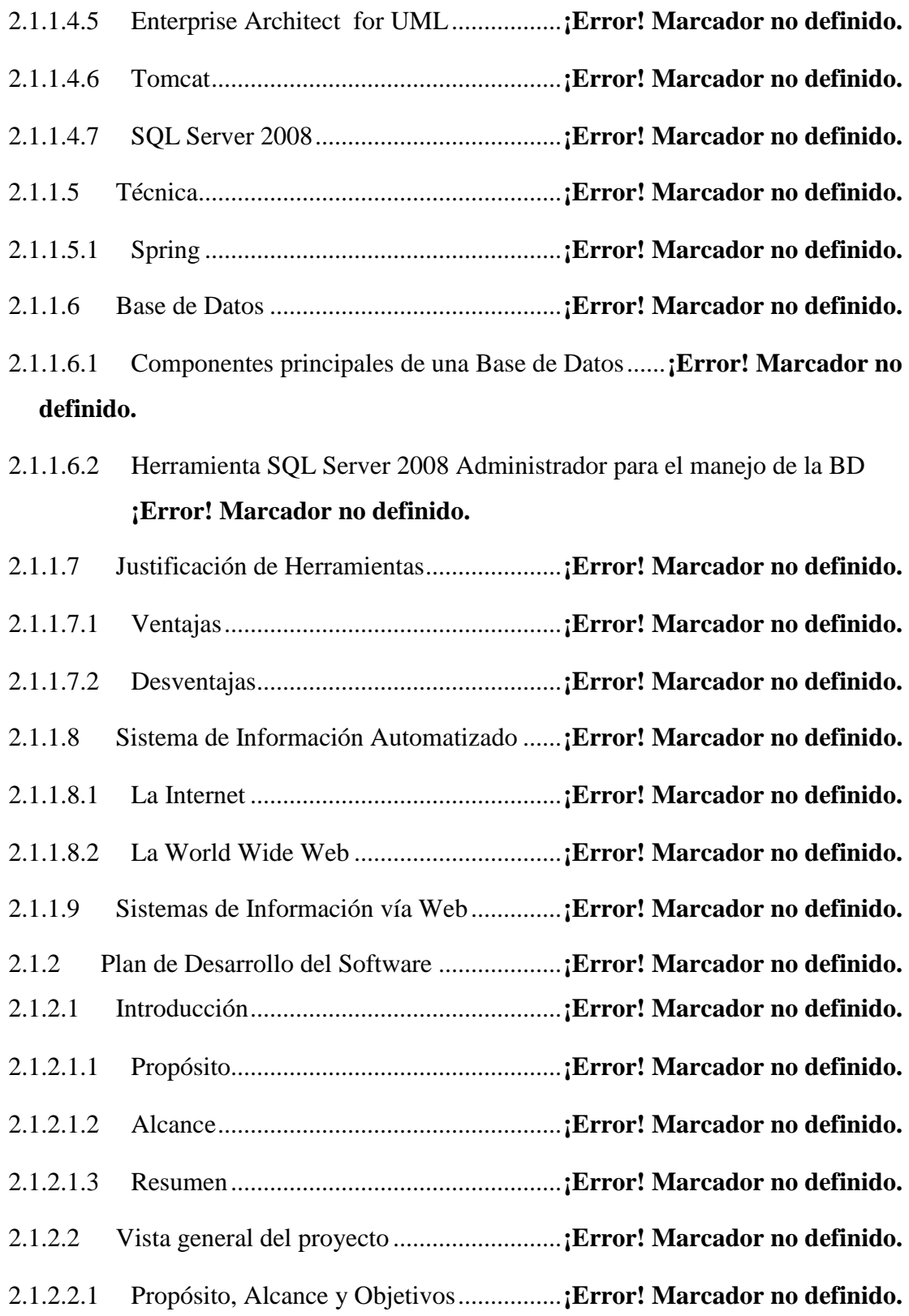

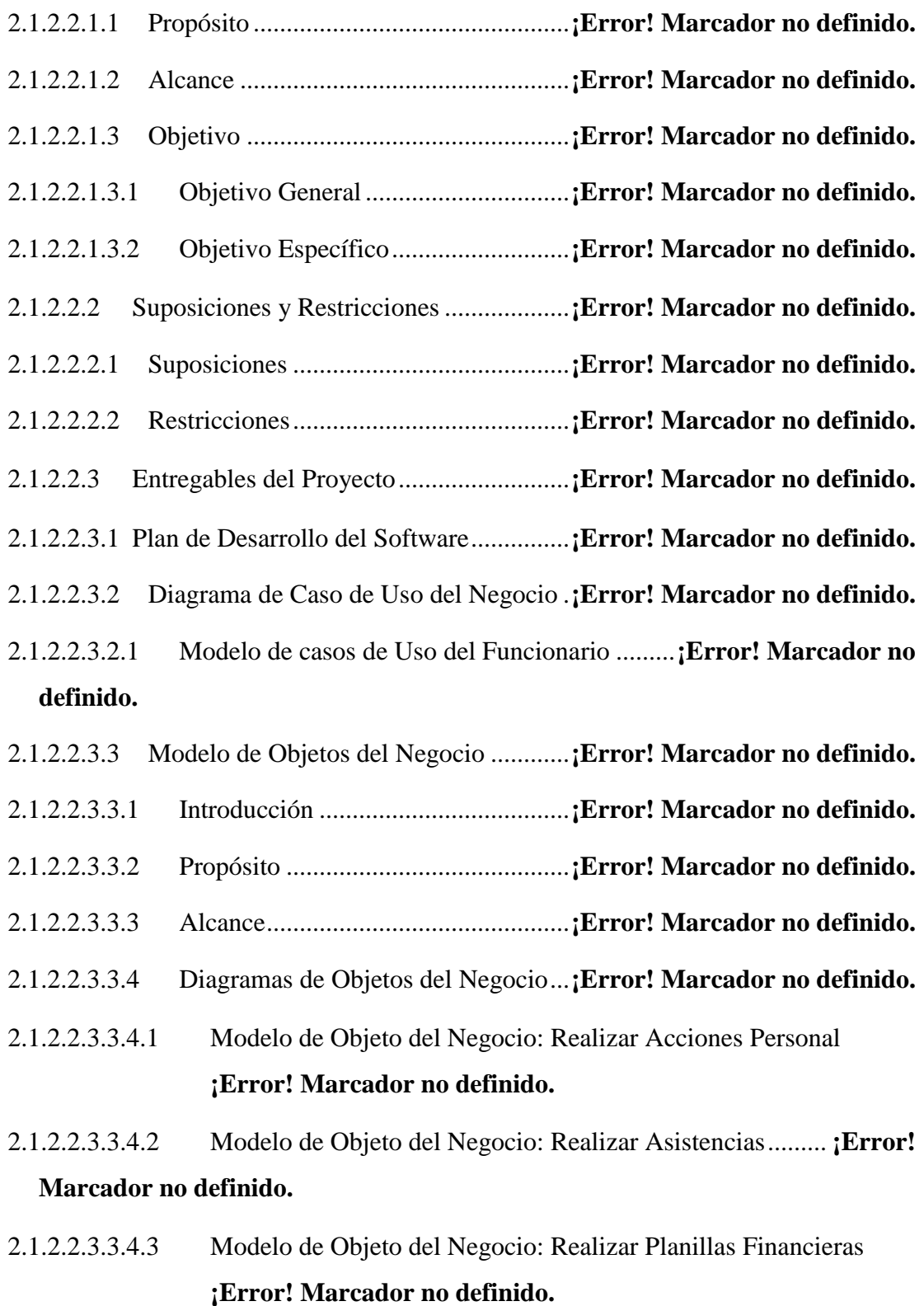

2.1.2.2.3.4 Glosario..................................................**¡Error! Marcador no definido.**

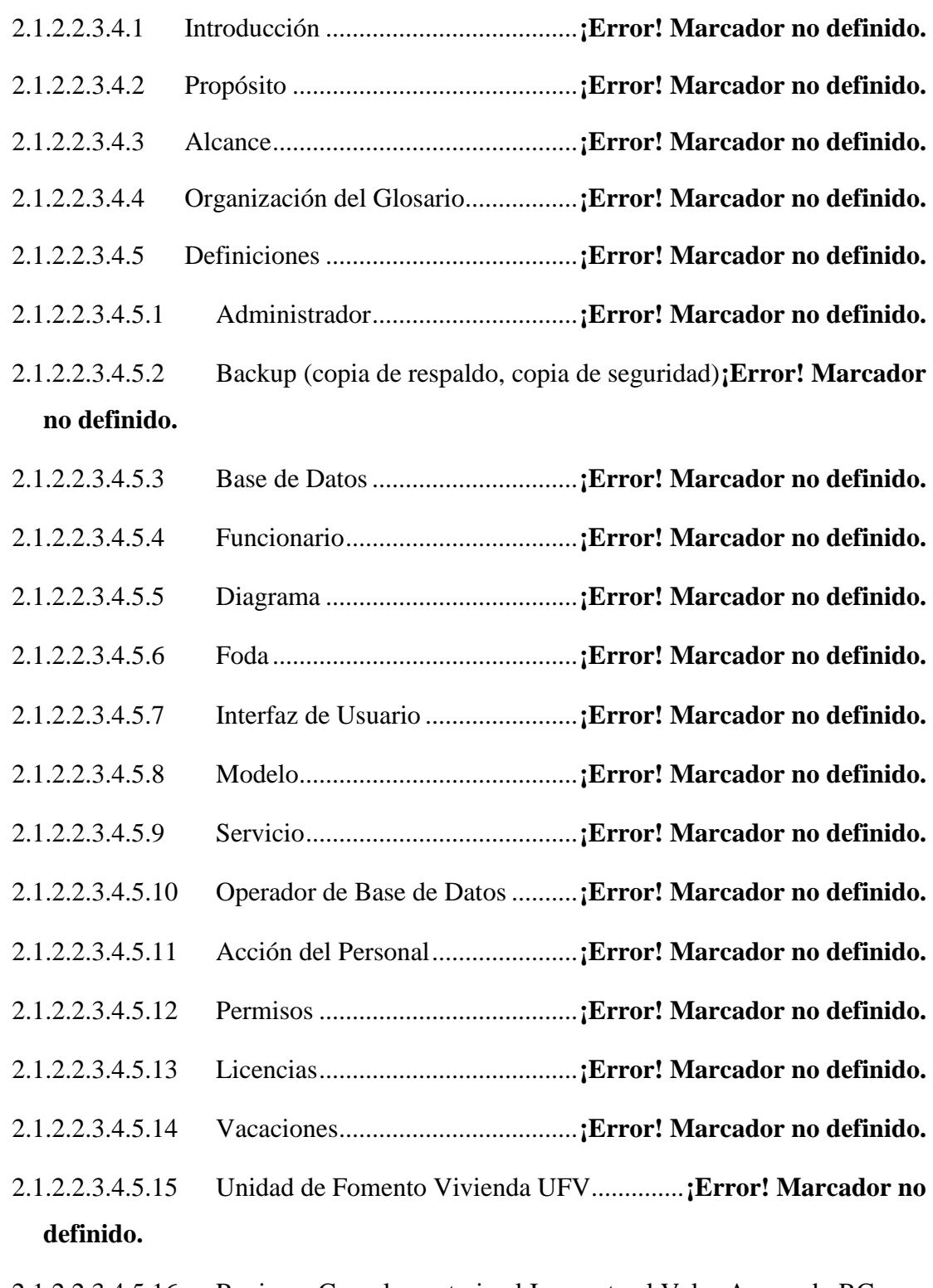

2.1.2.2.3.4.5.16 Regimen Complementario al Impuesto al Valor Agregado RC-IVA **¡Error! Marcador no definido.**

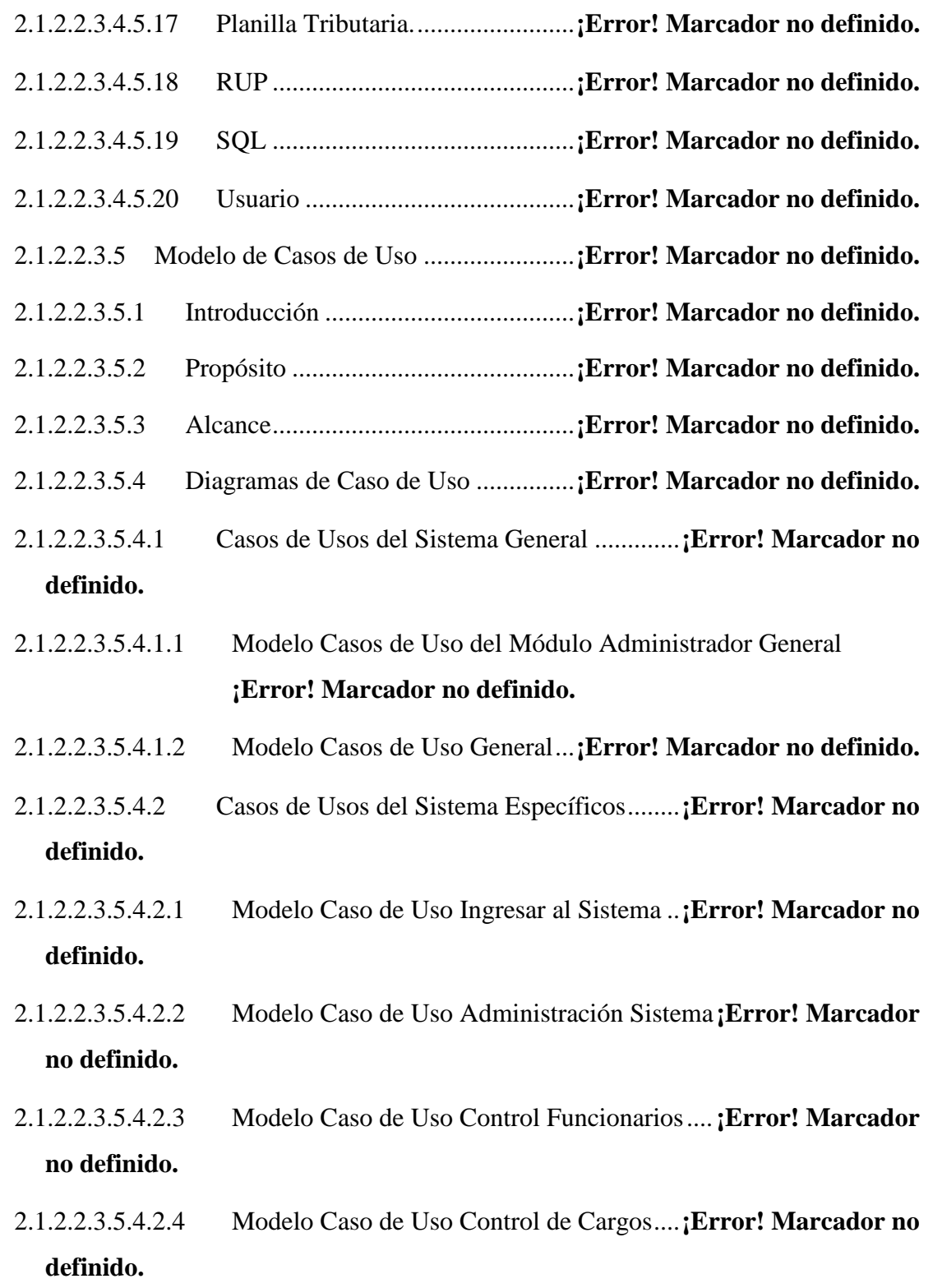

- 2.1.2.2.3.5.4.2.5 Modelo Caso de Uso Control de Tipos Solicitudes.......... **¡Error! Marcador no definido.**
- 2.1.2.2.3.5.4.2.6 Modelo Caso de Uso Control de Accion del Personal por RRHH **¡Error! Marcador no definido.**
- 2.1.2.2.3.5.4.2.7 Modelo Caso de Uso Indicadores Recursos Humanos ..... **¡Error! Marcador no definido.**
- 2.1.2.2.3.5.4.2.8 Modelo Caso de Uso Control Asistencias..**¡Error! Marcador no definido.**
- 2.1.2.2.3.5.4.2.9 Modelo Caso de Uso Control de Sueldo del Personal ...... **¡Error! Marcador no definido.**
- 2.1.2.2.3.5.4.2.10 Modelo Caso de Uso Control Acción del Personal por Funcionario **¡Error! Marcador no definido.**
- 2.1.2.2.3.5.4.2.11 Modelo Caso de Uso Control File..............**¡Error! Marcador no definido.**
- 2.1.2.2.3.5.4.2.12 Modelo Caso de Uso Control Asistencia Funcionario...... **¡Error! Marcador no definido.**
- 2.1.2.2.3.6 Visión.....................................................**¡Error! Marcador no definido.**
- 2.1.2.2.3.6.1 Introducción ......................................**¡Error! Marcador no definido.**
- 2.1.2.2.3.6.1.1 Propósito.......................................**¡Error! Marcador no definido.**
- 2.1.2.2.3.6.1.2 Alcance.........................................**¡Error! Marcador no definido.**
- 2.1.2.2.3.6.1.3 Definiciones, Acrónimos y Abreviaciones...**¡Error! Marcador no definido.**
- 2.1.2.2.3.6.1.4 Posicionamiento ...........................**¡Error! Marcador no definido.**
- 2.1.2.2.3.6.1.4.1 Oportunidad de Negocio ............**¡Error! Marcador no definido.**
- 2.1.2.2.3.6.1.4.2 Sentencia que define el problema ..............**¡Error! Marcador no definido.**
- 2.1.2.2.3.6.1.4.3 Sentencia que define la posición del producto **¡Error! Marcador no definido.**
- 2.1.2.2.3.6.1.5 Descripción de los Stakeholders (Participantes del proyecto) y Usuarios **¡Error! Marcador no definido.**
- 2.1.2.2.3.6.1.5.1 Perfil de los Stakeholders...........**¡Error! Marcador no definido.**
- 2.1.2.2.3.6.1.5.2 Universidad Autónoma Juan Misael Saracho .**¡Error! Marcador no definido.**
- 2.1.2.2.3.6.1.5.3 Cooperativa de Servicios de Agua Potable y Alcantarillado Sanitario Tarija Ltda. "COSAALT".......................**¡Error! Marcador no definido.**
- 2.1.2.2.3.6.1.5.4 Docente ......................................**¡Error! Marcador no definido.**
- 2.1.2.2.3.6.1.6 Perfil del Usuario..........................**¡Error! Marcador no definido.**
- 2.1.2.2.3.6.1.6.1 Jefe de Recursos Humanos ........**¡Error! Marcador no definido.**
- 2.1.2.2.3.6.1.6.2 Encargado de Planillas de Recursos Humanos**¡Error! Marcador no definido.**
- 2.1.2.2.3.6.1.6.3 Funcionarios...............................**¡Error! Marcador no definido.**
- 2.1.2.2.3.6.2 Descripción Global del Proyecto ......**¡Error! Marcador no definido.**
- 2.1.2.2.3.7 Especificaciones de Casos de Usos .......**¡Error! Marcador no definido.**
- 2.1.2.2.3.8 Introducción ...........................................**¡Error! Marcador no definido.**
- 2.1.2.2.3.9 Propósito ................................................**¡Error! Marcador no definido.**
- 2.1.2.2.3.10 Alcance ..................................................**¡Error! Marcador no definido.**
- 2.1.2.2.3.11 Especificación de los Casos de Uso.......**¡Error! Marcador no definido.**
- 2.1.2.2.3.11.1 Especificación de Caso de Uso Ingresar al Sistema................. **¡Error! Marcador no definido.**
- 2.1.2.2.3.11.2 Especificación de Caso de Uso del Administrador **¡Error! Marcador no definido.**
- 2.1.2.2.3.11.2.1 Especificación de Caso de Uso Control Funcionarios ........ **¡Error! Marcador no definido.**
- 2.1.2.2.3.11.2.2 Especificación de Caso de Uso Adicionar Funcionario ...... **¡Error! Marcador no definido.**
- 2.1.2.2.3.11.2.3 Especificación de Caso de Uso Asignar Usuarios............... **¡Error! Marcador no definido.**
- 2.1.2.2.3.11.2.4 Especificación de Caso de Uso Modificar Usuario............. **¡Error! Marcador no definido.**
- 2.1.2.2.3.11.2.5 Especificación de Caso de Uso Asignar Roles..**¡Error! Marcador no definido.**
- 2.1.2.2.3.11.2.6 Especificación de Caso de Uso Modificar Funcionarios..... **¡Error! Marcador no definido.**
- 2.1.2.2.3.11.2.7 Especificación de Caso de Uso Control File **¡Error! Marcador no definido.**
- 2.1.2.2.3.11.2.8 Especificación de Caso de Uso Gestión Roles..**¡Error! Marcador no definido.**
- 2.1.2.2.3.11.2.9 Especificación de Caso de Uso Adicionar Roles ................ **¡Error! Marcador no definido.**
- 2.1.2.2.3.11.2.10 Especificación de Caso de Uso Eliminar Roles **¡Error! Marcador no definido.**
- 2.1.2.2.3.11.2.11 Especificación de Caso de Uso Modificar Roles ................ **¡Error! Marcador no definido.**
- 2.1.2.2.3.11.2.12 Especificación de Caso de Uso Asignar Menús **¡Error! Marcador no definido.**
- 2.1.2.2.3.11.2.13 Especificación de Caso de Uso Gestión Menús **¡Error! Marcador no definido.**

2.1.2.2.3.11.2.14 Especificación de Caso de Uso Adicionar Menús............... **¡Error! Marcador no definido.** 2.1.2.2.3.11.2.15 Especificación de Caso de Uso Eliminar Menús................. **¡Error! Marcador no definido.** 2.1.2.2.3.11.2.16 Especificación de Caso de Uso Modificar Menús............... **¡Error! Marcador no definido.** 2.1.2.2.3.11.2.17 Especificación de Caso de Uso Asignar Submenús............ **¡Error! Marcador no definido.** 2.1.2.2.3.11.2.18 Especificación de Caso de Uso Gestión Submenús ............ **¡Error! Marcador no definido.** 2.1.2.2.3.11.2.19 Especificación de Caso de Uso Adicionar Submenús......... **¡Error! Marcador no definido.** 2.1.2.2.3.11.2.20 Especificación de Caso de Uso Eliminar Submenús........... **¡Error! Marcador no definido.** 2.1.2.2.3.11.2.21 Especificación de Caso de Uso Modificar Submenús......... **¡Error! Marcador no definido.** 2.1.2.2.3.11.2.22 Especificación de Caso de Uso Asignar Procesos............... **¡Error! Marcador no definido.** 2.1.2.2.3.11.2.23 Especificación de Caso de Uso Gestión Procesos............... **¡Error! Marcador no definido.** 2.1.2.2.3.11.2.24 Especificación de Caso de Uso Adicionar Procesos........... **¡Error! Marcador no definido.** 2.1.2.2.3.11.2.25 Especificación de Caso de Uso Eliminar Procesos ............. **¡Error! Marcador no definido.** 2.1.2.2.3.11.2.26 Especificación de Caso de Uso Modificar Procesos........... **¡Error! Marcador no definido.**

- 2.1.2.2.3.11.2.27 Especificación Caso de Uso Gestión Áreas .**¡Error! Marcador no definido.**
- 2.1.2.2.3.11.2.28 Especificación de Caso de Uso Adicionar Áreas................ **¡Error! Marcador no definido.**
- 2.1.2.2.3.11.2.29 Especificación de Caso de Uso Eliminar Áreas **¡Error! Marcador no definido.**
- 2.1.2.2.3.11.2.30 Especificación de Caso de Uso Modificar Áreas................ **¡Error! Marcador no definido.**
- 2.1.2.2.3.11.2.31 Especificación Caso de Uso Gestión Departamentos.......... **¡Error! Marcador no definido.**
- 2.1.2.2.3.11.2.32 Especificación de Caso de Uso Adicionar Departamentos. **¡Error! Marcador no definido.**
- 2.1.2.2.3.11.2.33 Especificación de Caso de Uso Eliminar Departamentos... **¡Error! Marcador no definido.**
- 2.1.2.2.3.11.2.34 Especificación de Caso de Uso Modificar Departamentos. **¡Error! Marcador no definido.**
- 2.1.2.2.3.11.2.35 Especificación Caso de Uso Gestión Secciones **¡Error! Marcador no definido.**
- 2.1.2.2.3.11.2.36 Especificación de Caso de Uso Adicionar Secciones ......... **¡Error! Marcador no definido.**
- 2.1.2.2.3.11.2.37 Especificación de Caso de Uso Eliminar Secciones ........... **¡Error! Marcador no definido.**
- 2.1.2.2.3.11.2.38 Especificación de Caso de Uso Modificar Secciones ......... **¡Error! Marcador no definido.**
- 2.1.2.2.3.11.2.39 Especificación de Caso de Uso Gestión Niveles................. **¡Error! Marcador no definido.**
- 2.1.2.2.3.11.2.40 Especificación de Caso de Uso Adicionar Niveles............. **¡Error! Marcador no definido.**
- 2.1.2.2.3.11.2.41 Especificación de Caso de Uso Eliminar Niveles............... **¡Error! Marcador no definido.**
- 2.1.2.2.3.11.2.42 Especificación de Caso de Uso Modificar Niveles............. **¡Error! Marcador no definido.**
- 2.1.2.2.3.11.2.43 Especificación Caso de Uso Gestión Cargos**¡Error! Marcador no definido.**
- 2.1.2.2.3.11.2.44 Especificación de Caso de Uso Adicionar Cargos.............. **¡Error! Marcador no definido.**
- 2.1.2.2.3.11.2.45 Especificación de Caso de Uso Eliminar Cargos................ **¡Error! Marcador no definido.**
- 2.1.2.2.3.11.2.46 Especificación de Caso de Uso Modificar Cargos.............. **¡Error! Marcador no definido.**
- 2.1.2.2.3.11.2.47 Especificación Caso de Uso Gestión Ítems..**¡Error! Marcador no definido.**
- 2.1.2.2.3.11.2.48 Especificación de Caso de Uso Adicionar Ítems................. **¡Error! Marcador no definido.**
- 2.1.2.2.3.11.2.49 Especificación de Caso de Uso Eliminar Ítems.**¡Error! Marcador no definido.**
- 2.1.2.2.3.11.2.50 Especificación de Caso de Uso Modificar Ítems................. **¡Error! Marcador no definido.**
- 2.1.2.2.3.11.2.51 Especificación Caso de Uso Gestión Funciones**¡Error! Marcador no definido.**
- 2.1.2.2.3.11.2.52 Especificación de Caso de Uso Adicionar Funciones......... **¡Error! Marcador no definido.**
- 2.1.2.2.3.11.2.53 Especificación de Caso de Uso Eliminar Funciones........... **¡Error! Marcador no definido.**
- 2.1.2.2.3.11.2.54 Especificación de Caso de Uso Modificar Funciones......... **¡Error! Marcador no definido.**
- 2.1.2.2.3.11.2.55 Especificación de Caso de Uso Gestión Centros Costos..... **¡Error! Marcador no definido.**
- 2.1.2.2.3.11.2.56 Especificación de Caso de Uso Adicionar Centros Costos. **¡Error! Marcador no definido.**
- 2.1.2.2.3.11.2.57 Especificación de Caso de Uso Eliminar Centros Costos... **¡Error! Marcador no definido.**
- 2.1.2.2.3.11.2.58 Especificación de Caso de Uso Modificar Centros Costos. **¡Error! Marcador no definido.**
- 2.1.2.2.3.11.2.59 Especificación de Caso de Uso Gestión Vacaciones........... **¡Error! Marcador no definido.**
- 2.1.2.2.3.11.2.60 Especificación de Caso de Uso Adicionar Vacaciones....... **¡Error! Marcador no definido.**
- 2.1.2.2.3.11.2.61 Especificación de Caso de Uso Eliminar Vacaciones......... **¡Error! Marcador no definido.**
- 2.1.2.2.3.11.2.62 Especificación de Caso de Uso Modificar Vacaciones....... **¡Error! Marcador no definido.**
- 2.1.2.2.3.11.2.63 Especificación de Caso de Uso Gestión Escalas Salariales **¡Error! Marcador no definido.**
- 2.1.2.2.3.11.2.64 Especificación de Caso de Uso Adicionar Escalas Salariales **¡Error! Marcador no definido.**
- 2.1.2.2.3.11.2.65 Especificación de Caso de Uso Eliminar Escalas Salariales**¡Error! Marcador no definido.**
- 2.1.2.2.3.11.2.66 Especificación de Caso de Uso Modificar Escalas Salariales **¡Error! Marcador no definido.**
- 2.1.2.2.3.11.2.67 Especificación de Caso de Uso Gestión Escalas Salariales **¡Error! Marcador no definido.**
- 2.1.2.2.3.11.2.68 Especificación de Caso de Uso Adicionar Escalas Salariales **¡Error! Marcador no definido.**
- 2.1.2.2.3.11.2.69 Especificación de Caso de Uso Eliminar Escalas Salariales**¡Error! Marcador no definido.**
- 2.1.2.2.3.11.2.70 Especificación de Caso de Uso Modificar Escalas Salariales **¡Error! Marcador no definido.**
- 2.1.2.2.3.11.2.71 Especificación de Caso de Uso Gestión Profesiones .......... **¡Error! Marcador no definido.**
- 2.1.2.2.3.11.2.72 Especificación de Caso de Uso Adicionar Profesiones....... **¡Error! Marcador no definido.**
- 2.1.2.2.3.11.2.73 Especificación de Caso de Uso Eliminar Profesiones......... **¡Error! Marcador no definido.**
- 2.1.2.2.3.11.2.74 Especificación de Caso de Uso Modificar Profesiones....... **¡Error! Marcador no definido.**
- 2.1.2.2.3.11.2.75 Especificación de Caso de Uso Gestión Contratos ............. **¡Error! Marcador no definido.**
- 2.1.2.2.3.11.2.76 Especificación de Caso de Uso Adicionar Contratos.......... **¡Error! Marcador no definido.**
- 2.1.2.2.3.11.2.77 Especificación de Caso de Uso Eliminar Contratos............ **¡Error! Marcador no definido.**
- 2.1.2.2.3.11.2.78 Especificación de Caso de Uso Modificar Contratos.......... **¡Error! Marcador no definido.**
- 2.1.2.2.3.11.2.79 Especificación de Caso de Uso Gestión Permisos .............. **¡Error! Marcador no definido.**
- 2.1.2.2.3.11.2.80 Especificación de Caso de Uso Adicionar Permisos........... **¡Error! Marcador no definido.**
- 2.1.2.2.3.11.2.81 Especificación de Caso de Uso Eliminar Permisos............. **¡Error! Marcador no definido.**
- 2.1.2.2.3.11.2.82 Especificación de Caso de Uso Modificar Permisos........... **¡Error! Marcador no definido.**
- 2.1.2.2.3.11.2.83 Especificación de Caso de Uso Gestión Licencias.............. **¡Error! Marcador no definido.**
- 2.1.2.2.3.11.2.84 Especificación de Caso de Uso Adicionar Licencias.......... **¡Error! Marcador no definido.**
- 2.1.2.2.3.11.2.85 Especificación de Caso de Uso Eliminar Licencias............ **¡Error! Marcador no definido.**
- 2.1.2.2.3.11.2.86 Especificación de Caso de Uso Modificar Licencias.......... **¡Error! Marcador no definido.**
- 2.1.2.2.3.11.2.87 Especificación de Caso de Uso Gestión Memorándums..... **¡Error! Marcador no definido.**
- 2.1.2.2.3.11.2.88 Especificación de Caso de Uso Adicionar Memorándums. **¡Error! Marcador no definido.**
- 2.1.2.2.3.11.2.89 Especificación de Caso de Uso Eliminar Memorándums... **¡Error! Marcador no definido.**
- 2.1.2.2.3.11.2.90 Especificación de Caso de Uso Modificar Memorándums. **¡Error! Marcador no definido.**
- 2.1.2.2.3.11.2.91 Especificación de Caso de Uso Gestión Descuentos........... **¡Error! Marcador no definido.**
- 2.1.2.2.3.11.2.92 Especificación de Caso de Uso Adicionar Descuentos....... **¡Error! Marcador no definido.**
- 2.1.2.2.3.11.2.93 Especificación de Caso de Uso Eliminar Descuentos......... **¡Error! Marcador no definido.**
- 2.1.2.2.3.11.2.94 Especificación de Caso de Uso Modificar Descuentos....... **¡Error! Marcador no definido.**
- 2.1.2.2.3.11.2.95 Especificación de Caso de Uso Gestión Dispuestos por Ley **¡Error! Marcador no definido.**
- 2.1.2.2.3.11.2.96 Especificación de Caso de Uso Adicionar Dispuestos por Ley **¡Error! Marcador no definido.**
- 2.1.2.2.3.11.2.97 Especificación de Caso de Uso Eliminar Dispuestos por Ley **¡Error! Marcador no definido.**
- 2.1.2.2.3.11.2.98 Especificación de Caso de Uso Modificar Dispuestos por Ley **¡Error! Marcador no definido.**
- 2.1.2.2.3.11.2.99 Especificación de Caso de Uso Gestión Bonos.**¡Error! Marcador no definido.**
- 2.1.2.2.3.11.2.100 Especificación de Caso de Uso Adicionar Bonos ............... **¡Error! Marcador no definido.**
- 2.1.2.2.3.11.2.101 Especificación de Caso de Uso Eliminar Bonos**¡Error! Marcador no definido.**
- 2.1.2.2.3.11.2.102 Especificación de Caso de Uso Modificar Bonos ............... **¡Error! Marcador no definido.**
- 2.1.2.2.3.11.2.103 Especificación de Caso de Uso Gestión Turnos**¡Error! Marcador no definido.**
- 2.1.2.2.3.11.2.104 Especificación de Caso de Uso Adicionar Turnos.............. **¡Error! Marcador no definido.**
- 2.1.2.2.3.11.2.105 Especificación de Caso de Uso Eliminar Turnos................ **¡Error! Marcador no definido.**
- 2.1.2.2.3.11.2.106 Especificación de Caso de Uso Modificar Turnos.............. **¡Error! Marcador no definido.**
- 2.1.2.2.3.11.2.107 Especificación de Caso de Uso Gestión Categorías de Turnos **¡Error! Marcador no definido.**
- 2.1.2.2.3.11.2.108 Especificación de Caso de Uso Adicionar Categorías de Turnos **¡Error! Marcador no definido.**
- 2.1.2.2.3.11.2.109 Especificación de Caso de Uso Eliminar Categorías de Turnos **¡Error! Marcador no definido.**
- 2.1.2.2.3.11.2.110 Especificación de Caso de Uso Modificar Categorías de Turnos **¡Error! Marcador no definido.**
- 2.1.2.2.3.11.2.111 Especificación de Caso de Uso Gestión Feriados ............... **¡Error! Marcador no definido.**
- 2.1.2.2.3.11.2.112 Especificación de Caso de Uso Adicionar Feriados............ **¡Error! Marcador no definido.**
- 2.1.2.2.3.11.2.113 Especificación de Caso de Uso Eliminar Feriados.............. **¡Error! Marcador no definido.**
- 2.1.2.2.3.11.2.114 Especificación de Caso de Uso Modificar Feriado ............. **¡Error! Marcador no definido.**
- 2.1.2.2.3.11.2.115 Especificación de Caso de Uso Control Solicitudes ........... **¡Error! Marcador no definido.**
- 2.1.2.2.3.11.2.116 Especificación de Caso de Uso Realizar Solicitudes .......... **¡Error! Marcador no definido.**
- 2.1.2.2.3.11.2.117 Especificación de Caso de Uso Confirmación de Solicitudes

**¡Error! Marcador no definido.**

- 2.1.2.2.3.11.2.118 Especificación de Caso de Uso Gestión de Solicitudes Funcionarios **¡Error! Marcador no definido.**
- 2.1.2.2.3.11.2.119 Especificación de Caso de Uso Estado de Solicitudes........ **¡Error! Marcador no definido.**
- 2.1.2.2.3.11.2.120 Especificación de Caso de Uso Control Asistencias........... **¡Error! Marcador no definido.**
- 2.1.2.2.3.11.2.121 Especificación de Caso de Uso Insertar Asistencias........... **¡Error! Marcador no definido.**
- 2.1.2.2.3.11.2.122 Especificación de Caso de Uso Actualizar Datos ............... **¡Error! Marcador no definido.**
- 2.1.2.2.3.11.2.123 Especificación de Caso de Uso Insertar RC-IVA ............... **¡Error! Marcador no definido.**
- 2.1.2.2.3.11.2.124 Especificación de Caso de Uso Insertar RC-IVA Bonos.... **¡Error! Marcador no definido.**
- 2.1.2.2.3.11.2.125 Especificación de Caso de Uso Control Planillas ............... **¡Error! Marcador no definido.**
- 2.1.2.2.3.12 Especificaciones Adicionales ................**¡Error! Marcador no definido.**
- 2.1.2.2.3.13 Prototipos de Interfaces de Usuario .......**¡Error! Marcador no definido.**
- 2.1.2.2.3.13.1 Introducción ......................................**¡Error! Marcador no definido.**
- 2.1.2.2.3.13.2 Propósito ...........................................**¡Error! Marcador no definido.**
- 2.1.2.2.3.13.3 Alcance..............................................**¡Error! Marcador no definido.**
- 2.1.2.2.3.13.4 Prototipo de Pantallas........................**¡Error! Marcador no definido.**
- 2.1.2.2.3.13.4.1 Sistema Web Sistema Integrado Administrativo y Financiero **¡Error! Marcador no definido.**
- 2.1.2.2.3.13.4.2 Sistema WEB SIAFF....................**¡Error! Marcador no definido.**
- 2.1.2.2.3.13.4.2.1 Pantalla Ingresar al Sistema .........**¡Error! Marcador no definido.**

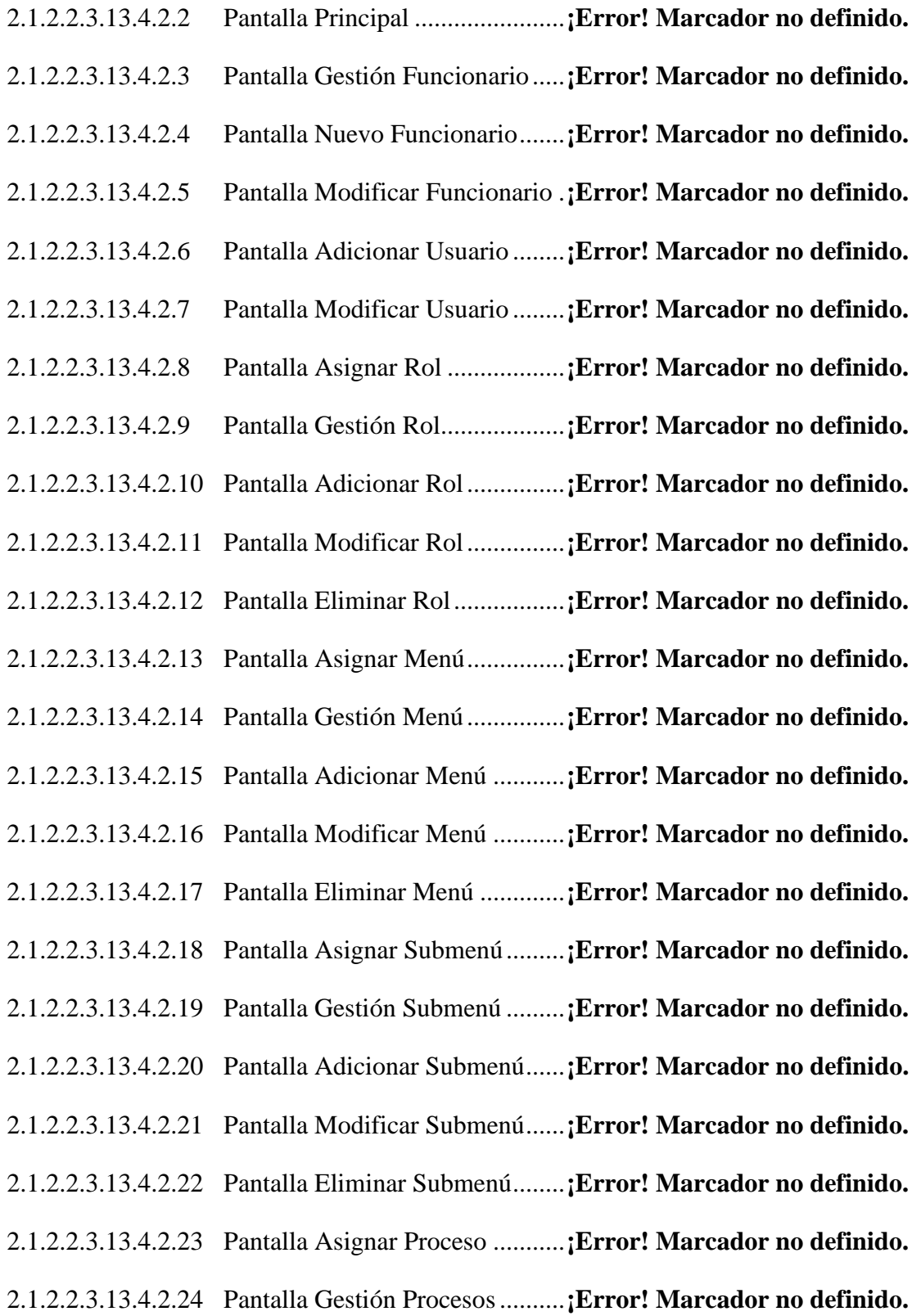

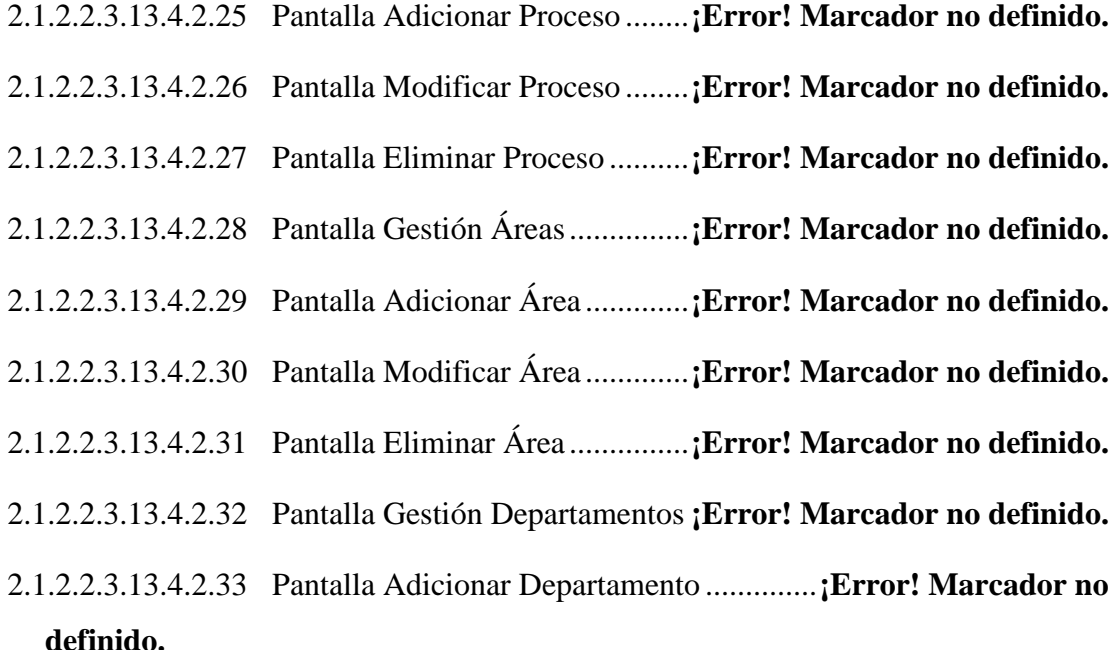

- 2.1.2.2.3.13.4.2.34 Pantalla Modificar Departamento ..............**¡Error! Marcador no definido.**
- 2.1.2.2.3.13.4.2.35 Pantalla Eliminar Departamento **¡Error! Marcador no definido.** 2.1.2.2.3.13.4.2.36 Pantalla Gestión Sección............**¡Error! Marcador no definido.** 2.1.2.2.3.13.4.2.37 Pantalla Adicionar Sección ........**¡Error! Marcador no definido.** 2.1.2.2.3.13.4.2.38 Pantalla Modificar Sección ........**¡Error! Marcador no definido.** 2.1.2.2.3.13.4.2.39 Pantalla Eliminar Sección ..........**¡Error! Marcador no definido.** 2.1.2.2.3.13.4.2.40 Pantalla Gestión Nivel ...............**¡Error! Marcador no definido.** 2.1.2.2.3.13.4.2.41 Pantalla Adicionar Nivel............**¡Error! Marcador no definido.** 2.1.2.2.3.13.4.2.42 Pantalla Modificar Nivel............**¡Error! Marcador no definido.** 2.1.2.2.3.13.4.2.43 Pantalla Eliminar Nivel..............**¡Error! Marcador no definido.** 2.1.2.2.3.13.4.2.44 Pantalla Gestión Cargos.............**¡Error! Marcador no definido.** 2.1.2.2.3.13.4.2.45 Pantalla Adicionar Cargo ...........**¡Error! Marcador no definido.** 2.1.2.2.3.13.4.2.46 Pantalla Modificar Cargo ...........**¡Error! Marcador no definido.**

2.1.2.2.3.13.4.2.47 Pantalla Eliminar Cargo .............**¡Error! Marcador no definido.** 2.1.2.2.3.13.4.2.48 Pantalla Gestión Ítems ...............**¡Error! Marcador no definido.** 2.1.2.2.3.13.4.2.49 Pantalla Adicionar Ítems............**¡Error! Marcador no definido.** 2.1.2.2.3.13.4.2.50 Pantalla Modificar Ítems............**¡Error! Marcador no definido.** 2.1.2.2.3.13.4.2.51 Pantalla Eliminar Ítems..............**¡Error! Marcador no definido.** 2.1.2.2.3.13.4.2.52 Pantalla Gestión Funciones........**¡Error! Marcador no definido.** 2.1.2.2.3.13.4.2.53 Pantalla Adicionar Función........**¡Error! Marcador no definido.** 2.1.2.2.3.13.4.2.54 Pantalla Modificar Función........**¡Error! Marcador no definido.** 2.1.2.2.3.13.4.2.55 Pantalla Eliminar Función..........**¡Error! Marcador no definido.** 2.1.2.2.3.13.4.2.56 Pantalla Gestión Centros Costos**¡Error! Marcador no definido.** 2.1.2.2.3.13.4.2.57 Pantalla Adicionar Centro Costo**¡Error! Marcador no definido.** 2.1.2.2.3.13.4.2.58 Pantalla Modificar Centro Costo**¡Error! Marcador no definido.** 2.1.2.2.3.13.4.2.59 Pantalla Eliminar Centro Costo..**¡Error! Marcador no definido.** 2.1.2.2.3.13.4.2.60 Pantalla Gestión Vacaciones......**¡Error! Marcador no definido.** 2.1.2.2.3.13.4.2.61 Pantalla Adicionar Vacación......**¡Error! Marcador no definido.** 2.1.2.2.3.13.4.2.62 Pantalla Modificar Vacación......**¡Error! Marcador no definido.** 2.1.2.2.3.13.4.2.63 Pantalla Eliminar Vacación........**¡Error! Marcador no definido.** 2.1.2.2.3.13.4.2.64 Pantalla Gestión Escala Antigüedad ..........**¡Error! Marcador no definido.**

- 2.1.2.2.3.13.4.2.65 Pantalla Adicionar Escala Antigüedad.......**¡Error! Marcador no definido.**
- 2.1.2.2.3.13.4.2.66 Pantalla Modificar Escala Antigüedad.......**¡Error! Marcador no definido.**
- 2.1.2.2.3.13.4.2.67 Pantalla Eliminar Escala Antigüedad.........**¡Error! Marcador no definido.**
- 2.1.2.2.3.13.4.2.68 Pantalla Gestión Profesiones......**¡Error! Marcador no definido.** 2.1.2.2.3.13.4.2.69 Pantalla Adicionar Profesión .....**¡Error! Marcador no definido.** 2.1.2.2.3.13.4.2.70 Pantalla Modificar Profesión .....**¡Error! Marcador no definido.** 2.1.2.2.3.13.4.2.71 Pantalla Eliminar Profesión .......**¡Error! Marcador no definido.** 2.1.2.2.3.13.4.2.72 Pantalla Gestión Contratos.........**¡Error! Marcador no definido.** 2.1.2.2.3.13.4.2.73 Pantalla Adicionar Contrato.......**¡Error! Marcador no definido.** 2.1.2.2.3.13.4.2.74 Pantalla Modificar Contrato.......**¡Error! Marcador no definido.** 2.1.2.2.3.13.4.2.75 Pantalla Eliminar Contrato.........**¡Error! Marcador no definido.** 2.1.2.2.3.13.4.2.76 Pantalla Gestión Permisos..........**¡Error! Marcador no definido.** 2.1.2.2.3.13.4.2.77 Pantalla Adicionar Permiso........**¡Error! Marcador no definido.** 2.1.2.2.3.13.4.2.78 Pantalla Modificar Permiso........**¡Error! Marcador no definido.** 2.1.2.2.3.13.4.2.79 Pantalla Eliminar Permiso..........**¡Error! Marcador no definido.** 2.1.2.2.3.13.4.2.80 Pantalla Gestión Licencias.........**¡Error! Marcador no definido.** 2.1.2.2.3.13.4.2.81 Pantalla Adicionar Licencia .......**¡Error! Marcador no definido.** 2.1.2.2.3.13.4.2.82 Pantalla Modificar Licencia .......**¡Error! Marcador no definido.** 2.1.2.2.3.13.4.2.83 Pantalla Eliminar Licencia .........**¡Error! Marcador no definido.** 2.1.2.2.3.13.4.2.84 Pantalla Gestión Memorándums **¡Error! Marcador no definido.** 2.1.2.2.3.13.4.2.85 Pantalla Adicionar Memorándum ..............**¡Error! Marcador no definido.**
- 2.1.2.2.3.13.4.2.86 Pantalla Modificar Memorándum ..............**¡Error! Marcador no definido.**

2.1.2.2.3.13.4.2.87 Pantalla Eliminar Memorándum **¡Error! Marcador no definido.**

2.1.2.2.3.13.4.2.88 Pantalla Gestión Descuentos......**¡Error! Marcador no definido.**

- 2.1.2.2.3.13.4.2.89 Pantalla Adicionar Descuento....**¡Error! Marcador no definido.**
- 2.1.2.2.3.13.4.2.90 Pantalla Modificar Descuento....**¡Error! Marcador no definido.**
- 2.1.2.2.3.13.4.2.91 Pantalla Eliminar Descuento......**¡Error! Marcador no definido.**
- 2.1.2.2.3.13.4.2.92 Pantalla Gestión Dispuestos por Ley .........**¡Error! Marcador no definido.**
- 2.1.2.2.3.13.4.2.93 Pantalla Adicionar Dispuesto por Ley .......**¡Error! Marcador no definido.**
- 2.1.2.2.3.13.4.2.94 Pantalla Modificar Dispuesto por Ley .......**¡Error! Marcador no definido.**
- 2.1.2.2.3.13.4.2.95 Pantalla Eliminar Dispuesto por Ley .........**¡Error! Marcador no definido.**
- 2.1.2.2.3.13.4.2.96 Pantalla Gestión Bonos..............**¡Error! Marcador no definido.**
- 2.1.2.2.3.13.4.2.97 Pantalla Adicionar Bono ............**¡Error! Marcador no definido.**
- 2.1.2.2.3.13.4.2.98 Pantalla Modificar Bono ............**¡Error! Marcador no definido.**
- 2.1.2.2.3.13.4.2.99 Pantalla Eliminar Bono ..............**¡Error! Marcador no definido.**
- 2.1.2.2.3.13.4.2.100 Pantalla Gestión Turnos.............**¡Error! Marcador no definido.**
- 2.1.2.2.3.13.4.2.101 Pantalla Adicionar Turno ...........**¡Error! Marcador no definido.**
- 2.1.2.2.3.13.4.2.102 Pantalla Modificar Turno ...........**¡Error! Marcador no definido.**
- 2.1.2.2.3.13.4.2.103 Pantalla Eliminar Turno.............**¡Error! Marcador no definido.**
- 2.1.2.2.3.13.4.2.104 Pantalla Gestión Categorías Turnos...........**¡Error! Marcador no definido.**
- 2.1.2.2.3.13.4.2.105 Pantalla Adicionar Categoría Turno ..........**¡Error! Marcador no definido.**
- 2.1.2.2.3.13.4.2.106 Pantalla Modificar Categoría Turno ..........**¡Error! Marcador no definido.**
- 2.1.2.2.3.13.4.2.107 Pantalla Eliminar Categoría Turno ............**¡Error! Marcador no definido.**
- 2.1.2.2.3.13.4.2.108 Pantalla Gestión Feriados...........**¡Error! Marcador no definido.**
- 2.1.2.2.3.13.4.2.109 Pantalla Adicionar Feriado.........**¡Error! Marcador no definido.**
- 2.1.2.2.3.13.4.2.110 Pantalla Modificar Feriado.........**¡Error! Marcador no definido.**
- 2.1.2.2.3.13.4.2.111 Pantalla Eliminar Feriado...........**¡Error! Marcador no definido.**
- 2.1.2.2.3.13.4.2.112 Pantalla Control Solicitudes.......**¡Error! Marcador no definido.**
- 2.1.2.2.3.13.4.2.113 Pantalla Realizar Solicitudes......**¡Error! Marcador no definido.**
- 2.1.2.2.3.13.4.2.114 Pantalla Estado Acciones Funcionarios.....**¡Error! Marcador no definido.**
- 2.1.2.2.3.13.4.2.115 Pantalla Realizar Solicitudes Funcionarios**¡Error! Marcador no definido.**
- 2.1.2.2.3.13.4.2.116 Pantalla Estado de Solicitudes ...**¡Error! Marcador no definido.**
- 2.1.2.2.3.13.4.2.117 Pantalla Control Asistencias ......**¡Error! Marcador no definido.**
- 2.1.2.2.3.13.4.2.118 Pantalla Ver Asistencias de un Funcionario ...**¡Error! Marcador no definido.**
- 2.1.2.2.3.13.4.2.119 Pantalla Ver Asistencias.............**¡Error! Marcador no definido.**
- 2.1.2.2.3.13.4.2.120 Pantalla Inserta Asistencias........**¡Error! Marcador no definido.**
- 2.1.2.2.3.13.4.2.121 Pantalla Actualizar Datos...........**¡Error! Marcador no definido.**
- 2.1.2.2.3.13.4.2.122 Pantalla Reporte de Tiempo de Cargos......**¡Error! Marcador no definido.**
- 2.1.2.2.3.13.4.2.123 Pantalla Insertar RC-IVA...........**¡Error! Marcador no definido.**
- 2.1.2.2.3.13.4.2.124 Pantalla Insertar RC-IVA Bonos**¡Error! Marcador no definido.**

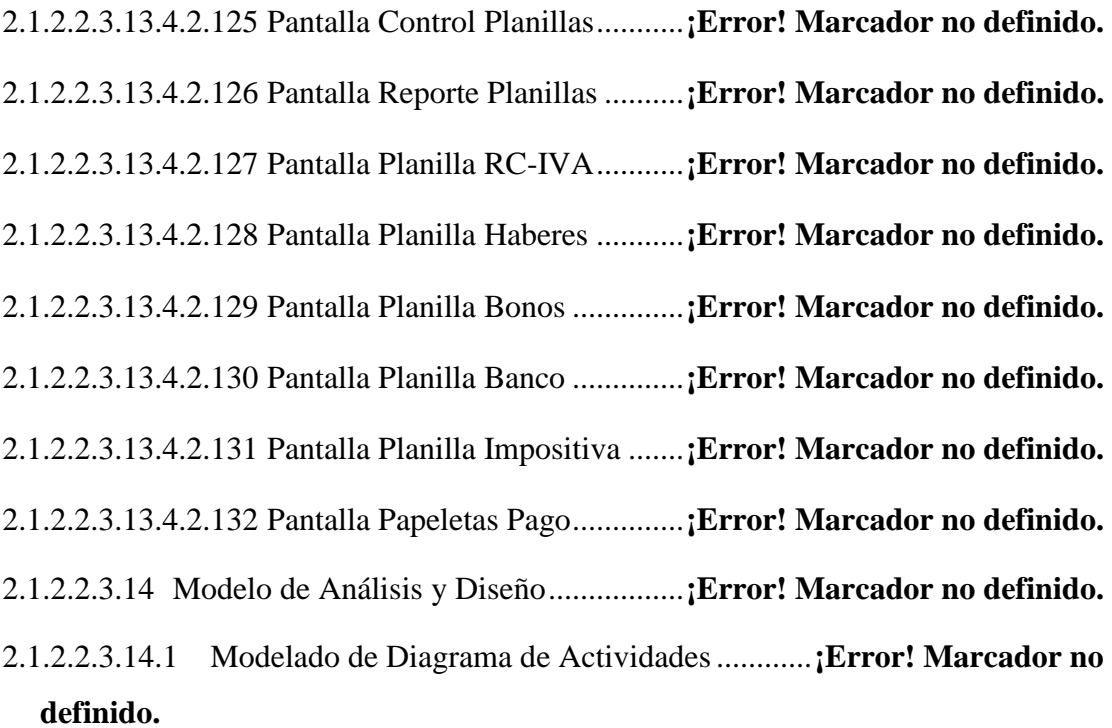

- 2.1.2.2.3.14.1.1 Introducción..................................**¡Error! Marcador no definido.**
- 2.1.2.2.3.14.1.2 Propósito.......................................**¡Error! Marcador no definido.**
- 2.1.2.2.3.14.1.3 Alcance.........................................**¡Error! Marcador no definido.**
- 2.1.2.2.3.14.1.4 Diagrama de Actividades .............**¡Error! Marcador no definido.**
- 2.1.2.2.3.14.1.4.1 Diagrama de Actividad: Caso de Uso Ingresar al Sistema **¡Error! Marcador no definido.**
- 2.1.2.2.3.14.1.4.2 Diagrama de Actividad: Caso de Uso Gestión Funcionarios **¡Error! Marcador no definido.**
- 2.1.2.2.3.14.1.4.3 Diagrama de Actividad: Caso de Uso Adicionar Funcionario **¡Error! Marcador no definido.**
- 2.1.2.2.3.14.1.4.4 Diagrama de Actividad: Caso de Uso Modificar Funcionario **¡Error! Marcador no definido.**
- 2.1.2.2.3.14.1.4.5 Diagrama de Actividad: Caso de Uso Gestión Roles ....... **¡Error! Marcador no definido.**
- 2.1.2.2.3.14.1.4.6 Diagrama de Actividad: Caso de Uso Adicionar Rol ....... **¡Error! Marcador no definido.**
- 2.1.2.2.3.14.1.4.7 Diagrama de Actividad: Caso de Uso Eliminar Rol ......... **¡Error! Marcador no definido.**
- 2.1.2.2.3.14.1.4.8 Diagrama de Actividad: Caso de Uso Modificar Funcionario **¡Error! Marcador no definido.**
- 2.1.2.2.3.14.1.4.9 Diagrama de Actividad: Caso de Uso Gestión Menús...... **¡Error! Marcador no definido.**
- 2.1.2.2.3.14.1.4.10 Diagrama de Actividad: Caso de Uso Adicionar Menú.... **¡Error! Marcador no definido.**
- 2.1.2.2.3.14.1.4.11 Diagrama de Actividad: Caso de Uso Eliminar Menú...... **¡Error! Marcador no definido.**
- 2.1.2.2.3.14.1.4.12 Diagrama de Actividad: Caso de Uso Modificar Menú.... **¡Error! Marcador no definido.**
- 2.1.2.2.3.14.1.4.13 Diagrama de Actividad: Caso de Uso Gestión Submenú . **¡Error! Marcador no definido.**
- 2.1.2.2.3.14.1.4.14 Diagrama de Actividad: Caso de Uso Adicionar Submenú **¡Error! Marcador no definido.**
- 2.1.2.2.3.14.1.4.15 Diagrama de Actividad: Caso de Uso Eliminar Submenú **¡Error! Marcador no definido.**
- 2.1.2.2.3.14.1.4.16 Diagrama de Actividad: Caso de Uso Modificar Submenú **¡Error! Marcador no definido.**
- 2.1.2.2.3.14.1.4.17 Diagrama de Actividad: Caso de Uso Gestión Procesos .. **¡Error! Marcador no definido.**
- 2.1.2.2.3.14.1.4.18 Diagrama de Actividad: Caso de Uso Adicionar Proceso **¡Error! Marcador no definido.**
- 2.1.2.2.3.14.1.4.19 Diagrama de Actividad: Caso de Uso Eliminar Proceso .. **¡Error! Marcador no definido.**
- 2.1.2.2.3.14.1.4.20 Diagrama de Actividad: Caso de Uso Modificar Proceso **¡Error! Marcador no definido.**
- 2.1.2.2.3.14.1.4.21 Diagrama de Actividad: Caso de Uso Gestión Áreas....... **¡Error! Marcador no definido.**
- 2.1.2.2.3.14.1.4.22 Diagrama de Actividad: Caso de Uso Adicionar Área ..... **¡Error! Marcador no definido.**
- 2.1.2.2.3.14.1.4.23 Diagrama de Actividad: Caso de Uso Eliminar Área ....... **¡Error! Marcador no definido.**
- 2.1.2.2.3.14.1.4.24 Diagrama de Actividad: Caso de Uso Modificar Área ..... **¡Error! Marcador no definido.**
- 2.1.2.2.3.14.1.4.25 Diagrama de Actividad: Caso de Uso Gestión Departamentos **¡Error! Marcador no definido.**
- 2.1.2.2.3.14.1.4.26 Diagrama de Actividad: Caso de Uso Adicionar Departamento **¡Error! Marcador no definido.**
- 2.1.2.2.3.14.1.4.27 Diagrama de Actividad: Caso de Uso Eliminar Departamento **¡Error! Marcador no definido.**
- 2.1.2.2.3.14.1.4.28 Diagrama de Actividad: Caso de Uso Modificar Departamento **¡Error! Marcador no definido.**
- 2.1.2.2.3.14.1.4.29 Diagrama de Actividad: Caso de Uso Gestión Secciones. **¡Error! Marcador no definido.**
- 2.1.2.2.3.14.1.4.30 Diagrama de Actividad: Caso de Uso Adicionar Sección **¡Error! Marcador no definido.**
- 2.1.2.2.3.14.1.4.31 Diagrama de Actividad: Caso de Uso Eliminar Sección .. **¡Error! Marcador no definido.**
- 2.1.2.2.3.14.1.4.32 Diagrama de Actividad: Caso de Uso Modificar Sección **¡Error! Marcador no definido.**
- 2.1.2.2.3.14.1.4.33 Diagrama de Actividad: Caso de Uso Gestión Niveles .... **¡Error! Marcador no definido.**
- 2.1.2.2.3.14.1.4.34 Diagrama de Actividad: Caso de Uso Adicionar Nivel .... **¡Error! Marcador no definido.**
- 2.1.2.2.3.14.1.4.35 Diagrama de Actividad: Caso de Uso Eliminar Nivel ...... **¡Error! Marcador no definido.**
- 2.1.2.2.3.14.1.4.36 Diagrama de Actividad: Caso de Uso Modificar Nivel .... **¡Error! Marcador no definido.**
- 2.1.2.2.3.14.1.4.37 Diagrama de Actividad: Caso de Uso Gestión Cargos..... **¡Error! Marcador no definido.**
- 2.1.2.2.3.14.1.4.38 Diagrama de Actividad: Caso de Uso Adicionar Cargo ... **¡Error! Marcador no definido.**
- 2.1.2.2.3.14.1.4.39 Diagrama de Actividad: Caso de Uso Eliminar Cargo ..... **¡Error! Marcador no definido.**
- 2.1.2.2.3.14.1.4.40 Diagrama de Actividad: Caso de Uso Modificar Cargo ... **¡Error! Marcador no definido.**
- 2.1.2.2.3.14.1.4.41 Diagrama de Actividad: Caso de Uso Gestión Ítems........ **¡Error! Marcador no definido.**
- 2.1.2.2.3.14.1.4.42 Diagrama de Actividad: Caso de Uso Adicionar Ítem...... **¡Error! Marcador no definido.**
- 2.1.2.2.3.14.1.4.43 Diagrama de Actividad: Caso de Uso Eliminar Ítem........ **¡Error! Marcador no definido.**
- 2.1.2.2.3.14.1.4.44 Diagrama de Actividad: Caso de Uso Modificar Ítem...... **¡Error! Marcador no definido.**
- 2.1.2.2.3.14.1.4.45 Diagrama de Actividad: Caso de Uso Gestión Funciones **¡Error! Marcador no definido.**
- 2.1.2.2.3.14.1.4.46 Diagrama de Actividad: Caso de Uso Adicionar Función **¡Error! Marcador no definido.**
- 2.1.2.2.3.14.1.4.47 Diagrama de Actividad: Caso de Uso Eliminar Función.. **¡Error! Marcador no definido.**
- 2.1.2.2.3.14.1.4.48 Diagrama de Actividad: Caso de Uso Modificar Función **¡Error! Marcador no definido.**
- 2.1.2.2.3.14.1.4.49 Diagrama de Actividad : Caso de Uso Gestión Centros Costos **¡Error! Marcador no definido.**
- 2.1.2.2.3.14.1.4.50 Diagrama de Actividad : Caso de Uso Adicionar Centro Costo **¡Error! Marcador no definido.**
- 2.1.2.2.3.14.1.4.51 Diagrama de Actividad : Caso de Uso Eliminar Centro Costo **¡Error! Marcador no definido.**
- 2.1.2.2.3.14.1.4.52 Diagrama de Actividad : Caso de Uso Gestión Vacaciones **¡Error! Marcador no definido.**
- 2.1.2.2.3.14.1.4.53 Diagrama de Actividad : Caso de Uso Adicionar Vacación **¡Error! Marcador no definido.**
- 2.1.2.2.3.14.1.4.54 Diagrama de Actividad: Caso de Uso Eliminar Vacación **¡Error! Marcador no definido.**
- 2.1.2.2.3.14.1.4.55 Diagrama de Actividad: Caso de Uso Modificar Vacación **¡Error! Marcador no definido.**
- 2.1.2.2.3.14.1.4.56 Diagrama de Actividad: Caso de Uso Gestión Escala Antigüedad **¡Error! Marcador no definido.**
- 2.1.2.2.3.14.1.4.57 Diagrama de Actividad: Caso de Uso Adicionar Escala Antigüedad **¡Error! Marcador no definido.**
- 2.1.2.2.3.14.1.4.58 Diagrama de Actividad: Caso de Uso Eliminar Escala Antigüedad **¡Error! Marcador no definido.**
- 2.1.2.2.3.14.1.4.59 Diagrama de Actividad: Caso de Uso Modificar Escala Antigüedad **¡Error! Marcador no definido.**
- 2.1.2.2.3.14.1.4.60 Diagrama de Actividad: Caso de Uso Gestión Profesiones **¡Error! Marcador no definido.**
- 2.1.2.2.3.14.1.4.61 Diagrama de Actividad: Caso de Uso Adicionar Profesión **¡Error! Marcador no definido.**
- 2.1.2.2.3.14.1.4.62 Diagrama de Actividad: Caso de Uso Eliminar Profesión **¡Error! Marcador no definido.**
- 2.1.2.2.3.14.1.4.63 Diagrama de Actividad: Caso de Uso Modificar Profesión **¡Error! Marcador no definido.**
- 2.1.2.2.3.14.1.4.64 Diagrama de Actividad: Caso de Uso Gestión Turnos.... **¡Error! Marcador no definido.**
- 2.1.2.2.3.14.1.4.65 Diagrama de Actividad: Caso de Uso Adicionar Turno ... **¡Error! Marcador no definido.**
- 2.1.2.2.3.14.1.4.66 Diagrama de Actividad: Caso de Uso Eliminar Turno ..... **¡Error! Marcador no definido.**
- 2.1.2.2.3.14.1.4.67 Diagrama de Actividad: Caso de Uso Modificar Turno ... **¡Error! Marcador no definido.**
- 2.1.2.2.3.14.1.4.68 Diagrama de Actividad: Caso de Uso Gestión Categorías Turnos **¡Error! Marcador no definido.**
- 2.1.2.2.3.14.1.4.69 Diagrama de Actividad: Caso de Uso Adicionar Categoría Turno **¡Error! Marcador no definido.**
- 2.1.2.2.3.14.1.4.70 Diagrama de Actividad: Caso de Uso Eliminar Categoría Turno **¡Error! Marcador no definido.**
- 2.1.2.2.3.14.1.4.71 Diagrama de Actividad: Caso de Uso Modificar Categoría Turno **¡Error! Marcador no definido.**
- 2.1.2.2.3.14.1.4.72 Diagrama de Actividad: Caso de Uso Gestión Feriados.. **¡Error! Marcador no definido.**
- 2.1.2.2.3.14.1.4.73 Diagrama de Actividad: Caso de Uso Adicionar Feriado. **¡Error! Marcador no definido.**
- 2.1.2.2.3.14.1.4.74 Diagrama de Actividad: Caso de Uso Eliminar Feriado... **¡Error! Marcador no definido.**
- 2.1.2.2.3.14.1.4.75 Diagrama de Actividad: Caso de Uso Modificar Feriado. **¡Error! Marcador no definido.**
- 2.1.2.2.3.14.1.4.76 Diagrama de Actividad: Caso de Uso Control Solicitudes**¡Error! Marcador no definido.**
- 2.1.2.2.3.14.1.4.77 Diagrama de Actividad: Caso de Uso Realiza Solicitud por RRHH **¡Error! Marcador no definido.**
- 2.1.2.2.3.14.1.4.78 Diagrama de Actividad: Caso de Uso Estado de Acciones del Personal de los Funcionarios..................................**¡Error! Marcador no definido.**
- 2.1.2.2.3.14.1.4.79 Diagrama de Actividad: Caso de Uso Acción del Personal por Funcionario **¡Error! Marcador no definido.**
- 2.1.2.2.3.14.1.4.80 Diagrama de Actividad: Caso de Uso Estado Solicitudes **¡Error! Marcador no definido.**
- 2.1.2.2.3.14.1.4.81 Diagrama de Actividad: Caso de Uso Control Asistencias**¡Error! Marcador no definido.**
- 2.1.2.2.3.14.1.4.82 Diagrama de Actividad: Caso de Uso Insertar Asistencias**¡Error! Marcador no definido.**
- 2.1.2.2.3.14.1.4.83 Diagrama de Actividad: Caso de Uso Actualizar Datos... **¡Error! Marcador no definido.**
- 2.1.2.2.3.14.1.4.84 Diagrama de Actividad: Caso de Uso Importar RC-IVA . **¡Error! Marcador no definido.**
- 2.1.2.2.3.14.1.4.85 Diagrama de Actividad: Caso de Uso Importar RC-IVA Bono **¡Error! Marcador no definido.**
- 2.1.2.2.3.14.1.4.86 Diagrama de Actividad: Caso de Uso Control Planillas... **¡Error! Marcador no definido.**
- 2.1.2.2.3.14.1.4.87 Diagrama de Actividad: Caso de Uso Reporte Files......... **¡Error! Marcador no definido.**
- 2.1.2.2.3.14.1.4.88 Diagrama de Actividad: Caso de Uso Reporte Solicitudes**¡Error! Marcador no definido.**
- 2.1.2.2.3.14.1.4.89 Diagrama de Actividad: Caso de Uso Reporte Asistencias **¡Error! Marcador no definido.**
- 2.1.2.2.3.14.1.4.90 Diagrama de Actividad: Caso de Uso Reporte Planillas... **¡Error! Marcador no definido.**
- 2.1.2.2.3.14.2 Modelado de Diagrama de Secuencias .............**¡Error! Marcador no definido.**
- 2.1.2.2.3.14.2.1 Diagrama de Secuencia ................**¡Error! Marcador no definido.**
- 2.1.2.2.3.14.2.1.1 Diagrama de Secuencia: Caso de Uso Ingresar al Sistema**¡Error! Marcador no definido.**
- 2.1.2.2.3.14.2.1.2 Diagrama de Secuencia: Caso de Uso Gestión Funcionarios **¡Error! Marcador no definido.**
- 2.1.2.2.3.14.2.1.3 Diagrama de Secuencia: Caso de Uso Adicionar Funcionarios **¡Error! Marcador no definido.**
- 2.1.2.2.3.14.2.1.4 Diagrama de Secuencia: Caso de Uso Modificar Funcionario **¡Error! Marcador no definido.**
- 2.1.2.2.3.14.2.1.5 Diagrama de Secuencia: Caso de Uso Control Files......... **¡Error! Marcador no definido.**
- 2.1.2.2.3.14.2.1.6 Diagrama de Secuencia: Caso de Uso Gestión Roles....... **¡Error! Marcador no definido.**
- 2.1.2.2.3.14.2.1.7 Diagrama de Secuencia: Caso de Uso Adicionar Rol....... **¡Error! Marcador no definido.**
- 2.1.2.2.3.14.2.1.8 Diagrama de Secuencia: Caso de Uso Eliminar Rol......... **¡Error! Marcador no definido.**
- 2.1.2.2.3.14.2.1.9 Diagrama de Secuencia: Caso de Uso Modificar Rol....... **¡Error! Marcador no definido.**
- 2.1.2.2.3.14.2.1.10 Diagrama de Secuencia: Caso de Uso Asignar Menú....... **¡Error! Marcador no definido.**
- 2.1.2.2.3.14.2.1.11 Diagrama de Secuencia: Caso de Uso Gestión Menús..... **¡Error! Marcador no definido.**
- 2.1.2.2.3.14.2.1.12 Diagrama de Secuencia: Caso de Uso Adicionar Menú ... **¡Error! Marcador no definido.**
- 2.1.2.2.3.14.2.1.13 Diagrama de Secuencia: Caso de Uso Eliminar Menú ..... **¡Error! Marcador no definido.**
- 2.1.2.2.3.14.2.1.14 Diagrama de Secuencia: Caso de Uso Modificar Menú ... **¡Error! Marcador no definido.**
- 2.1.2.2.3.14.2.1.15 Diagrama de Secuencia: Caso de Uso Gestión Submenús **¡Error! Marcador no definido.**
- 2.1.2.2.3.14.2.1.16 Diagrama de Secuencia: Caso de Uso Adicionar Submenú **¡Error! Marcador no definido.**
- 2.1.2.2.3.14.2.1.17 Diagrama de Secuencia: Caso de Uso Eliminar Submenú **¡Error! Marcador no definido.**
- 2.1.2.2.3.14.2.1.18 Diagrama de Secuencia: Caso de Uso Modificar Submenú **¡Error! Marcador no definido.**
- 2.1.2.2.3.14.2.1.19 Diagrama de Secuencia:Caso de Uso Asignar Procesos.. **¡Error! Marcador no definido.**
- 2.1.2.2.3.14.2.1.20 Diagrama de Secuencia: Caso de Uso Gestión Procesos.. **¡Error! Marcador no definido.**
- 2.1.2.2.3.14.2.1.21 Diagrama de Secuencia: Caso de Uso Adicionar Proceso **¡Error! Marcador no definido.**
- 2.1.2.2.3.14.2.1.22 Diagrama de Secuencia: Caso de Uso Eliminar Proceso.. **¡Error! Marcador no definido.**
- 2.1.2.2.3.14.2.1.23 Diagrama de Secuencia: Caso de Uso Modificar Proceso **¡Error! Marcador no definido.**
- 2.1.2.2.3.14.2.1.24 Diagrama de Secuencia: Caso de Uso Gestión Áreas....... **¡Error! Marcador no definido.**
- 2.1.2.2.3.14.2.1.25 Diagrama de Secuencia: Caso de Uso Adicionar Área..... **¡Error! Marcador no definido.**
- 2.1.2.2.3.14.2.1.26 Diagrama de Secuencia: Caso de Uso Eliminar Área....... **¡Error! Marcador no definido.**
- 2.1.2.2.3.14.2.1.27 Diagrama de Secuencia: Caso de Uso Modificar Área..... **¡Error! Marcador no definido.**
- 2.1.2.2.3.14.2.1.28 Diagrama de Secuencia: Caso de Uso Gestión Departamentos **¡Error! Marcador no definido.**
- 2.1.2.2.3.14.2.1.29 Diagrama de Secuencia: Caso de Uso Adicionar Departamento **¡Error! Marcador no definido.**
- 2.1.2.2.3.14.2.1.30 Diagrama de Secuencia: Caso de Uso Eliminar Departamento **¡Error! Marcador no definido.**
- 2.1.2.2.3.14.2.1.31 Diagrama de Secuencia: Caso de Uso Modificar Departamento **¡Error! Marcador no definido.**
- 2.1.2.2.3.14.2.1.32 Diagrama de Secuencia: Caso de Uso Gestión Secciones **¡Error! Marcador no definido.**
- 2.1.2.2.3.14.2.1.33 Diagrama de Secuencia: Caso de Uso Adicionar Sección **¡Error! Marcador no definido.**
- 2.1.2.2.3.14.2.1.34 Diagrama de Secuencia: Caso de Uso Eliminar Sección.. **¡Error! Marcador no definido.**
- 2.1.2.2.3.14.2.1.35 Diagrama de Secuencia: Caso de Uso Modificar Sección **¡Error! Marcador no definido.**
- 2.1.2.2.3.14.2.1.36 Diagrama de Secuencia: Caso de Uso Gestión Niveles.... **¡Error! Marcador no definido.**
- 2.1.2.2.3.14.2.1.37 Diagrama de Secuencia: Caso de Uso Adicionar Niveles **¡Error! Marcador no definido.**
- 2.1.2.2.3.14.2.1.38 Diagrama de Secuencia: Caso de Uso Eliminar Nivel...... **¡Error! Marcador no definido.**
- 2.1.2.2.3.14.2.1.39 Diagrama de Secuencia: Caso de Uso Modificar Nivel.... **¡Error! Marcador no definido.**
- 2.1.2.2.3.14.2.1.40 Diagrama de Secuencia: Caso de Uso Gestión Cargos..... **¡Error! Marcador no definido.**
- 2.1.2.2.3.14.2.1.41 Diagrama de Secuencia: Caso de Uso Adicionar Cargo... **¡Error! Marcador no definido.**
- 2.1.2.2.3.14.2.1.42 Diagrama de Secuencia: Caso de Uso Eliminar Cargo..... **¡Error! Marcador no definido.**
- 2.1.2.2.3.14.2.1.43 Diagrama de Secuencia: Caso de Uso Modificar Cargo... **¡Error! Marcador no definido.**
- 2.1.2.2.3.14.2.1.44 Diagrama de Secuencia: Caso de Uso Gestión Ítems....... **¡Error! Marcador no definido.**
- 2.1.2.2.3.14.2.1.45 Diagrama de Secuencia: Caso de Uso Adicionar Ítem ..... **¡Error! Marcador no definido.**
- 2.1.2.2.3.14.2.1.46 Diagrama de Secuencia: Caso de Uso Eliminar Ítem ....... **¡Error! Marcador no definido.**
- 2.1.2.2.3.14.2.1.47 Diagrama de Secuencia: Caso de Uso Modificar Ítem ..... **¡Error! Marcador no definido.**
- 2.1.2.2.3.14.2.1.48 Diagrama de Secuencia: Caso de Uso Gestión Funciones **¡Error! Marcador no definido.**
- 2.1.2.2.3.14.2.1.49 Diagrama de Secuencia: Caso de Uso Adicionar Función **¡Error! Marcador no definido.**
- 2.1.2.2.3.14.2.1.50 Diagrama de Secuencia: Caso de Uso Eliminar Función . **¡Error! Marcador no definido.**
- 2.1.2.2.3.14.2.1.51 Diagrama de Secuencia: Caso de Uso Modificar Función **¡Error! Marcador no definido.**
- 2.1.2.2.3.14.2.1.52 Diagrama de Secuencia: Caso de Uso Gestión Centros Costos **¡Error! Marcador no definido.**
- 2.1.2.2.3.14.2.1.53 Diagrama de Secuencia: Caso de Uso Adicionar Centro Costo **¡Error! Marcador no definido.**
- 2.1.2.2.3.14.2.1.54 Diagrama de Secuencia: Caso de Uso Eliminar Centro Costo **¡Error! Marcador no definido.**
- 2.1.2.2.3.14.2.1.55 Diagrama de Secuencia: Caso de Uso Modificar Centro Costo **¡Error! Marcador no definido.**
- 2.1.2.2.3.14.2.1.56 Diagrama de Secuencia: Caso de Uso Gestión Vacaciones **¡Error! Marcador no definido.**
- 2.1.2.2.3.14.2.1.57 Diagrama de Secuencia: Caso de Uso Adicionar Vacación **¡Error! Marcador no definido.**
- 2.1.2.2.3.14.2.1.58 Diagrama de Secuencia: Caso de Uso Eliminar Vacación **¡Error! Marcador no definido.**
- 2.1.2.2.3.14.2.1.59 Diagrama de Secuencia: Caso de Uso Modificar Vacación **¡Error! Marcador no definido.**
- 2.1.2.2.3.14.2.1.60 Diagrama de Secuencia: Caso de Uso Gestión Escalas Antigüedades **¡Error! Marcador no definido.**
- 2.1.2.2.3.14.2.1.61 Diagrama de Secuencia: Caso de Uso Adicionar Escala Antigüedad **¡Error! Marcador no definido.**
- 2.1.2.2.3.14.2.1.62 Diagrama de Secuencia: Caso de Uso Eliminar Escala Antigüedad **¡Error! Marcador no definido.**
- 2.1.2.2.3.14.2.1.63 Diagrama de Secuencia: Caso de Uso Modificar Escala Antigüedad **¡Error! Marcador no definido.**
- 2.1.2.2.3.14.2.1.64 Diagrama de Secuencia: Caso de Uso Gestión Profesiones **¡Error! Marcador no definido.**
- 2.1.2.2.3.14.2.1.65 Diagrama de Secuencia: Caso de Uso Adicionar Profesión **¡Error! Marcador no definido.**
- 2.1.2.2.3.14.2.1.66 Diagrama de Secuencia: Caso de Uso Eliminar Profesión **¡Error! Marcador no definido.**
- 2.1.2.2.3.14.2.1.67 Diagrama de Secuencia: Caso de Uso Modificar Profesión **¡Error! Marcador no definido.**
- 2.1.2.2.3.14.2.1.68 Diagrama de Secuencia: Caso de Uso Gestión Contratos. **¡Error! Marcador no definido.**
- 2.1.2.2.3.14.2.1.69 Diagrama de Secuencia: Caso de Uso Adicionar Contrato**¡Error! Marcador no definido.**
- 2.1.2.2.3.14.2.1.70 Diagrama de Secuencia: Caso de Uso Eliminar Contrato. **¡Error! Marcador no definido.**
- 2.1.2.2.3.14.2.1.71 Diagrama de Secuencia: Caso de Uso Modificar Contrato**¡Error! Marcador no definido.**
- 2.1.2.2.3.14.2.1.72 Diagrama de Secuencia: Caso de Uso Gestión Permisos . **¡Error! Marcador no definido.**
- 2.1.2.2.3.14.2.1.73 Diagrama de Secuencia: Caso de Uso Adicionar Permiso **¡Error! Marcador no definido.**
- 2.1.2.2.3.14.2.1.74 Diagrama de Secuencia: Caso de Uso Eliminar Permiso . **¡Error! Marcador no definido.**
- 2.1.2.2.3.14.2.1.75 Diagrama de Secuencia: Caso de Uso Modificar Permiso **¡Error! Marcador no definido.**
- 2.1.2.2.3.14.2.1.76 Diagrama de Secuencia: Caso de Uso Gestión Licencias. **¡Error! Marcador no definido.**
- 2.1.2.2.3.14.2.1.77 Diagrama de Secuencia: Caso de Uso Adicionar Licencia**¡Error! Marcador no definido.**
- 2.1.2.2.3.14.2.1.78 Diagrama de Secuencia: Caso de Uso Eliminar Licencia. **¡Error! Marcador no definido.**
- 2.1.2.2.3.14.2.1.79 Diagrama de Secuencia: Caso de Uso Modificar Licencia**¡Error! Marcador no definido.**
- 2.1.2.2.3.14.2.1.80 Diagrama de Secuencia: Caso de Uso Gestión Memorándums **¡Error! Marcador no definido.**
- 2.1.2.2.3.14.2.1.81 Diagrama de Secuencia: Caso de Uso Adicionar Memorándum **¡Error! Marcador no definido.**
- 2.1.2.2.3.14.2.1.82 Diagrama de Secuencia: Caso de Uso Eliminar Memorándum **¡Error! Marcador no definido.**
- 2.1.2.2.3.14.2.1.83 Diagrama de Secuencia: Caso de Uso Modificar Memorándum **¡Error! Marcador no definido.**
- 2.1.2.2.3.14.2.1.84 Diagrama de Secuencia: Caso de Uso Gestión Descuentos **¡Error! Marcador no definido.**
- 2.1.2.2.3.14.2.1.85 Diagrama de Secuencia: Caso de Uso Adicionar Descuento **¡Error! Marcador no definido.**
- 2.1.2.2.3.14.2.1.86 Diagrama de Secuencia: Caso de Uso Eliminar Descuento **¡Error! Marcador no definido.**
- 2.1.2.2.3.14.2.1.87 Diagrama de Secuencia: Caso de Uso Modificar Descuento **¡Error! Marcador no definido.**
- 2.1.2.2.3.14.2.1.88 Diagrama de Secuencia: Caso de Uso Gestión Dispuestos por Ley **¡Error! Marcador no definido.**
- 2.1.2.2.3.14.2.1.89 Diagrama de Secuencia: Caso de Uso Adicionar Dispuesto por Ley **¡Error! Marcador no definido.**
- 2.1.2.2.3.14.2.1.90 Diagrama de Secuencia: Caso de Uso Eliminar Dispuesto por Ley**¡Error! Marcador no definido.**
- 2.1.2.2.3.14.2.1.91 Diagrama de Secuencia: Caso de Uso Modificar Dispuesto por Ley **¡Error! Marcador no definido.**
- 2.1.2.2.3.14.2.1.92 Diagrama de Secuencia: Caso de Uso Gestión Bonos...... **¡Error! Marcador no definido.**
- 2.1.2.2.3.14.2.1.93 Diagrama de Secuencia: Caso de Uso Adicionar Bono.... **¡Error! Marcador no definido.**
- 2.1.2.2.3.14.2.1.94 Diagrama de Secuencia: Caso de Uso Eliminar Bono...... **¡Error! Marcador no definido.**
- 2.1.2.2.3.14.2.1.95 Diagrama de Secuencia: Caso de Uso Modificar Bono.... **¡Error! Marcador no definido.**
- 2.1.2.2.3.14.2.1.96 Diagrama de Secuencia: Caso de Uso Gestión Turnos..... **¡Error! Marcador no definido.**
- 2.1.2.2.3.14.2.1.97 Diagrama de Secuencia: Caso de Uso Adicionar Turno... **¡Error! Marcador no definido.**
- 2.1.2.2.3.14.2.1.98 Diagrama de Secuencia: Caso de Uso Eliminar Turno..... **¡Error! Marcador no definido.**
- 2.1.2.2.3.14.2.1.99 Diagrama de Secuencia: Caso de Uso Modificar Turno... **¡Error! Marcador no definido.**
- 2.1.2.2.3.14.2.1.100 Diagrama de Secuencia: Caso de Uso Gestión Categorías Turnos **¡Error! Marcador no definido.**
- 2.1.2.2.3.14.2.1.101 Diagrama de Secuencia: Caso de Uso Adicionar Categoría Turno **¡Error! Marcador no definido.**
- 2.1.2.2.3.14.2.1.102 Diagrama de Secuencia: Caso de Uso Eliminar Categoría Turno **¡Error! Marcador no definido.**
- 2.1.2.2.3.14.2.1.103 Diagrama de Secuencia: Caso de Uso Modificar Categoría Turno **¡Error! Marcador no definido.**
- 2.1.2.2.3.14.2.1.104 Diagrama de Secuencia: Caso de Uso Gestión Feriados .. **¡Error! Marcador no definido.**
- 2.1.2.2.3.14.2.1.105 Diagrama de Secuencia: Caso de Uso Adicionar Feriado **¡Error! Marcador no definido.**
- 2.1.2.2.3.14.2.1.106 Diagrama de Secuencia: Caso de Uso Eliminar Feriado .. **¡Error! Marcador no definido.**
- 2.1.2.2.3.14.2.1.107 Diagrama de Secuencia: Caso de Uso Modificar Feriado **¡Error! Marcador no definido.**
- 2.1.2.2.3.14.2.1.108 Diagrama de Secuencia: Caso de Uso Control Solicitudes**¡Error! Marcador no definido.**
- 2.1.2.2.3.14.2.1.109 Diagrama de Secuencia: Caso de Uso Realizar Solicitudes por RRHH **¡Error! Marcador no definido.**
- 2.1.2.2.3.14.2.1.110 Diagrama de Secuencia: Caso de Uso Estado de Acciones Funcionario **¡Error! Marcador no definido.**
- 2.1.2.2.3.14.2.1.111 Diagrama de Secuencia: Caso de Uso Gestión Solicitudes Funcionarios **¡Error! Marcador no definido.**
- 2.1.2.2.3.14.2.1.112 Diagrama de Secuencia: Caso de Uso Estado de Solicitudes **¡Error! Marcador no definido.**
- 2.1.2.2.3.14.2.1.113 Diagrama de Secuencia: Caso de Uso Control Asistencias **¡Error! Marcador no definido.**
- 2.1.2.2.3.14.2.1.114 Diagrama de Secuencia: Caso de Uso Insertar Asistencias **¡Error! Marcador no definido.**
- 2.1.2.2.3.14.2.1.115 Diagrama de Secuencia: Caso de Uso Actualizar Datos... **¡Error! Marcador no definido.**
- 2.1.2.2.3.14.2.1.116 Diagrama de Secuencia: Caso de Uso Insertar RC-IVA... **¡Error! Marcador no definido.**
- 2.1.2.2.3.14.2.1.117 Diagrama de Secuencia: Caso de Uso Insertar RC-IVA Bonos **¡Error! Marcador no definido.**
- 2.1.2.2.3.14.2.1.118 Diagrama de Secuencia: Caso de Uso Control Planillas... **¡Error! Marcador no definido.**
- 2.1.2.2.3.14.2.1.119 Diagrama de Secuencia: Caso de Uso Reporte de Planilla RC-
	- IVA **¡Error! Marcador no definido.**
- 2.1.2.2.3.14.2.1.120 Diagrama de Secuencia: Caso de Uso Reporte de Planilla Haberes **¡Error! Marcador no definido.**
- 2.1.2.2.3.14.2.1.121 Diagrama de Secuencia: Caso de Uso Reporte de Planilla Bonos **¡Error! Marcador no definido.**
- 2.1.2.2.3.14.2.1.123 Diagrama de Secuencia: Caso de Uso Reporte de Papeletas Pago **¡Error! Marcador no definido.**
- 2.1.2.2.3.15 Modelo de Datos....................................**¡Error! Marcador no definido.**
- 2.1.2.2.3.15.1 Modelado de Diagrama de Clases.....**¡Error! Marcador no definido.**
- 2.1.2.2.3.15.1.1 Introducción..................................**¡Error! Marcador no definido.**
- 2.1.2.2.3.15.1.2 Mecanismos de Abstracción.........**¡Error! Marcador no definido.**
- 2.1.2.2.3.15.1.3 Diagrama de Clases......................**¡Error! Marcador no definido.**
- 2.1.2.2.3.15.1.4 Especificación de Métodos...........**¡Error! Marcador no definido.**
- 2.1.2.2.3.15.1.4.1 Objeto Actualizaciones..............**¡Error! Marcador no definido.**
- 2.1.2.2.3.15.1.4.2 Objeto Áreas ..............................**¡Error! Marcador no definido.**
- 2.1.2.2.3.15.1.4.3 Objeto Asignación Asistencias ..**¡Error! Marcador no definido.**
- 2.1.2.2.3.15.1.4.4 Objeto Asignación Beneficios ...**¡Error! Marcador no definido.**
- 2.1.2.2.3.15.1.4.5 Objeto Asignación Escala Antigüedad ......**¡Error! Marcador no definido.**
- 2.1.2.2.3.15.1.4.6 Objeto Asignación Vacación .....**¡Error! Marcador no definido.**
- 2.1.2.2.3.15.1.4.7 Objeto Asistencias......................**¡Error! Marcador no definido.**
- 2.1.2.2.3.15.1.4.8 Objeto Asistencias Controladas.**¡Error! Marcador no definido.**
- 2.1.2.2.3.15.1.4.9 Objeto Cargos ............................**¡Error! Marcador no definido.**
- 2.1.2.2.3.15.1.4.10 Objeto Categorías Turnos ..........**¡Error! Marcador no definido.**
- 2.1.2.2.3.15.1.4.11 Objeto Centros Costos ...............**¡Error! Marcador no definido.**
- 2.1.2.2.3.15.1.4.12 Objeto Control Asistencias ........**¡Error! Marcador no definido.**
- 2.1.2.2.3.15.1.4.13 Objeto Control Descuentos........**¡Error! Marcador no definido.**

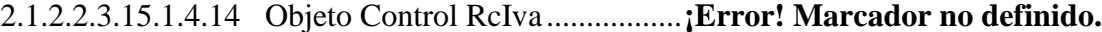

- 2.1.2.2.3.15.1.4.15 Objeto Control Solicitudes.........**¡Error! Marcador no definido.**
- 2.1.2.2.3.15.1.4.16 Objeto Control Vacaciones........**¡Error! Marcador no definido.**
- 2.1.2.2.3.15.1.4.17 Objeto Departamentos................**¡Error! Marcador no definido.**
- 2.1.2.2.3.15.1.4.18 Objeto Detalles Solicitudes........**¡Error! Marcador no definido.**
- 2.1.2.2.3.15.1.4.19 Objeto Detalles Solicitudes Especiales......**¡Error! Marcador no definido.**
- 2.1.2.2.3.15.1.4.20 Objeto Empresa..........................**¡Error! Marcador no definido.** 2.1.2.2.3.15.1.4.21 Objeto Escala Antigüedad..........**¡Error! Marcador no definido.** 2.1.2.2.3.15.1.4.22 Objeto Feriados..........................**¡Error! Marcador no definido.** 2.1.2.2.3.15.1.4.23 Objeto File Funcionarios............**¡Error! Marcador no definido.** 2.1.2.2.3.15.1.4.24 Objeto Funcionarios...................**¡Error! Marcador no definido.** 2.1.2.2.3.15.1.4.25 Objeto Funciones .......................**¡Error! Marcador no definido.** 2.1.2.2.3.15.1.4.26 Objeto Ítems...............................**¡Error! Marcador no definido.** 2.1.2.2.3.15.1.4.27 Objeto Menús.............................**¡Error! Marcador no definido.** 2.1.2.2.3.15.1.4.28 Objeto Niveles............................**¡Error! Marcador no definido.** 2.1.2.2.3.15.1.4.29 Objeto Personas..........................**¡Error! Marcador no definido.** 2.1.2.2.3.15.1.4.30 Objeto Peticiones Solicitudes.....**¡Error! Marcador no definido.** 2.1.2.2.3.15.1.4.31 Objeto Planillas Bonos...............**¡Error! Marcador no definido.** 2.1.2.2.3.15.1.4.32 Objeto Planillas Haberes............**¡Error! Marcador no definido.** 2.1.2.2.3.15.1.4.33 Objeto Planillas RcIva ...............**¡Error! Marcador no definido.** 2.1.2.2.3.15.1.4.34 Objeto Procesos..........................**¡Error! Marcador no definido.** 2.1.2.2.3.15.1.4.35 Objeto Profesiones.....................**¡Error! Marcador no definido.** 2.1.2.2.3.15.1.4.36 Objeto Profesiones Funcionarios**¡Error! Marcador no definido.**

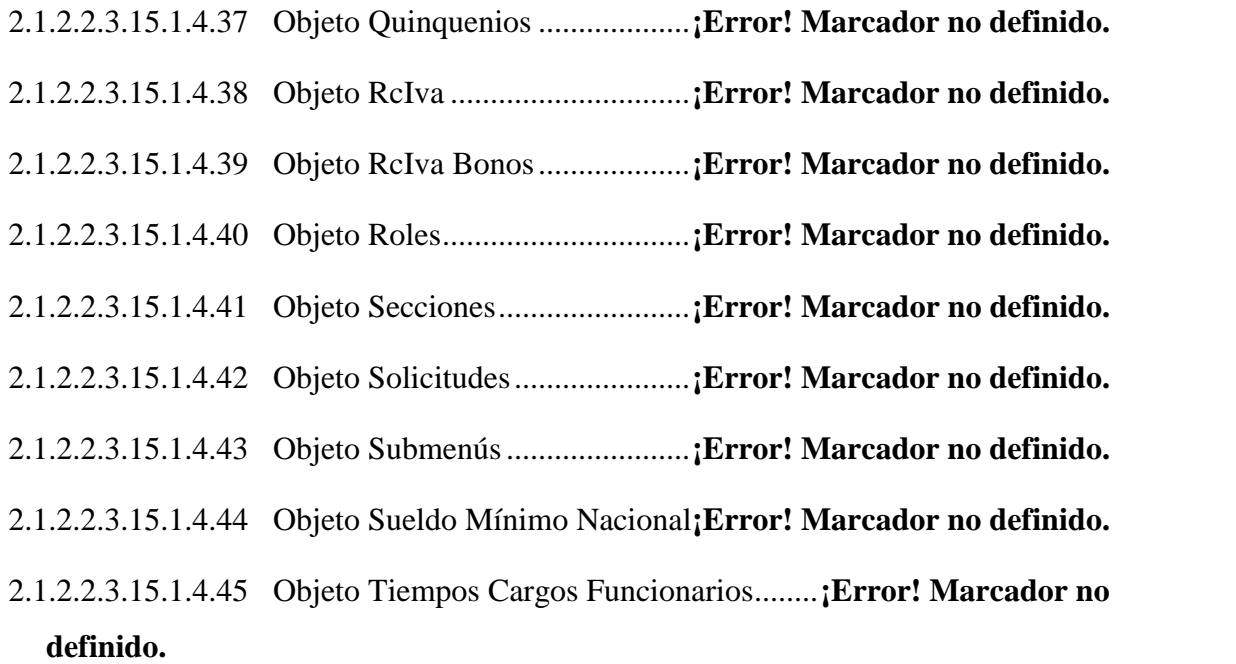

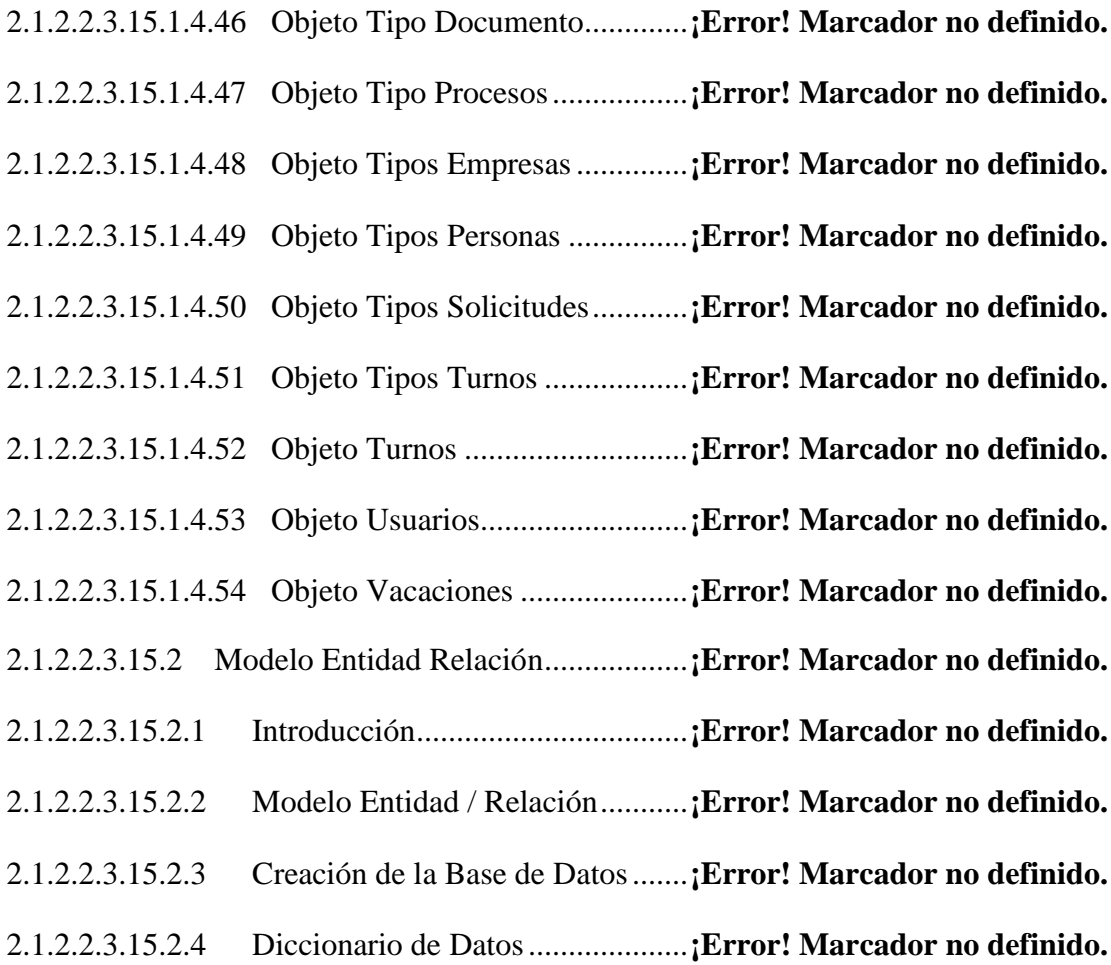

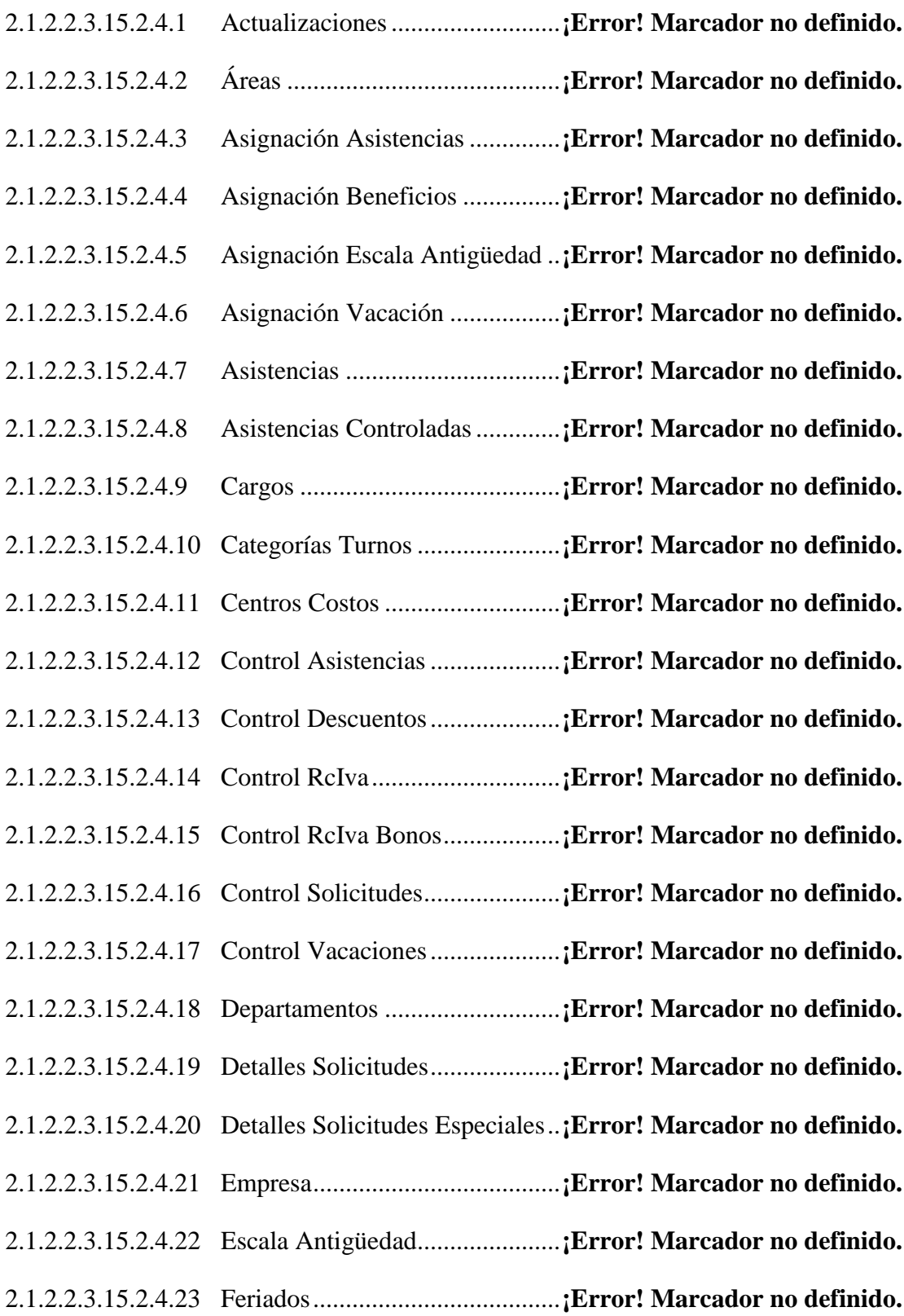

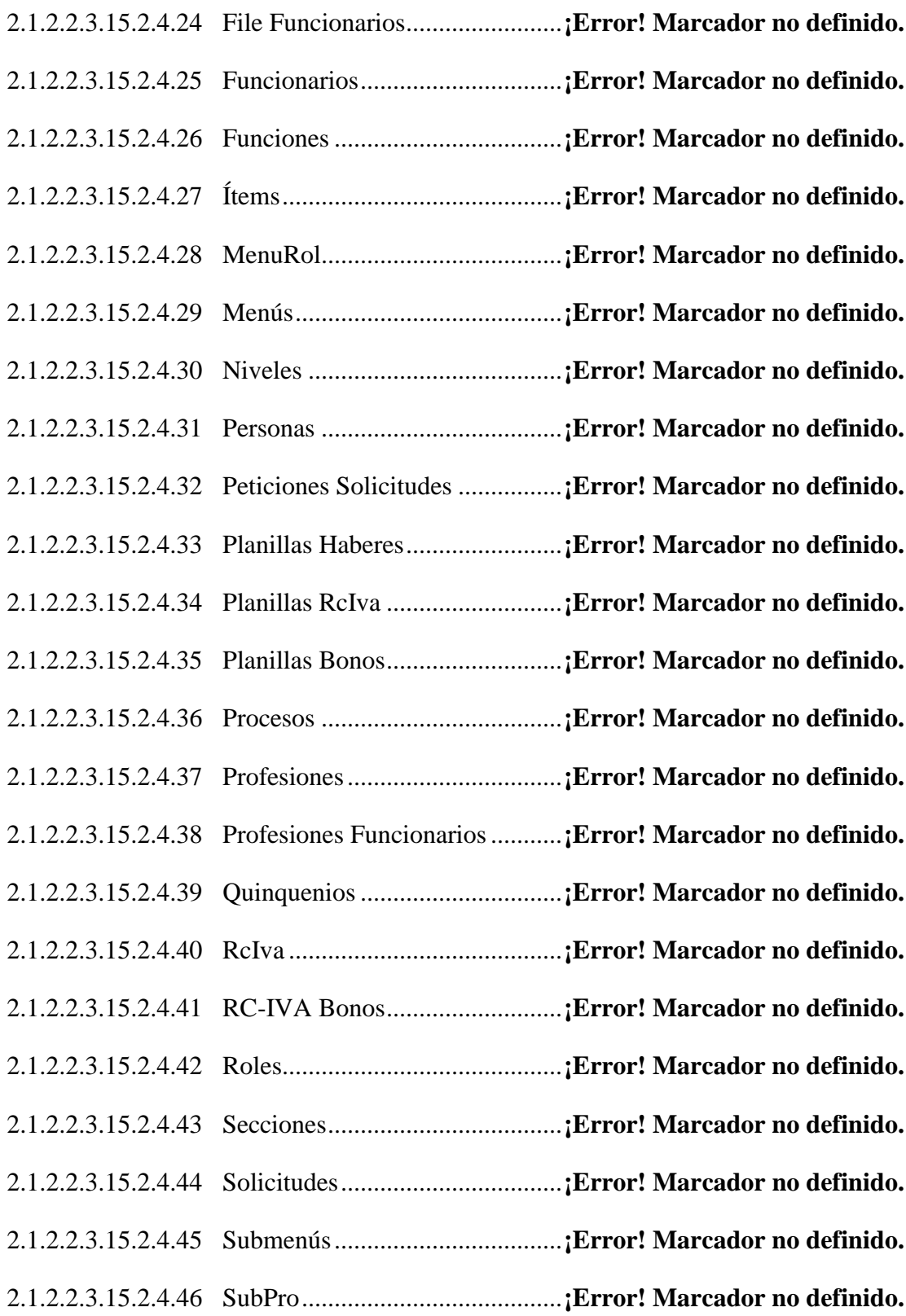

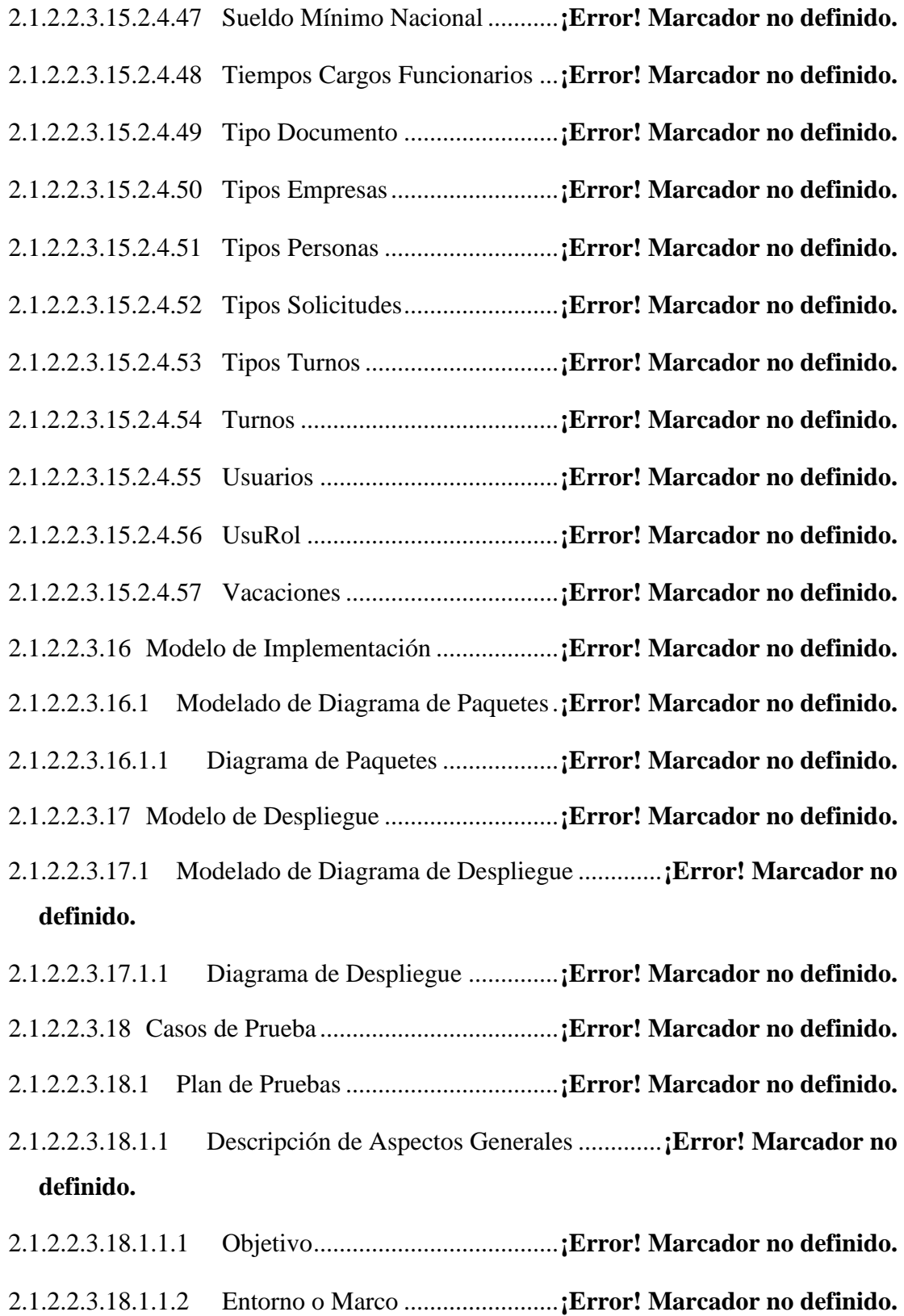

- 2.1.2.2.3.18.1.1.3 Arquitectura Técnica..................**¡Error! Marcador no definido.**
- 2.1.2.2.3.18.1.1.4 Especificaciones del Software y Hardware**¡Error! Marcador no definido.**
- 2.1.2.2.3.18.1.1.5 Alcance.......................................**¡Error! Marcador no definido.**
- 2.1.2.2.3.18.1.1.6 Referencias.................................**¡Error! Marcador no definido.**
- 2.1.2.2.3.18.2 Descripción de las Pruebas Planeadas...............**¡Error! Marcador no definido.**
- 2.1.2.2.3.18.2.1 Descripción de las pruebas incluidas............**¡Error! Marcador no definido.**
- 2.1.2.2.3.18.3 Planeación de la Ejecución de las Pruebas........**¡Error! Marcador no definido.**
- 2.1.2.2.3.18.4 Tipos y Técnicas de pruebas.............**¡Error! Marcador no definido.**
- 2.1.2.2.3.18.4.1 Pruebas Funcionales.....................**¡Error! Marcador no definido.**
- 2.1.2.2.3.18.4.2 Pruebas de Validación de Datos...**¡Error! Marcador no definido.**
- 2.1.2.2.3.18.4.3 Pruebas de Perfiles de Desempeño...............**¡Error! Marcador no definido.**
- 2.1.2.2.3.18.4.4 Ejecución de las Pruebas..............**¡Error! Marcador no definido.**
- 2.1.2.2.3.18.4.4.1 Demostración y Resultados de la prueba de Validación de Datos **¡Error! Marcador no definido.**
- 2.1.2.2.3.18.4.4.2 Partición Equivalente : Casos de Prueba Caja Negra ....... **¡Error! Marcador no definido.**
- 2.1.2.2.3.19 Lista de Riesgos.....................................**¡Error! Marcador no definido.**
- 2.1.2.2.3.19.1 Introducción ......................................**¡Error! Marcador no definido.**
- 2.1.2.2.3.19.1.1 Alcance.........................................**¡Error! Marcador no definido.**
- 2.1.2.2.3.19.2 Proceso de Manipulación de Riesgos**¡Error! Marcador no definido.**

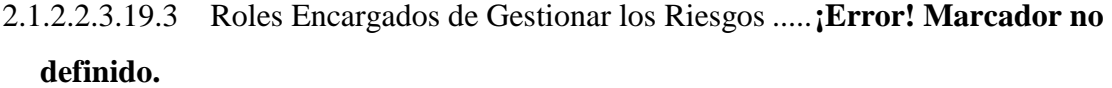

- 2.1.2.2.3.19.4 Escala de Ponderación de los Riesgos ..............**¡Error! Marcador no definido.**
- 2.1.2.2.3.19.5 Lista de Riesgos ................................**¡Error! Marcador no definido.**
- 2.1.2.2.4 Evolución del Plan de Desarrollo del Software .......**¡Error! Marcador no definido.**

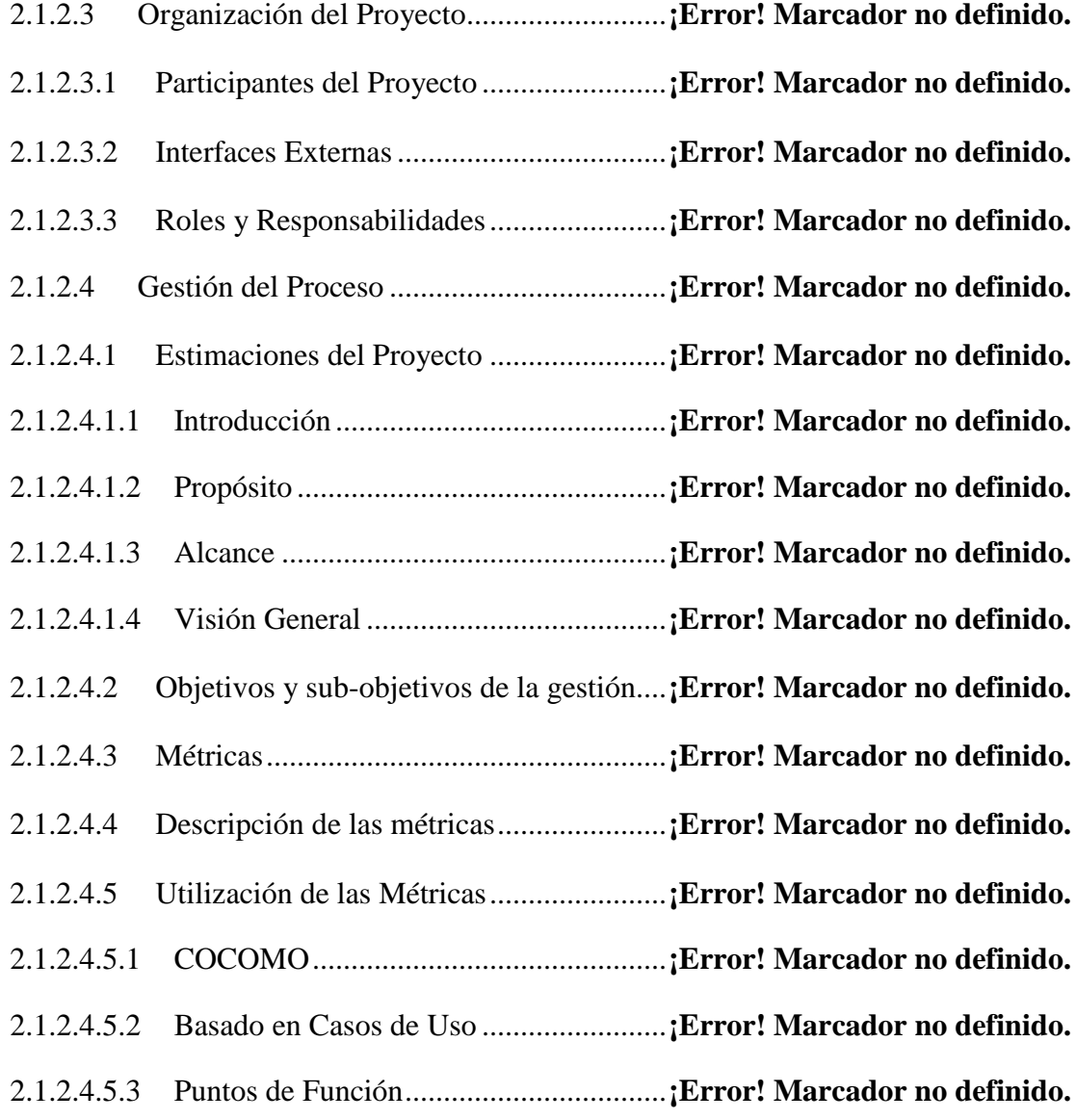

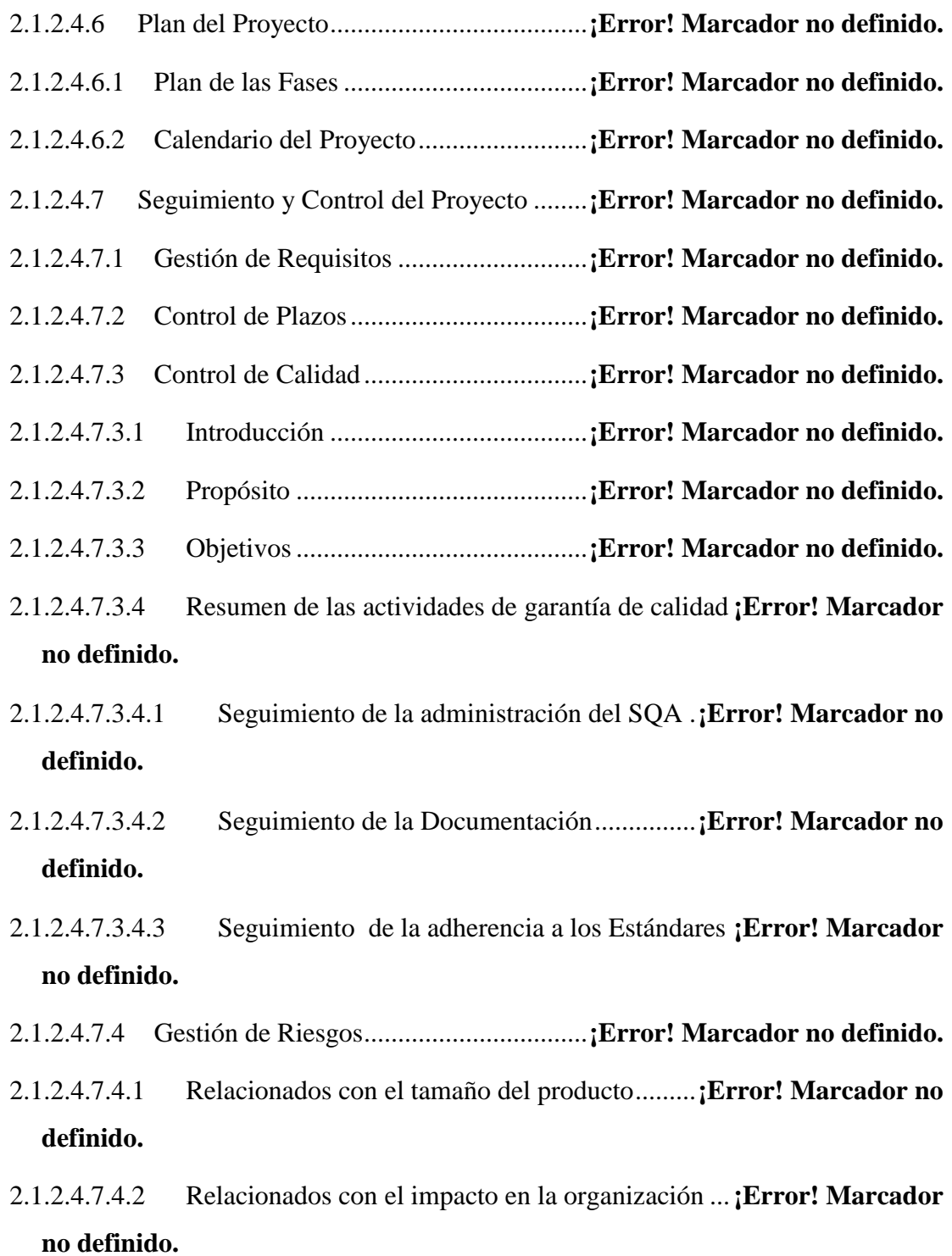

2.1.2.4.7.4.3 Relacionados con el tipo de Cliente ..**¡Error! Marcador no definido.**

- 2.1.2.4.7.4.4 Relacionados con la definición del proceso de producción ..... **¡Error! Marcador no definido.**
- 2.1.2.4.7.4.5 Relacionados con el entorno de desarrollo .......**¡Error! Marcador no definido.**
- 2.1.2.4.7.4.6 Relacionados con la tecnología.........**¡Error! Marcador no definido.**
- 2.1.2.4.7.4.7 Relacionados con la experiencia y tamaño del equipo............. **¡Error! Marcador no definido.**
- 2.1.2.4.7.5 Gestión de Configuración ......................**¡Error! Marcador no definido.**
- 2.1.3 Medios de Verificación del Componente Sistema Informático para el Mejoramiento del Control Administrativo y Financiero del personal de la empresa COSAAL................................................................**¡Error! Marcador no definido.**

2.2 Componente 2: Capacitación del Personal de la Cooperativa de Servicios de Agua Potable y Alcantarillado Sanitario Tarija Ltda. "COSAALT", en el Área de las TIC's y el Sistema Informático implementado "SIAF"..............**¡Error! Marcador no definido.**

2.2.1 Introducción ..................................................**¡Error! Marcador no definido.** 2.2.2 Objetivos.......................................................**¡Error! Marcador no definido.** 2.2.2.1 Objetivo General.........................................**¡Error! Marcador no definido.** 2.2.2.2 Objetivo Específico ....................................**¡Error! Marcador no definido.** 2.2.3 Aspectos Pedagógicos de la Capacitación ....**¡Error! Marcador no definido.** 2.2.3.1 Definición de Capacitación ........................**¡Error! Marcador no definido.** 2.2.3.2 Importancia de la Capacitación ..................**¡Error! Marcador no definido.** 2.2.3.3 Beneficios de la Capacitación.....................**¡Error! Marcador no definido.** 2.2.3.4 Metodología................................................**¡Error! Marcador no definido.** 2.2.3.4.1 Contenido .................................................**¡Error! Marcador no definido.** 2.2.3.4.2 Medios a utilizar.......................................**¡Error! Marcador no definido.** 2.2.3.4.2.1 Aspectos Técnicos .................................**¡Error! Marcador no definido.**

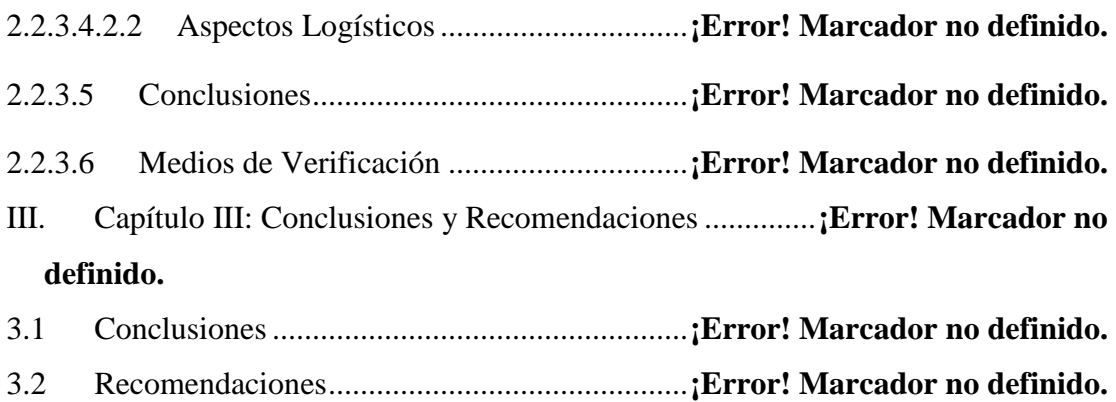

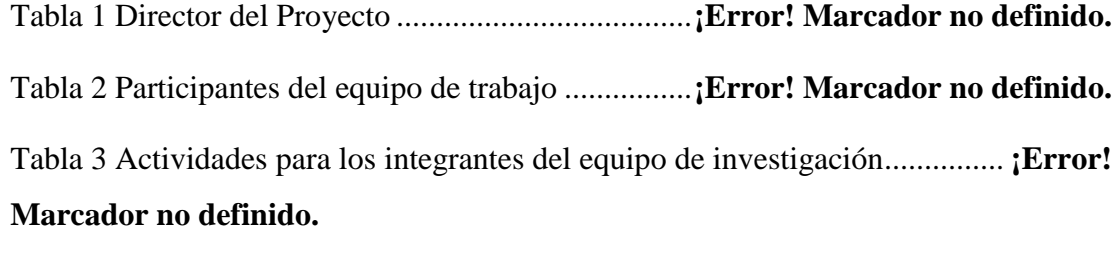

Tabla 4 Matriz de Marco Lógico ................................**¡Error! Marcador no definido.**

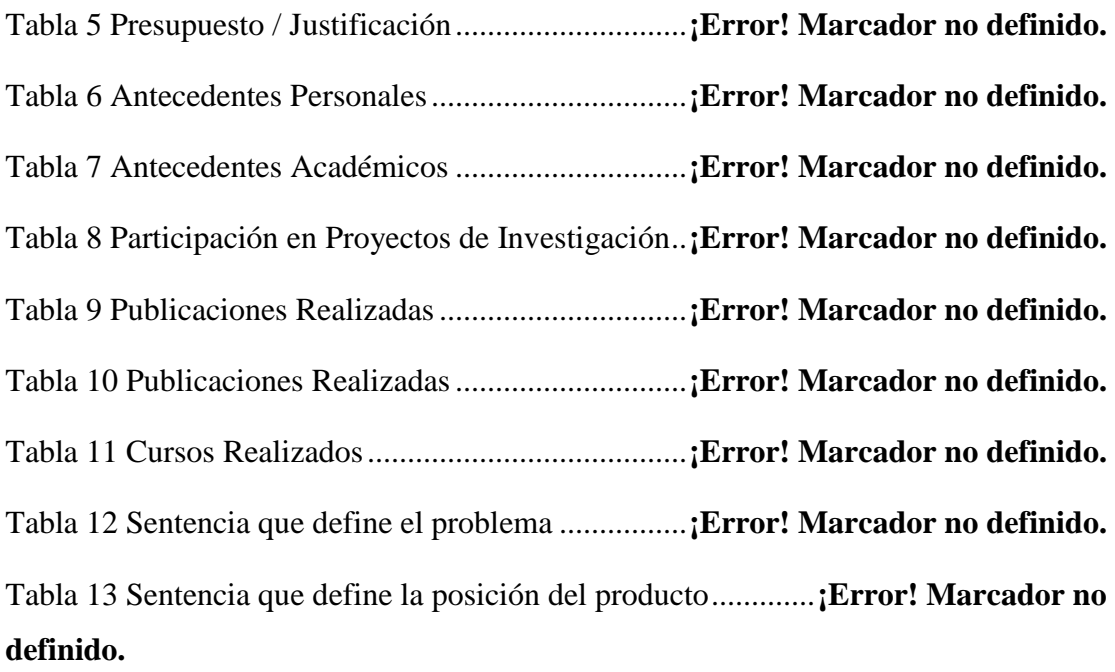

Tabla 14 Perfil Stakeholder: Universidad Autónoma Juan Misael Saracho ...... **¡Error! Marcador no definido.**

Tabla 15 Perfil Stakeholder: Empresa COSAALT .....**¡Error! Marcador no definido.** Tabla 16 Perfil Stakeholder: Docente ........................**¡Error! Marcador no definido.** Tabla 17 Perfil Stakeholder: Jefe de Recursos Humanos ...........**¡Error! Marcador no definido.**

Tabla 18 Perfil Stakeholder: Encargada de Planillaje de Recursos Humanos... **¡Error! Marcador no definido.**

Tabla 19 Perfil Stakeholder: Funcionarios..................**¡Error! Marcador no definido.** Tabla 20 Especificación Caso de Uso: Ingresar al Sistema ........**¡Error! Marcador no definido.**

Tabla 21 Especificación Caso de Uso: Gestión Funcionarios ....**¡Error! Marcador no definido.**

Tabla 22 Especificación Caso de Uso: Adicionar Funcionario ..**¡Error! Marcador no definido.**

Tabla 23 Especificación Caso de Uso: Asignar Usuario ............**¡Error! Marcador no definido.**

Tabla 24 Especificación Caso de Uso: Modificar Usuario .........**¡Error! Marcador no definido.**

Tabla 25 Especificación Caso de Uso: Asignar Roles**¡Error! Marcador no definido.**

Tabla 26 Especificación Caso de Uso: Modificar Funcionario ..**¡Error! Marcador no definido.**

Tabla 27 Especificación Caso de Uso: Control File ...**¡Error! Marcador no definido.**

Tabla 28 Especificación Caso de Uso: Gestión Roles **¡Error! Marcador no definido.**

Tabla 29 Especificación Caso de Uso: Adicionar Rol **¡Error! Marcador no definido.**

Tabla 30 Especificación Caso de Uso: Eliminar Roles...............**¡Error! Marcador no definido.**

Tabla 31 Especificación Caso de Uso: Modificar Roles.............**¡Error! Marcador no definido.**

Tabla 32 Especificación Caso de Uso: Asignar Menú **¡Error! Marcador no definido.**

Tabla 33 Especificación Caso de Uso: Gestionar Menús ...........**¡Error! Marcador no definido.**

Tabla 34 Especificación Caso de Uso: Adicionar Menús...........**¡Error! Marcador no definido.**

Tabla 35 Especificación Caso de Uso: Eliminar Menús.............**¡Error! Marcador no definido.**

Tabla 36 Especificación Caso de Uso: Modificar Menús...........**¡Error! Marcador no definido.**

Tabla 37 Especificación Caso de Uso: Asignar Submenús ........**¡Error! Marcador no definido.**

Tabla 38 Especificación Caso de Uso: Gestión Submenús.........**¡Error! Marcador no definido.**

Tabla 39 Especificación Caso de Uso: Adicionar Submenús.....**¡Error! Marcador no definido.**

Tabla 40 Especificación Caso de Uso: Eliminar Submenús.......**¡Error! Marcador no definido.**

Tabla 41 Especificación Caso de Uso: Modificar Submenús.....**¡Error! Marcador no definido.**

Tabla 42 Especificación Caso de Uso: Asignar Procesos...........**¡Error! Marcador no definido.**

Tabla 43 Especificación Caso de Uso: Gestión Procesos...........**¡Error! Marcador no definido.**

Tabla 44 Especificación Caso de Uso: Adicionar Procesos........**¡Error! Marcador no definido.**

Tabla 45 Especificación Caso de Uso: Eliminar Procesos..........**¡Error! Marcador no definido.**

Tabla 46 Especificación Caso de Uso: Modificar Procesos........**¡Error! Marcador no definido.**

Tabla 47 Especificación Caso de Uso: Gestión Áreas**¡Error! Marcador no definido.**

Tabla 48 Especificación Caso de Uso: Adicionar Áreas ............**¡Error! Marcador no definido.**

Tabla 49 Especificación Caso de Uso: Eliminar Áreas ..............**¡Error! Marcador no definido.**

Tabla 50 Especificación Caso de Uso: Modificar Áreas ............**¡Error! Marcador no definido.**

Tabla 51 Especificación Caso de Uso: Gestión Departamentos.**¡Error! Marcador no definido.**

Tabla 52 Especificación Caso de Uso: Adicionar Departamentos...**¡Error! Marcador no definido.**

Tabla 53 Especificación Caso de Uso: Eliminar Departamentos**¡Error! Marcador no definido.**

Tabla 54 Especificación Caso de Uso: Modificar Departamentos...**¡Error! Marcador no definido.**

Tabla 55 Especificación Caso de Uso: Gestión Secciones .........**¡Error! Marcador no definido.**

Tabla 56 Especificación Caso de Uso: Adicionar Secciones......**¡Error! Marcador no definido.**

Tabla 57 Especificación Caso de Uso: Eliminar Secciones........**¡Error! Marcador no definido.**

Tabla 58 Especificación Caso de Uso: Modificar Secciones......**¡Error! Marcador no definido.**

Tabla 59 Especificación Caso de Uso: Gestión Niveles............**¡Error! Marcador no definido.**

Tabla 60 Especificación Caso de Uso: Adicionar Niveles.........**¡Error! Marcador no definido.**

Tabla 61 Especificación Caso de Uso: Eliminar Niveles...........**¡Error! Marcador no definido.**

Tabla 62 Especificación Caso de Uso: Modificar Niveles.........**¡Error! Marcador no definido.**

Tabla 63 Especificación Caso de Uso: Gestión Cargos..............**¡Error! Marcador no definido.**

Tabla 64 Especificación Caso de Uso: Adicionar Cargos ..........**¡Error! Marcador no definido.**

Tabla 65 Especificación Caso de Uso: Eliminar Cargos ............**¡Error! Marcador no definido.**

Tabla 66 Especificación Caso de Uso: Modificar Cargos ..........**¡Error! Marcador no definido.**

Tabla 67 Especificación Caso de Uso: Gestión Ítems **¡Error! Marcador no definido.**

Tabla 68 Especificación Caso de Uso: Adicionar Ítems.............**¡Error! Marcador no definido.**

Tabla 69 Especificación Caso de Uso: Eliminar Ítems...............**¡Error! Marcador no definido.**

Tabla 70 Especificación Caso de Uso: Modificar Ítems.............**¡Error! Marcador no definido.**

Tabla 71 Especificación Caso de Uso: Gestión Funciones.........**¡Error! Marcador no definido.**

Tabla 72 Especificación Caso de Uso: Adicionar Funciones .....**¡Error! Marcador no definido.**

Tabla 73 Especificación Caso de Uso: Eliminar Funciones .......**¡Error! Marcador no definido.**

Tabla 74 Especificación Caso de Uso: Modificar Funciones .....**¡Error! Marcador no definido.**

Tabla 75 Especificación Caso de Uso: Gestión Centros Costos**¡Error! Marcador no definido.**

Tabla 76 Especificación Caso de Uso: Adicionar Centros Costos .**¡Error! Marcador no definido.**

Tabla 77 Especificación Caso de Uso: Eliminar Centros Costos ...**¡Error! Marcador no definido.**

Tabla 78 Especificación Caso de Uso: Modificar Centros Costos .**¡Error! Marcador no definido.**

Tabla 79 Especificación Caso de Uso: Gestión Vacaciones......**¡Error! Marcador no definido.**

Tabla 80 Especificación Caso de Uso: Adicionar Vacaciones ..**¡Error! Marcador no definido.**

Tabla 81 Especificación Caso de Uso: Eliminar Vacaciones ....**¡Error! Marcador no definido.**

Tabla 82 Especificación Caso de Uso: Modificar Vacaciones ..**¡Error! Marcador no definido.**

Tabla 83 Especificación Caso de Uso: Gestión Escalas Salariales.**¡Error! Marcador no definido.**

Tabla 84 Especificación Caso de Uso: Adicionar Escalas Salariales............... **¡Error! Marcador no definido.**

Tabla 85 Especificación Caso de Uso: Eliminar Escalas Salariales**¡Error! Marcador no definido.**

Tabla 86 Especificación Caso de Uso: Modificar Escalas Salariales............... **¡Error! Marcador no definido.**

Tabla 87 Especificación Caso de Uso: Gestión Escalas Salariales.**¡Error! Marcador no definido.**

Tabla 88 Especificación Caso de Uso: Adicionar Escalas Salariales............... **¡Error! Marcador no definido.**

Tabla 89 Especificación Caso de Uso: Eliminar Escalas Salariales**¡Error! Marcador no definido.**

Tabla 90 Especificación Caso de Uso: Modificar Escalas Salariales............... **¡Error! Marcador no definido.**

Tabla 91 Especificación Caso de Uso: Gestión Profesiones......**¡Error! Marcador no definido.**

Tabla 92 Especificación Caso de Uso: Adicionar Profesiones..**¡Error! Marcador no definido.**

Tabla 93 Especificación Caso de Uso: Eliminar Profesiones....**¡Error! Marcador no definido.**

Tabla 94 Especificación Caso de Uso: Modificar Profesiones..**¡Error! Marcador no definido.**

Tabla 95 Especificación Caso de Uso: Gestión Contratos.........**¡Error! Marcador no definido.**

Tabla 96 Especificación Caso de Uso: Adicionar Contratos.....**¡Error! Marcador no definido.**

Tabla 97 Especificación Caso de Uso: Eliminar Contratos.......**¡Error! Marcador no definido.**

Tabla 98 Especificación Caso de Uso: Modificar Contratos.....**¡Error! Marcador no definido.**

Tabla 99 Especificación Caso de Uso: Gestión Permisos..........**¡Error! Marcador no definido.**

Tabla 100 Especificación Caso de Uso: Adicionar Permisos....**¡Error! Marcador no definido.**

Tabla 101 Especificación Caso de Uso: Eliminar Permisos......**¡Error! Marcador no definido.**

Tabla 102 Especificación Caso de Uso: Modificar Permisos....**¡Error! Marcador no definido.**

Tabla 103 Especificación Caso de Uso: Gestión Licencias.......**¡Error! Marcador no definido.**

Tabla 104 Especificación Caso de Uso: Adicionar Licencias ...**¡Error! Marcador no definido.**

Tabla 105 Especificación Caso de Uso: Eliminar Licencias .....**¡Error! Marcador no definido.**

Tabla 106 Especificación Caso de Uso: Modificar Licencias ...**¡Error! Marcador no definido.**

Tabla 107 Especificación Caso de Uso: Gestión Memorándums...**¡Error! Marcador no definido.**

Tabla 108 Especificación Caso de Uso: Adicionar Memorándums**¡Error! Marcador no definido.**

Tabla 109 Especificación Caso de Uso: Eliminar Memorándums..**¡Error! Marcador no definido.**

Tabla 110 Especificación Caso de Uso: Modificar Memorándums**¡Error! Marcador no definido.**

Tabla 111 Especificación Caso de Uso: Gestión Descuentos....**¡Error! Marcador no definido.**

Tabla 112 Especificación Caso de Uso: Adicionar Descuentos **¡Error! Marcador no definido.**

Tabla 113 Especificación Caso de Uso: Eliminar Descuentos ..**¡Error! Marcador no definido.**

Tabla 114 Especificación Caso de Uso: Modificar Descuentos **¡Error! Marcador no definido.**

Tabla 115 Especificación Caso de Uso: Gestión Dispuestos por Ley .............. **¡Error! Marcador no definido.**

Tabla 116 Especificación Caso de Uso: Adicionar Dispuestos por Ley........... **¡Error! Marcador no definido.**

Tabla 117 Especificación Caso de Uso: Eliminar Dispuestos por Ley............. **¡Error! Marcador no definido.**

Tabla 118 Especificación Caso de Uso: Modificar Dispuestos por ley............ **¡Error! Marcador no definido.**

Tabla 119 Especificación Caso de Uso: Gestión Bonos............**¡Error! Marcador no definido.**

Tabla 120 Especificación Caso de Uso: Adicionar Bonos.........**¡Error! Marcador no definido.**

Tabla 121 Especificación Caso de Uso: Eliminar Bonos...........**¡Error! Marcador no definido.**

Tabla 122 Especificación Caso de Uso: Modificar Bonos.........**¡Error! Marcador no definido.**

Tabla 123 Especificación Caso de Uso: Gestión Turnos...........**¡Error! Marcador no definido.**

Tabla 124 Especificación Caso de Uso: Adicionar Turnos .......**¡Error! Marcador no definido.**

Tabla 125 Especificación Caso de Uso: Eliminar Turnos .........**¡Error! Marcador no definido.**

Tabla 126 Especificación Caso de Uso: Modificar Turnos .......**¡Error! Marcador no definido.**

Tabla 127 Especificación Caso de Uso: Gestión Categorías de Turnos........... **¡Error! Marcador no definido.**

Tabla 128 Especificación Caso de Uso: Adicionar Categorías de Turnos........ **¡Error! Marcador no definido.**

Tabla 129 Especificación Caso de Uso: Eliminar Categorías de Turnos.......... **¡Error! Marcador no definido.**

Tabla 130 Especificación Caso de Uso: Modificar Categorías de Turnos........ **¡Error! Marcador no definido.**

Tabla 131 Especificación Caso de Uso: Gestión Feriados.........**¡Error! Marcador no definido.**

Tabla 132 Especificación Caso de Uso: Adicionar Feriados.....**¡Error! Marcador no definido.**

Tabla 133 Especificación Caso de Uso: Eliminar Feriados.......**¡Error! Marcador no definido.**

Tabla 134 Especificación Caso de Uso: Modificar Feriados.....**¡Error! Marcador no definido.**

Tabla 135 Especificación Caso de Uso: Control Solicitudes......**¡Error! Marcador no definido.**

Tabla 136 Especificación Caso de Uso: Realizar Solicitudes.....**¡Error! Marcador no definido.**

Tabla 137 Especificación Caso de Uso: Estado de Acciones Funcionarios ...... **¡Error! Marcador no definido.**

Tabla 138 Especificación Caso de Uso: Gestión de Solicitudes Funcionarios.. **¡Error! Marcador no definido.**

Tabla 139 Especificación Caso de Uso: Estado de Solicitudes ..**¡Error! Marcador no definido.**

Tabla 140 Especificación Caso de Uso: Control Asistencias .....**¡Error! Marcador no definido.**

Tabla 141 Especificación Caso de Uso: Insertar Asistencias .....**¡Error! Marcador no definido.**

Tabla 142 Especificación Caso de Uso: Actualizar Datos..........**¡Error! Marcador no definido.**

Tabla 143 Especificación de Caso de Uso Importar RC-IVA ....**¡Error! Marcador no definido.**

Tabla 144 Especificación de Caso de Uso Importar RC-IVA ....**¡Error! Marcador no definido.**

Tabla 145 Especificación de Caso de Uso Control Planillas......**¡Error! Marcador no definido.**

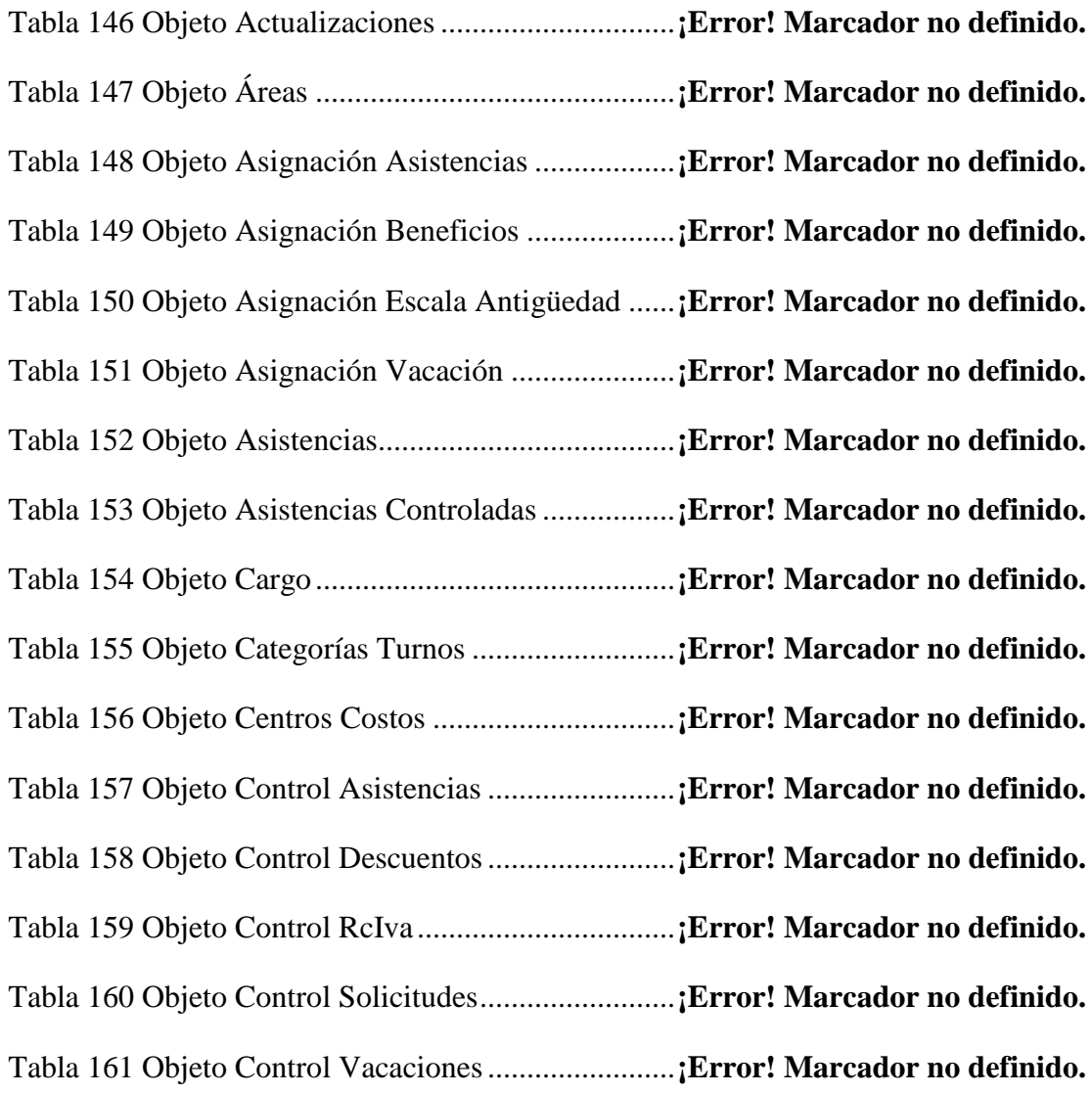

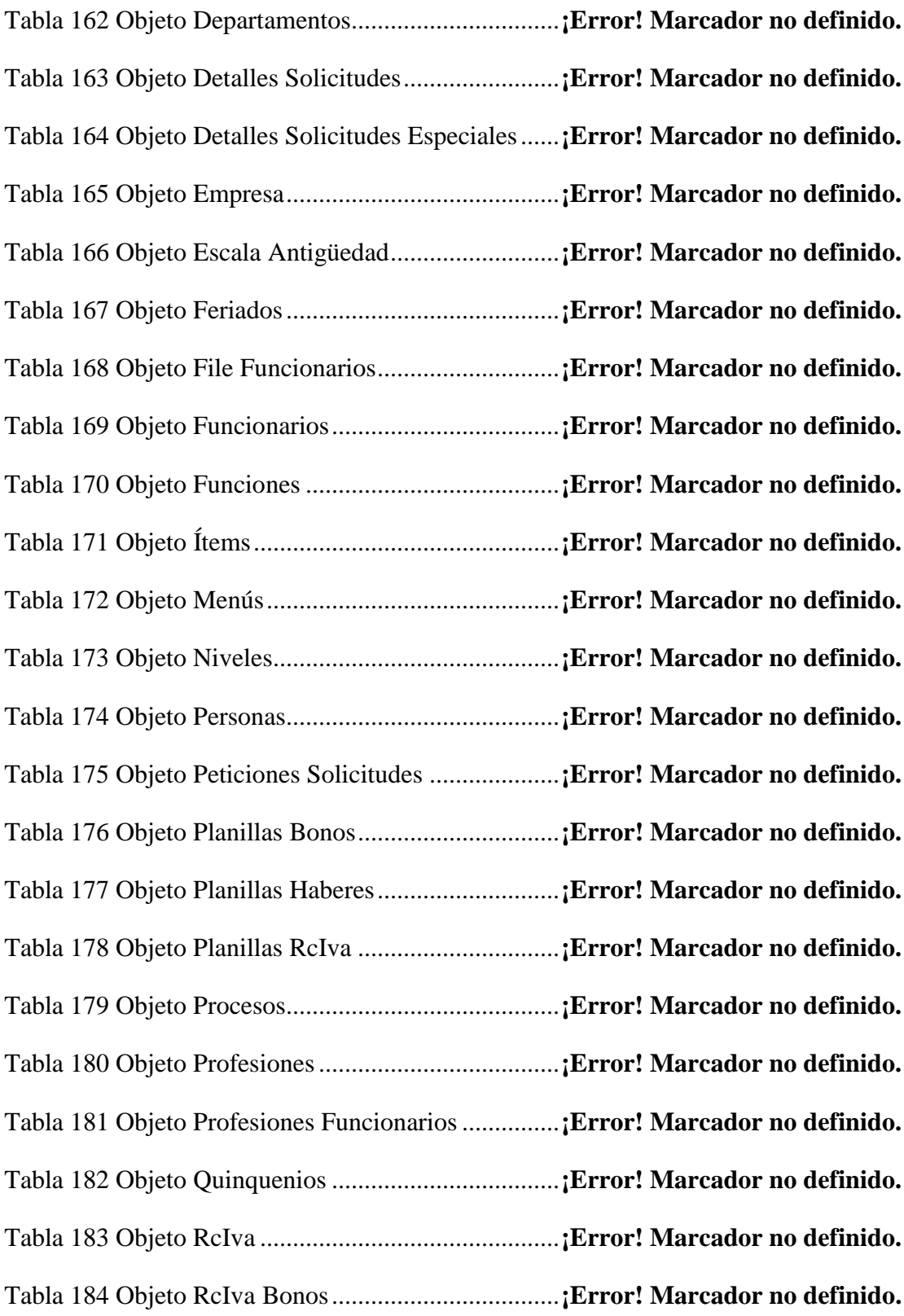

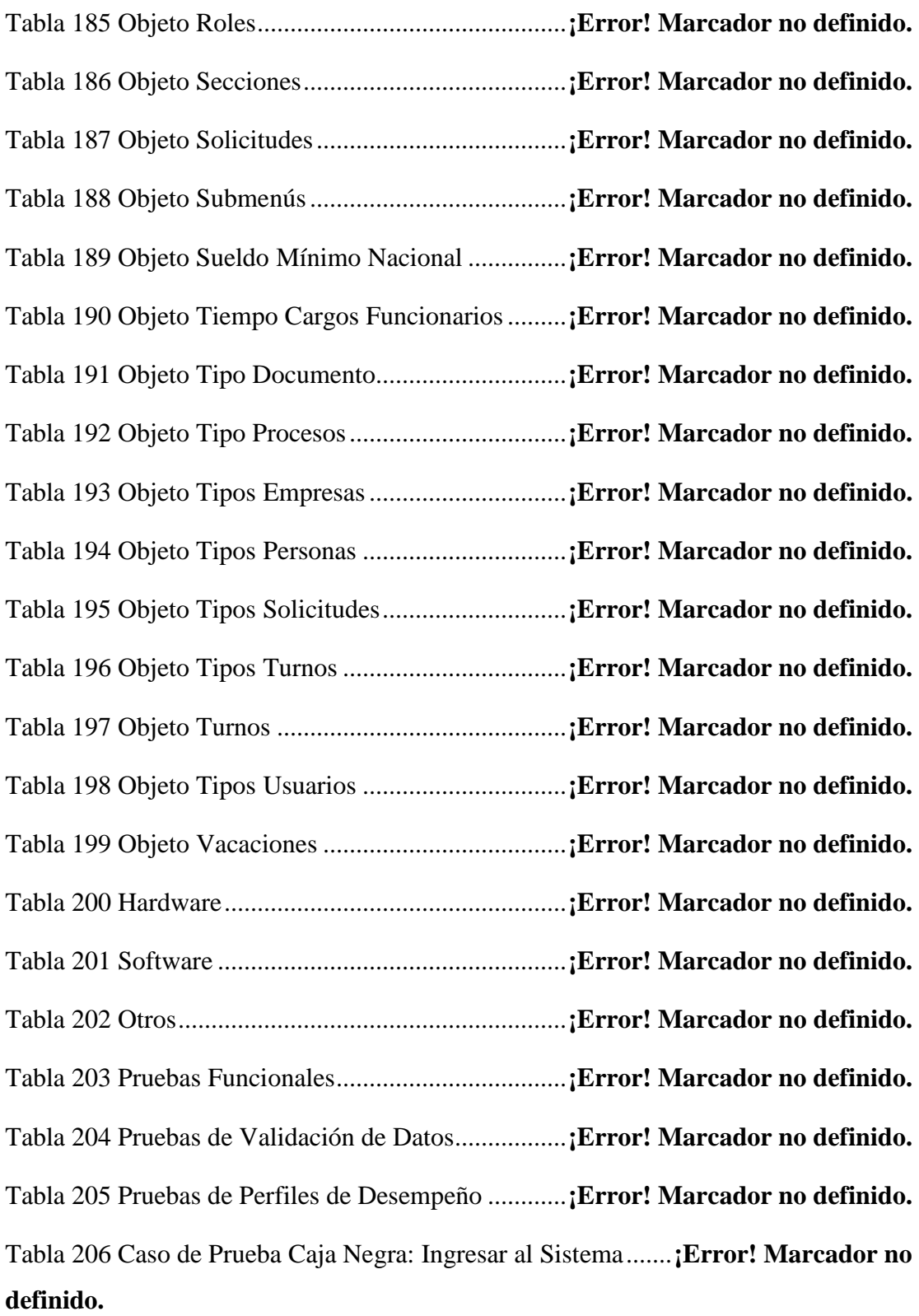

Tabla 207 Caso de Prueba Caja Negra: Gestionar Categoría .....**¡Error! Marcador no definido.**

Tabla 208 Caso de Prueba Caja Negra: Adicionar Funcionario .**¡Error! Marcador no definido.**

Tabla 209 Caso de Prueba Caja Negra: Modificar Funcionario .**¡Error! Marcador no definido.**

Tabla 210 Caso de Prueba Caja Negra: Gestión Roles...............**¡Error! Marcador no definido.**

Tabla 211 Caso de Prueba Caja Negra: Adicionar Roles ...........**¡Error! Marcador no definido.**

Tabla 212 Caso de Prueba Caja Negra: Modificar Roles ...........**¡Error! Marcador no definido.**

Tabla 213 Caso de Prueba Caja Negra: Asignar Menú...............**¡Error! Marcador no definido.**

Tabla 214 Caso de Prueba Caja Negra: Gestión Menú...............**¡Error! Marcador no definido.**

Tabla 215 Caso de Prueba Caja Negra: Adicionar Menú ...........**¡Error! Marcador no definido.**

Tabla 216 Caso de Prueba Caja Negra: Modificar Menú ...........**¡Error! Marcador no definido.**

Tabla 217 Caso de Prueba Caja Negra: Asignar Submenús.......**¡Error! Marcador no definido.**

Tabla 218 Caso de Prueba Caja Negra: Gestión Submenús .......**¡Error! Marcador no definido.**

Tabla 219 Caso de Prueba Caja Negra: Adicionar Submenú .....**¡Error! Marcador no definido.**
Tabla 220 Caso de Prueba Caja Negra: Modificar Submenú .....**¡Error! Marcador no definido.**

Tabla 221 Caso de Prueba Caja Negra: Asignar Procesos..........**¡Error! Marcador no definido.**

Tabla 222 Caso de Prueba Caja Negra: Gestión Procesos..........**¡Error! Marcador no definido.**

Tabla 223 Caso de Prueba Caja Negra: Adicionar Proceso........**¡Error! Marcador no definido.**

Tabla 224 Caso de Prueba Caja Negra: Modificar Proceso........**¡Error! Marcador no definido.**

Tabla 225 Caso de Prueba Caja Negra: Gestión Áreas...............**¡Error! Marcador no definido.**

Tabla 226 Caso de Prueba Caja Negra: Adicionar Área.............**¡Error! Marcador no definido.**

Tabla 227 Caso de Prueba Caja Negra: Modificar Área.............**¡Error! Marcador no definido.**

Tabla 228 Caso de Prueba Caja Negra: Gestión Departamento .**¡Error! Marcador no definido.**

Tabla 229 Caso de Prueba Caja Negra: Adicionar Departamento...**¡Error! Marcador no definido.**

Tabla 230 Caso de Prueba Caja Negra: Modificar Departamento...**¡Error! Marcador no definido.**

Tabla 231 Caso de Prueba Caja Negra: Gestión Secciones........**¡Error! Marcador no definido.**

Tabla 232 Caso de Prueba Caja Negra: Adicionar Seccion........**¡Error! Marcador no definido.**

Tabla 233 Caso de Prueba Caja Negra: Modificar Seccion........**¡Error! Marcador no definido.**

Tabla 234 Caso de Prueba Caja Negra: Gestión Niveles............**¡Error! Marcador no definido.**

Tabla 235 Caso de Prueba Caja Negra: Adicionar Nivel............**¡Error! Marcador no definido.**

Tabla 236 Caso de Prueba Caja Negra: Modificar Nivel............**¡Error! Marcador no definido.**

Tabla 237 Caso de Prueba Caja Negra: Gestión Cargos.............**¡Error! Marcador no definido.**

Tabla 238 Caso de Prueba Caja Negra: Adicionar Cargo...........**¡Error! Marcador no definido.**

Tabla 239 Caso de Prueba Caja Negra: Modificar Cargo...........**¡Error! Marcador no definido.**

Tabla 240 Caso de Prueba Caja Negra: Gestión Ítems**¡Error! Marcador no definido.**

Tabla 241 Caso de Prueba Caja Negra: Adicionar Item .............**¡Error! Marcador no definido.**

Tabla 242 Caso de Prueba Caja Negra: Gestión Funciones........**¡Error! Marcador no definido.**

Tabla 243 Caso de Prueba Caja Negra: Adicionar Funciones....**¡Error! Marcador no definido.**

Tabla 244 Caso de Prueba Caja Negra: Gestión Centros Costos**¡Error! Marcador no definido.**

Tabla 245 Caso de Prueba Caja Negra: Adicionar Centro Costo**¡Error! Marcador no definido.**

Tabla 246 Caso de Prueba Caja Negra: Modificar Centro Costo**¡Error! Marcador no definido.**

Tabla 247 Caso de Prueba Caja Negra: Gestión Vacaciones......**¡Error! Marcador no definido.**

Tabla 248 Caso de Prueba Caja Negra: Adicionar Vacacion .....**¡Error! Marcador no definido.**

Tabla 249 Caso de Prueba Caja Negra: Adicionar Vacacion .....**¡Error! Marcador no definido.**

Tabla 250 Caso de Prueba Caja Negra: Gestión Escalas Antiguedades............ **¡Error! Marcador no definido.**

Tabla 251 Caso de Prueba Caja Negra: Adicionar Escala Antiguedad ............. **¡Error! Marcador no definido.**

Tabla 252 Caso de Prueba Caja Negra: Adicionar Escala Antigüedad ............. **¡Error! Marcador no definido.**

Tabla 253 Caso de Prueba Caja Negra: Gestión Profesiones .....**¡Error! Marcador no definido.**

Tabla 254 Caso de Prueba Caja Negra: Adicionar Profesión .....**¡Error! Marcador no definido.**

Tabla 255 Caso de Prueba Caja Negra: Modificar Profesión .....**¡Error! Marcador no definido.**

Tabla 256 Caso de Prueba Caja Negra: Gestión Contratos.........**¡Error! Marcador no definido.**

Tabla 257 Caso de Prueba Caja Negra: Adicionar Contrato.......**¡Error! Marcador no definido.**

Tabla 258 Caso de Prueba Caja Negra: Gestión Permisos .........**¡Error! Marcador no definido.**

Tabla 259 Caso de Prueba Caja Negra: Adicionar Permiso .......**¡Error! Marcador no definido.**

Tabla 260 Caso de Prueba Caja Negra: Gestión Licencias.........**¡Error! Marcador no definido.**

Tabla 261 Caso de Prueba Caja Negra: Adicionar Licencia.......**¡Error! Marcador no definido.**

Tabla 262 Caso de Prueba Caja Negra: Gestión Memorandums**¡Error! Marcador no definido.**

Tabla 263 Caso de Prueba Caja Negra: Adicionar Memorandum...**¡Error! Marcador no definido.**

Tabla 264 Caso de Prueba Caja Negra: Gestión Descuentos......**¡Error! Marcador no definido.**

Tabla 265 Caso de Prueba Caja Negra: Adicionar Descuento....**¡Error! Marcador no definido.**

Tabla 266 Caso de Prueba Caja Negra: Gestión Dispuesto por Leyes.............. **¡Error! Marcador no definido.**

Tabla 267 Caso de Prueba Caja Negra: Adicionar Dispuesto por Ley.............. **¡Error! Marcador no definido.**

Tabla 268 Caso de Prueba Caja Negra: Gestión Bonos..............**¡Error! Marcador no definido.**

Tabla 269 Caso de Prueba Caja Negra: Adicionar Bono............**¡Error! Marcador no definido.**

Tabla 270 Caso de Prueba Caja Negra: Gestión Turnos.............**¡Error! Marcador no definido.**

Tabla 271 Caso de Prueba Caja Negra: Adicionar Turno...........**¡Error! Marcador no definido.**

Tabla 272 Caso de Prueba Caja Negra: Modificar Turno...........**¡Error! Marcador no definido.**

Tabla 273 Caso de Prueba Caja Negra: Gestión Categoría de Turnos .............. **¡Error! Marcador no definido.**

Tabla 274 Caso de Prueba Caja Negra: Adicionar Categoría de Turno ............ **¡Error! Marcador no definido.**

Tabla 275 Caso de Prueba Caja Negra: Adicionar Categoría de Turno ............ **¡Error! Marcador no definido.**

Tabla 276 Caso de Prueba Caja Negra: Gestión Feriados ..........**¡Error! Marcador no definido.**

Tabla 277 Caso de Prueba Caja Negra: Adicionar Feriado ........**¡Error! Marcador no definido.**

Tabla 278 Caso de Prueba Caja Negra: Adicionar Feriado ........**¡Error! Marcador no definido.**

Tabla 279 Roles Encargados de Gestionar los Riesgos..............**¡Error! Marcador no definido.**

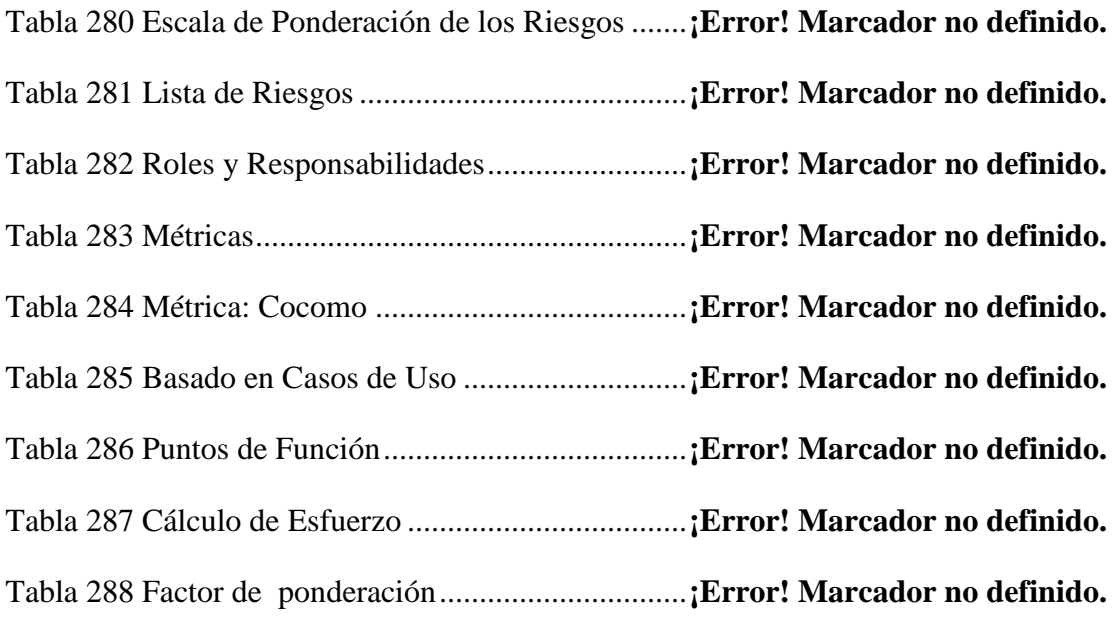

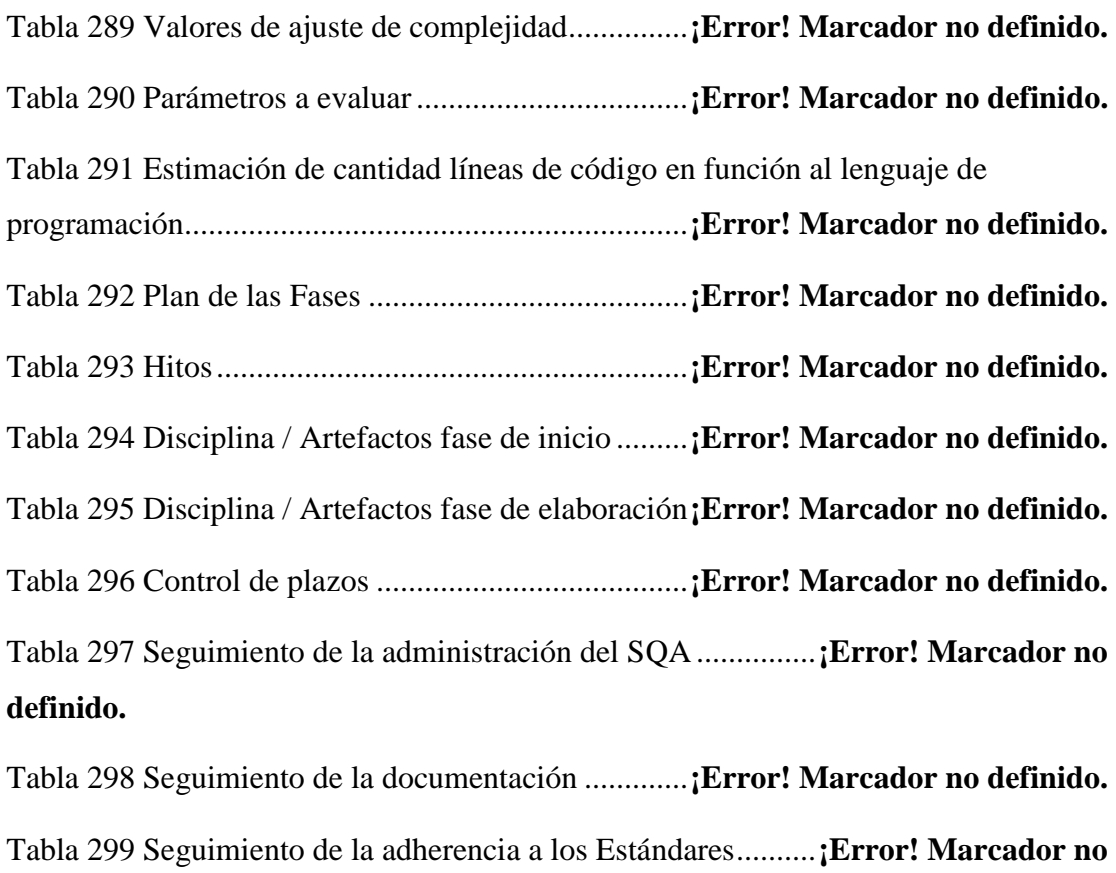

## **definido.**

Tabla 300 Cronograma de la Capacitación .................**¡Error! Marcador no definido.**

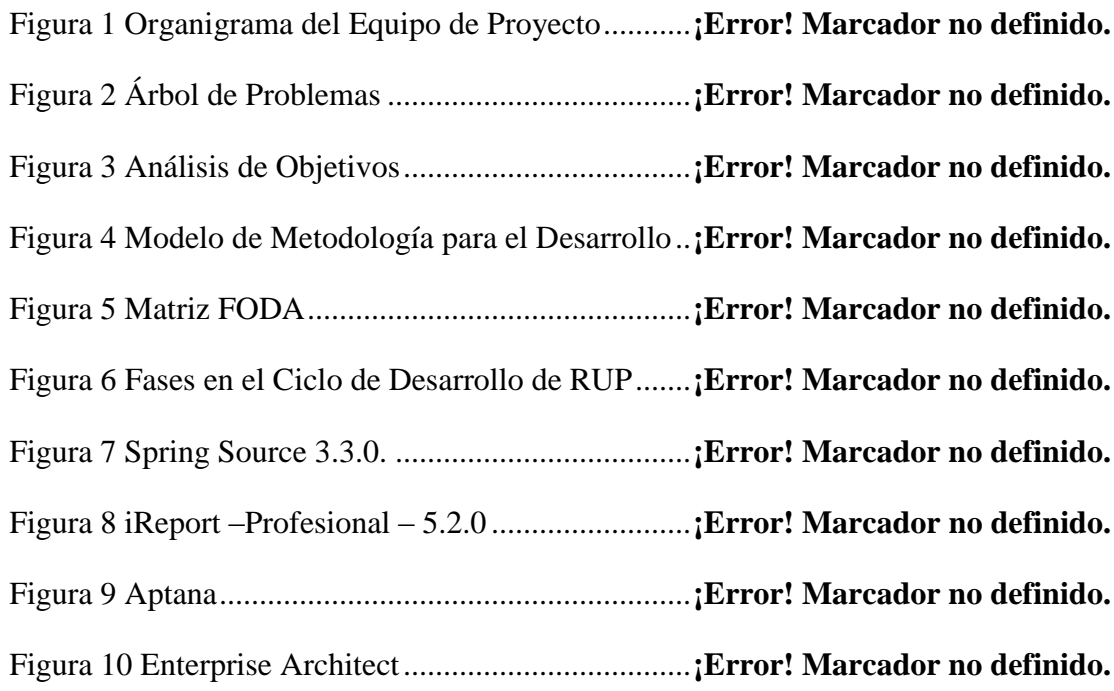

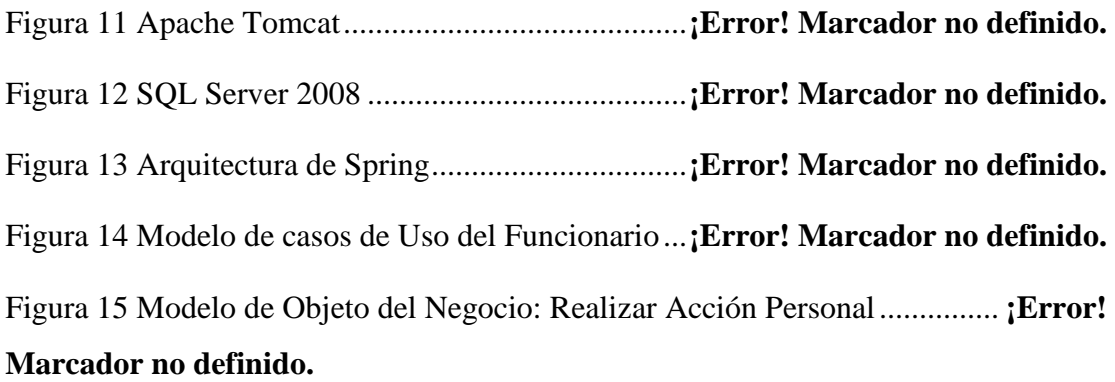

Figura 16 Modelo de Objeto del Negocio: Realizar Asistencias **¡Error! Marcador no definido.**

Figura 17 Modelo de Objeto del Negocio: Realizar Asistencias **¡Error! Marcador no definido.**

Figura 18 Modelo Casos de Uso del Módulo Administrador Super Usuario .... **¡Error! Marcador no definido.**

Figura 19 Modelo Casos de Uso del Módulo Administrador General............... **¡Error! Marcador no definido.**

Figura 20 Identificación de Usuarios..........................**¡Error! Marcador no definido.**

Figura 21 Modelo Caso de Uso General.....................**¡Error! Marcador no definido.**

Figura 22 Modelo Caso de Uso Ingresar al Sistema ...**¡Error! Marcador no definido.**

Figura 23 Modelo Caso de Uso Administración Sistema ...........**¡Error! Marcador no definido.**

Figura 24 Modelo Caso de Uso Control Funcionarios**¡Error! Marcador no definido.**

Figura 25 Modelo Caso de Uso Control Cargos.........**¡Error! Marcador no definido.**

Figura 26 Modelo Caso de Uso Control de Tipos Solicitudes....**¡Error! Marcador no definido.**

Figura 27 Modelo Caso de Uso Control de Acción del Personal por RRHH.... **¡Error! Marcador no definido.**

Figura 28 Modelo Caso de Uso Indicadores Recursos Humanos....**¡Error! Marcador no definido.**

Figura 29 Modelo Caso de Uso Control Asistencias..**¡Error! Marcador no definido.** Figura 30 Modelo Caso de Uso Control de Sueldo Personal......**¡Error! Marcador no definido.**

Figura 31 Modelo Caso de Uso Control Acción del Personal por Funcionario. **¡Error! Marcador no definido.**

Figura 32 Modelo Caso de Uso Control File ..............**¡Error! Marcador no definido.** Figura 33 Modelo Caso de Uso Control Asistencia Funcionario**¡Error! Marcador no definido.**

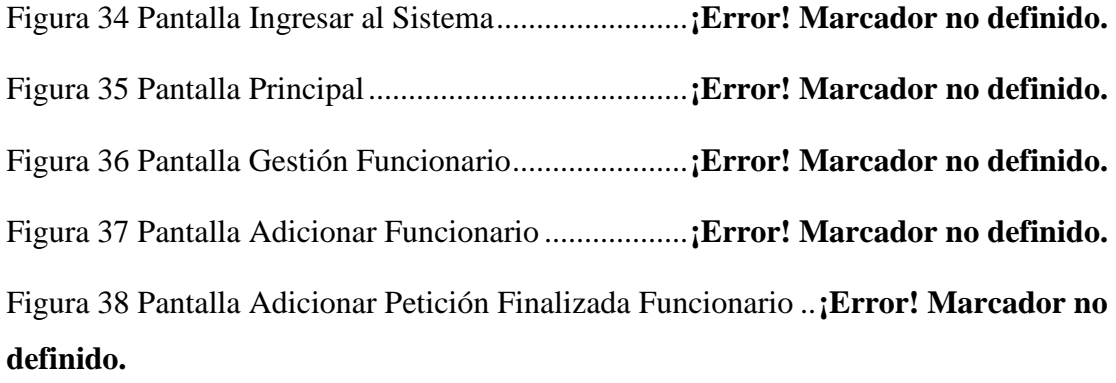

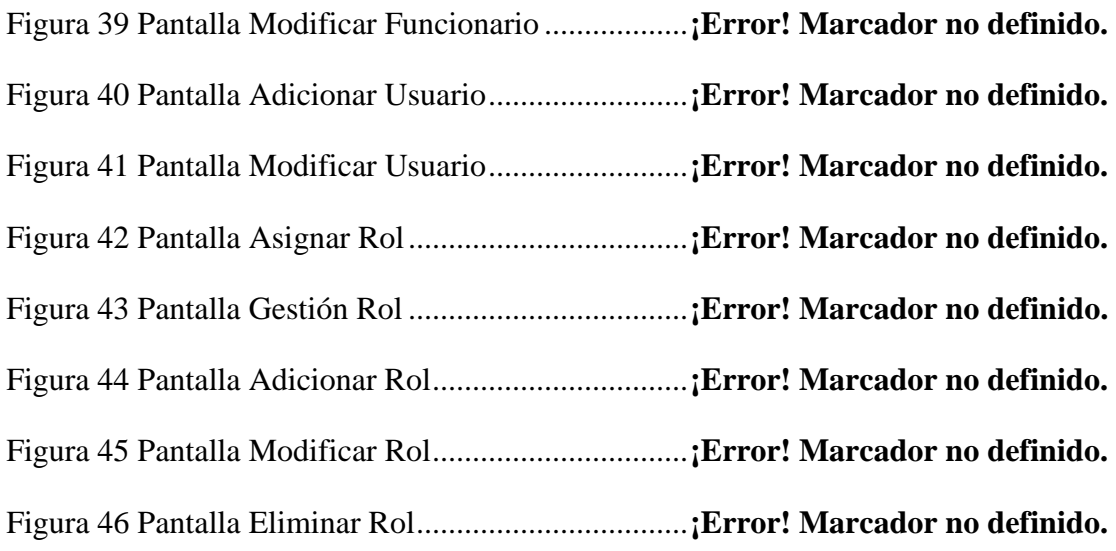

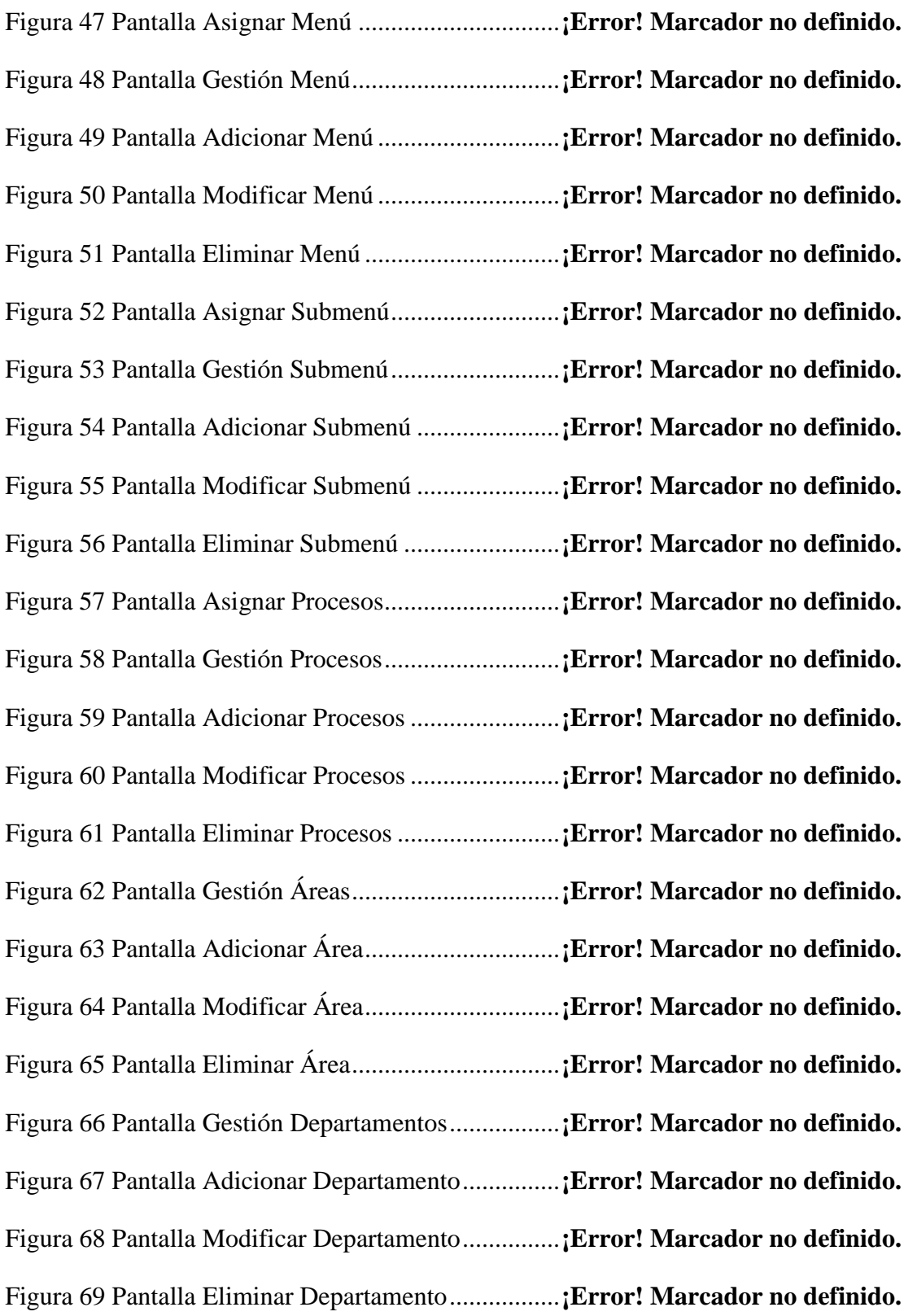

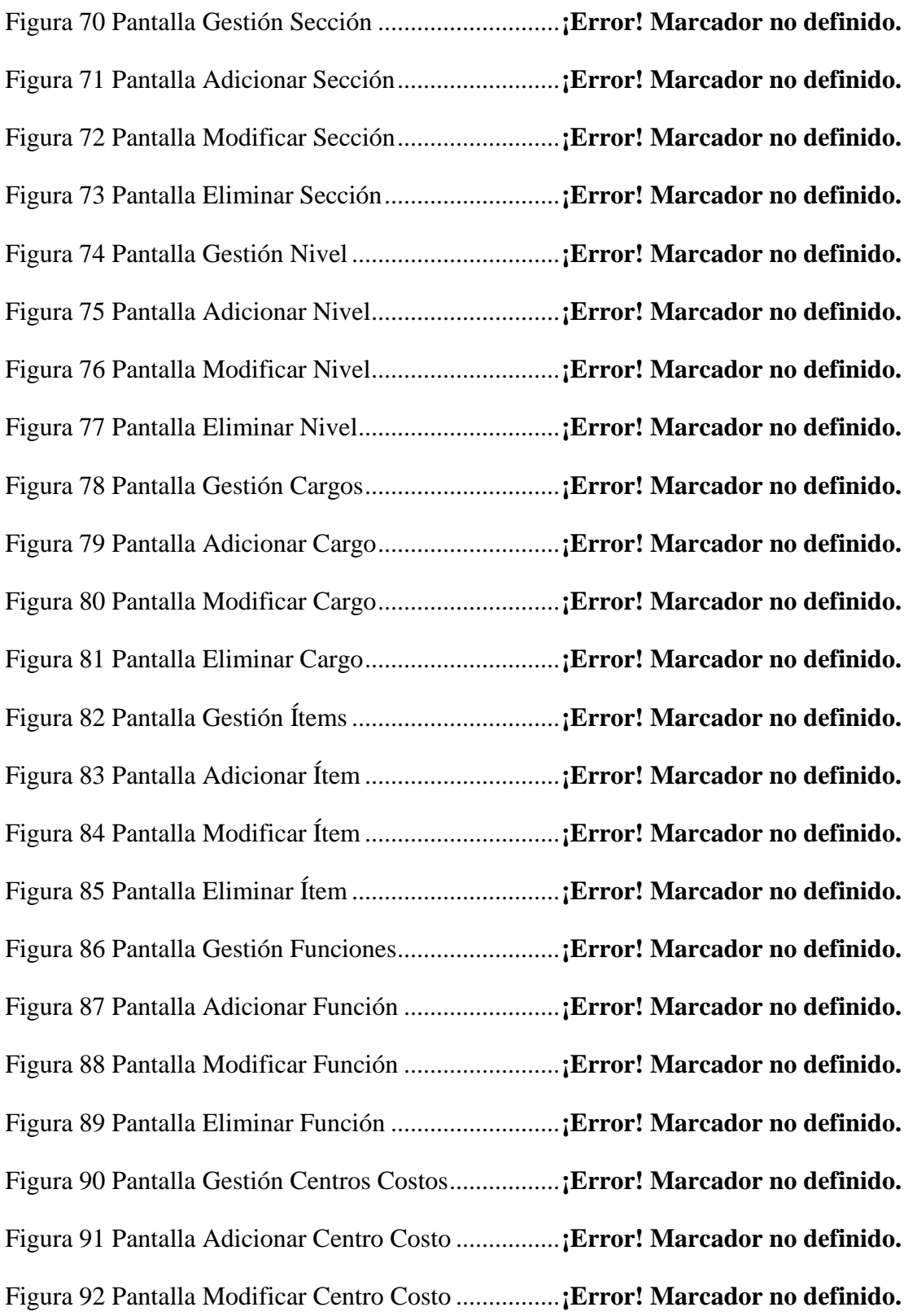

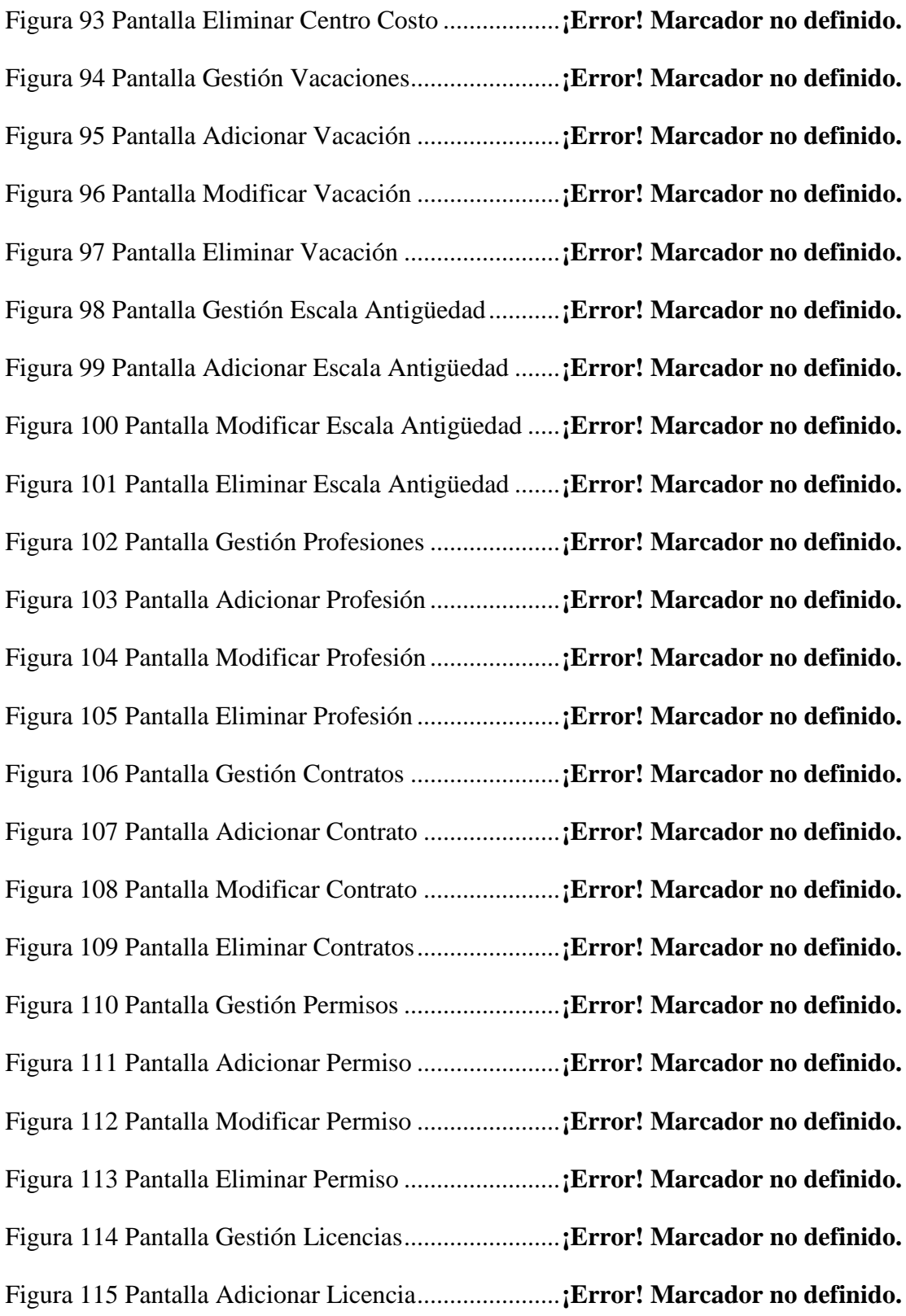

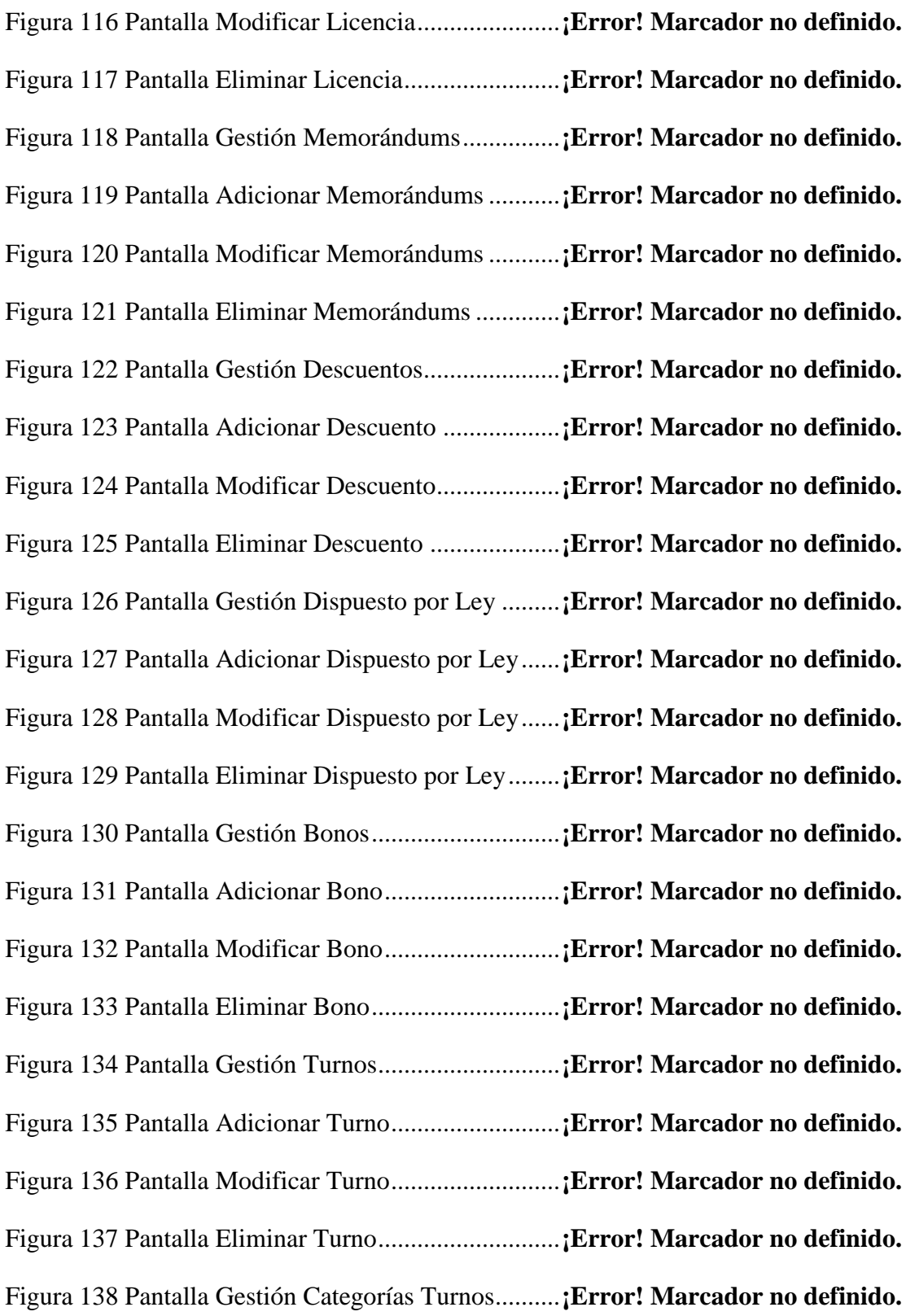

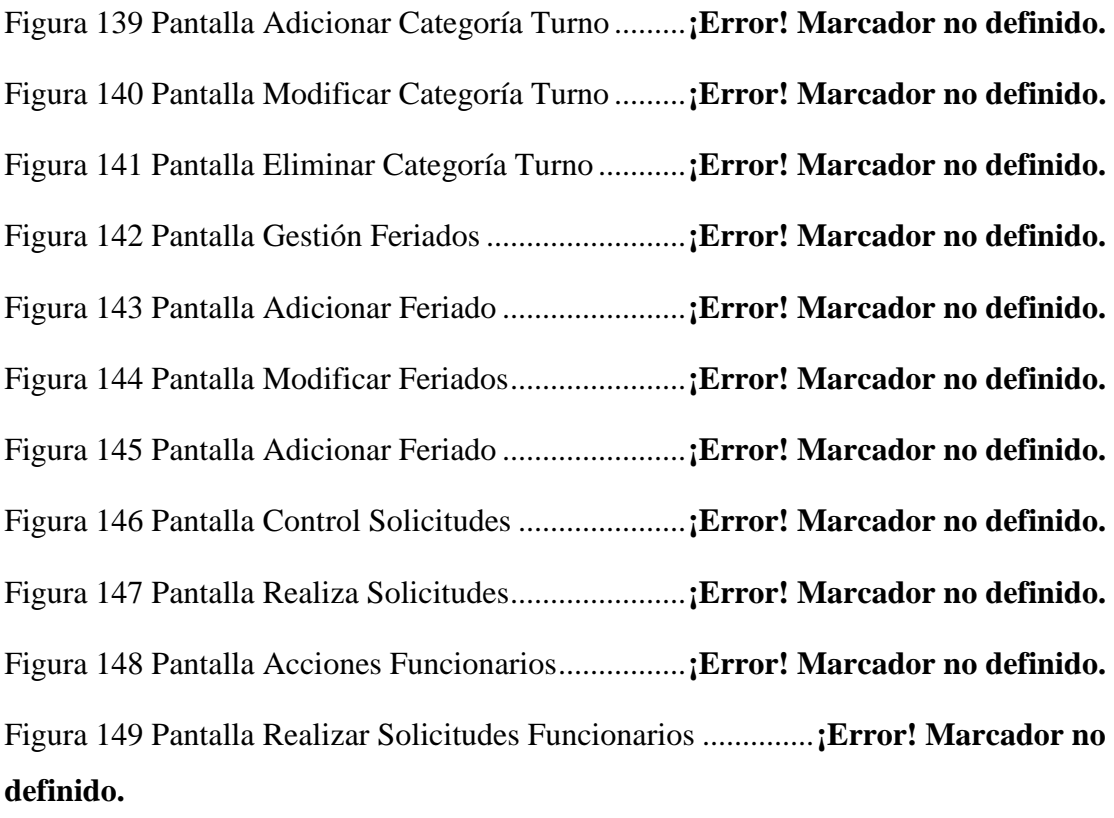

Figura 150 Pantalla Estado de Solicitudes..................**¡Error! Marcador no definido.** Figura 151 Pantalla Control Asistencias.....................**¡Error! Marcador no definido.** Figura 152 Pantalla Ver Asistencias de un Funcionario .............**¡Error! Marcador no definido.**

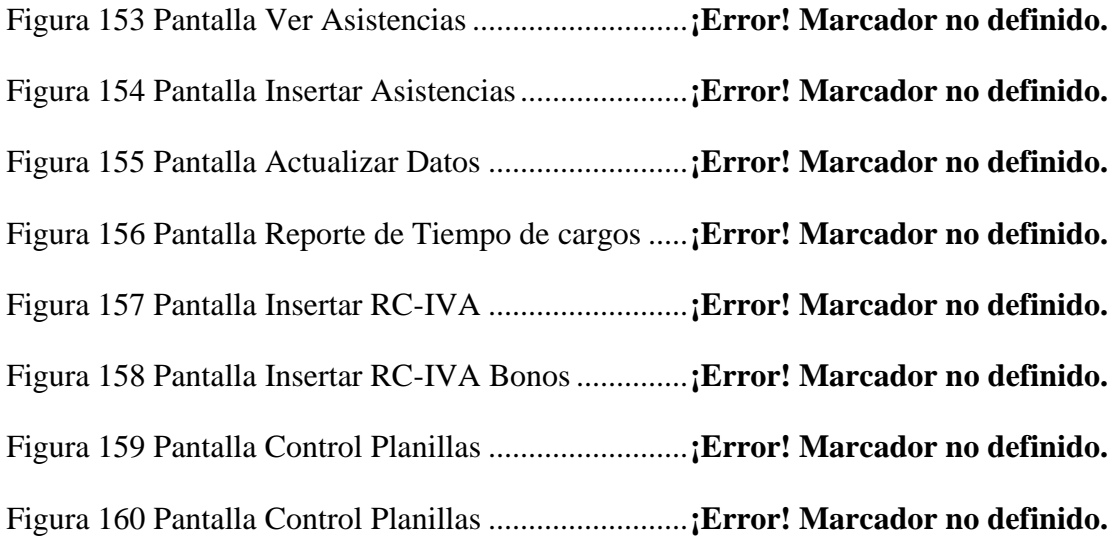

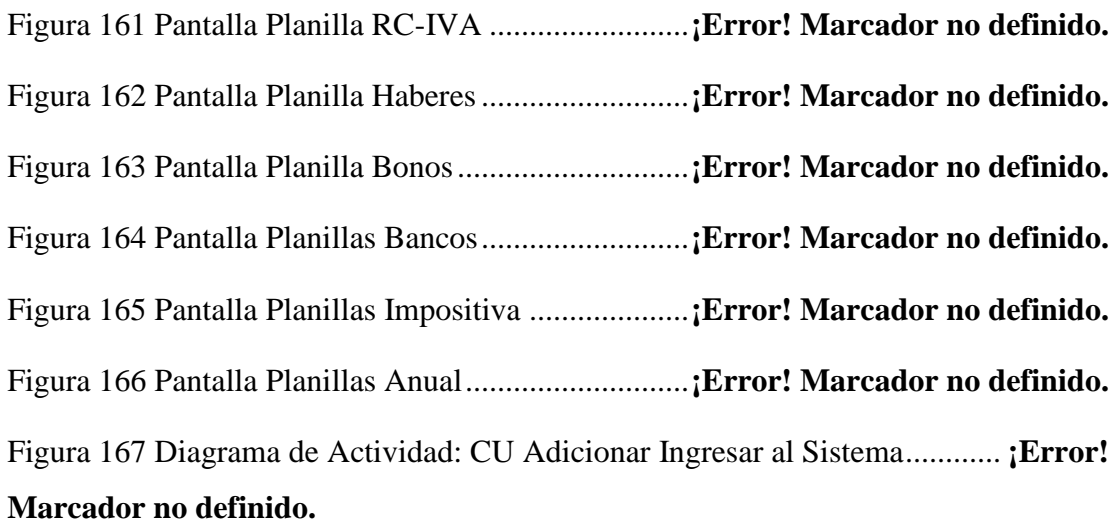

Figura 168 Diagrama de Actividad: CU Gestión Funcionario ...**¡Error! Marcador no definido.**

Figura 169 Diagrama de Actividad: CU Adicionar Funcionario **¡Error! Marcador no definido.**

Figura 170 Diagrama de Actividad: CU Modificar Funcionario **¡Error! Marcador no definido.**

Figura 171 Diagrama de Actividad: CU Gestión Roles..............**¡Error! Marcador no definido.**

Figura 172 Diagrama de Actividad: CU Adicionar Rol..............**¡Error! Marcador no definido.**

Figura 173 Diagrama de Actividad: CU Eliminar Rol**¡Error! Marcador no definido.**

Figura 174 Diagrama de Actividad: CU Modificar Funcionario **¡Error! Marcador no definido.**

Figura 175 Diagrama de Actividad: CU Gestión Menús............**¡Error! Marcador no definido.**

Figura 176 Diagrama de Actividad: CU Adicionar Menú..........**¡Error! Marcador no definido.**

Figura 177 Diagrama de Actividad: CU Eliminar Menú............**¡Error! Marcador no definido.**

Figura 178 Diagrama de Actividad: CU Modificar Menú..........**¡Error! Marcador no definido.**

Figura 179 Diagrama de Actividad: CU Gestión Submenú........**¡Error! Marcador no definido.**

Figura 180 Diagrama de Actividad: CU Adicionar Submenú ....**¡Error! Marcador no definido.**

Figura 181 Diagrama de Actividad: CU Eliminar Submenú ......**¡Error! Marcador no definido.**

Figura 182 Diagrama de Actividad: CU Modificar Submenú ....**¡Error! Marcador no definido.**

Figura 183 Diagrama de Actividad: CU Gestión Procesos.........**¡Error! Marcador no definido.**

Figura 184 Diagrama de Actividad: CU Adicionar Proceso.......**¡Error! Marcador no definido.**

Figura 185 Diagrama de Actividad: CU Eliminar Proceso.........**¡Error! Marcador no definido.**

Figura 186 Diagrama de Actividad: CU Modificar Proceso.......**¡Error! Marcador no definido.**

Figura 187 Diagrama de Actividad: CU Gestión Áreas..............**¡Error! Marcador no definido.**

Figura 188 Diagrama de Actividad: CU Adicionar Áreas..........**¡Error! Marcador no definido.**

Figura 189 Diagrama de Actividad: CU Eliminar Áreas............**¡Error! Marcador no definido.**

Figura 190 Diagrama de Actividad: CU Modificar Áreas..........**¡Error! Marcador no definido.**

Figura 191 Diagrama de Actividad: CU Gestión Departamentos....**¡Error! Marcador no definido.**

Figura 192 Diagrama de Actividad: CU Adicionar Departamento..**¡Error! Marcador no definido.**

Figura 193 Diagrama de Actividad: CU Eliminar Departamento....**¡Error! Marcador no definido.**

Figura 194 Diagrama de Actividad: CU Modificar Departamento..**¡Error! Marcador no definido.**

Figura 195 Diagrama de Actividad: CU Gestión Secciones......**¡Error! Marcador no definido.**

Figura 196 Diagrama de Actividad: CU Adicionar Sección.......**¡Error! Marcador no definido.**

Figura 197 Diagrama de Actividad: CU Eliminar Sección.........**¡Error! Marcador no definido.**

Figura 198 Diagrama de Actividad: CU Modificar Sección.......**¡Error! Marcador no definido.**

Figura 199 Diagrama de Actividad: CU Gestión Niveles...........**¡Error! Marcador no definido.**

Figura 200 Diagrama de Actividad: CU Adicionar Nivel ..........**¡Error! Marcador no definido.**

Figura 201 Diagrama de Actividad: CU Eliminar Nivel ............**¡Error! Marcador no definido.**

Figura 202 Diagrama de Actividad: CU Modificar Nivel ..........**¡Error! Marcador no definido.**

Figura 203 Diagrama de Actividad: CU Gestión Cargos ...........**¡Error! Marcador no definido.**

Figura 204 Diagrama de Actividad: CU Adicionar Cargo..........**¡Error! Marcador no definido.**

Figura 205 Diagrama de Actividad: CU Eliminar Cargo............**¡Error! Marcador no definido.**

Figura 206 Diagrama de Actividad: CU Modificar Cargo..........**¡Error! Marcador no definido.**

Figura 207 Diagrama de Actividad: CU Gestión Ítems..............**¡Error! Marcador no definido.**

Figura 208 Diagrama de Actividad: CU Adicionar Ítem............**¡Error! Marcador no definido.**

Figura 209 Diagrama de Actividad: CU Eliminar Ítem..............**¡Error! Marcador no definido.**

Figura 210 Diagrama de Actividad: CU Modificar Ítem............**¡Error! Marcador no definido.**

Figura 211 Diagrama de Actividad: CU Gestión Funciones ......**¡Error! Marcador no definido.**

Figura 212 Diagrama de Actividad: CU Adicionar Función ......**¡Error! Marcador no definido.**

Figura 213 Diagrama de Actividad: CU Eliminar Función ........**¡Error! Marcador no definido.**

Figura 214 Diagrama de Actividad: CU Modificar Función ......**¡Error! Marcador no definido.**

Figura 215 Diagrama de Actividad: CU Gestión Centros Costos ...**¡Error! Marcador no definido.**

Figura 216 Diagrama de Actividad: CU Adicionar Centro Costo ...**¡Error! Marcador no definido.**

Figura 217 Diagrama Actividad: CU Eliminar Centro Costo.....**¡Error! Marcador no definido.**

Figura 218 Diagrama de Actividad: CU Gestión Vacaciones ....**¡Error! Marcador no definido.**

Figura 219 Diagrama de Actividad: CU Adicionar Vacación ....**¡Error! Marcador no definido.**

Figura 220 Diagrama de Actividad: CU Eliminar Vacación ......**¡Error! Marcador no definido.**

Figura 221 Diagrama de Actividad: CU Modificar Vacación ....**¡Error! Marcador no definido.**

Figura 222 Diagrama de Actividad: CU Gestión Escala Antigüedad................ **¡Error! Marcador no definido.**

Figura 223 Diagrama de Actividad: CU Adicionar Escala Antigüedad ............ **¡Error! Marcador no definido.**

Figura 224 Diagrama de Actividad: CU Eliminar Escala Antigüedad .............. **¡Error! Marcador no definido.**

Figura 225 Diagrama de Actividad: CU Modificar Escala Antigüedad ............ **¡Error! Marcador no definido.**

Figura 226 Diagrama de Actividad: CU Gestión Profesiones....**¡Error! Marcador no definido.**

Figura 227 Diagrama de Actividad: CU Adicionar Profesión ....**¡Error! Marcador no definido.**

Figura 228 Diagrama de Actividad: CU Eliminar Profesión ......**¡Error! Marcador no definido.**

Figura 229 Diagrama de Actividad: CU Eliminar Profesión ......**¡Error! Marcador no definido.**

Figura 230 Diagrama de Actividad: CU Gestión Turnos............**¡Error! Marcador no definido.**

Figura 231 Diagrama de Actividad: CU Adicionar Turno..........**¡Error! Marcador no definido.**

Figura 232 Diagrama de Actividad: CU Eliminar Turno............**¡Error! Marcador no definido.**

Figura 233 Diagrama de Actividad: CU Modificar Turno..........**¡Error! Marcador no definido.**

Figura 234 Diagrama de Actividad: CU Gestión Categorías Turnos ................ **¡Error! Marcador no definido.**

Figura 235 Diagrama de Actividad: CU Adicionar Categoría Turno ................ **¡Error! Marcador no definido.**

Figura 236 Diagrama de Actividad: CU Eliminar Categoría Turno **¡Error! Marcador no definido.**

Figura 237 Diagrama de Actividad: CU Modificar Categoría Turno ................ **¡Error! Marcador no definido.**

Figura 238 Diagrama de Actividad: CU Gestión Categorías Feriados.............. **¡Error! Marcador no definido.**

Figura 239 Diagrama de Actividad: CU Adicionar Feriado .......**¡Error! Marcador no definido.**

Figura 240 Diagrama de Actividad: CU Eliminar Feriado .........**¡Error! Marcador no definido.**

Figura 241 Diagrama de Actividad: CU Modificar Feriado .......**¡Error! Marcador no definido.**

Figura 242 Diagrama de Actividad: CU Control Solicitudes .....**¡Error! Marcador no definido.**

Figura 243 Diagrama de Actividad: CU Realizar Solicitud por RRHH............ **¡Error! Marcador no definido.**

Figura 244 Diagrama de Actividad: CU Estado de Acciones del Personal de los

Funcionarios................................................................**¡Error! Marcador no definido.**

Figura 245 Diagrama de Actividad: CU Acción del Personal por Funcionario **¡Error! Marcador no definido.**

Figura 246 Diagrama de Actividad: CU Estado Solicitudes.......**¡Error! Marcador no definido.**

Figura 247 Diagrama de Actividad: CU Control Asistencias.....**¡Error! Marcador no definido.**

Figura 248 Diagrama de Actividad: CU Insertar Asistencias.....**¡Error! Marcador no definido.**

Figura 249 Diagrama de Actividad: CU Actualizar Datos .........**¡Error! Marcador no definido.**

Figura 250 Diagrama de Actividad: CU Importar RC-IVA........**¡Error! Marcador no definido.**

Figura 251 Diagrama de Actividad: CU Importar RC-IVA Bono...**¡Error! Marcador no definido.**

Figura 252 Diagrama de Actividad: CU Control Planillas .........**¡Error! Marcador no definido.**

Figura 253 Diagrama de Actividad: CU Reporte Files...............**¡Error! Marcador no definido.**

Figura 254 Diagrama de Actividad: CU Reporte Solicitudes.....**¡Error! Marcador no definido.**

Figura 255 Diagrama de Actividad: CU Reporte Asistencias ....**¡Error! Marcador no definido.**

Figura 256 Diagrama de Actividad: CU Reporte Planillas.........**¡Error! Marcador no definido.**

Figura 257 Diagrama de Secuencia: Caso de Uso Ingresar al Sistema.............. **¡Error! Marcador no definido.**

Figura 258 Diagrama de Secuencia: Caso de Uso Gestión Funcionarios.......... **¡Error! Marcador no definido.**

Figura 259 Diagrama de Secuencia: Caso de Uso Adicionar Funcionarios ...... **¡Error! Marcador no definido.**

Figura 260 Diagrama de Secuencia: Caso de Uso Modificar Funcionario........ **¡Error! Marcador no definido.**

Figura 261 Diagrama de Secuencia: Caso de Uso Control Files **¡Error! Marcador no definido.**

Figura 262 Diagrama de Secuencia: Caso de Uso Gestión Roles....**¡Error! Marcador no definido.**

Figura 263 Diagrama de Secuencia: Caso de Uso Adicionar Rol ...**¡Error! Marcador no definido.**

Figura 264 Diagrama de Secuencia: Caso de Uso Eliminar Rol **¡Error! Marcador no definido.**

Figura 265 Diagrama de Secuencia: Caso de Uso Modificar Rol ...**¡Error! Marcador no definido.**

Figura 266 Diagrama de Secuencia: Caso de Uso Asignar Menú ...**¡Error! Marcador no definido.**

Figura 267 Diagrama de Secuencia: Caso de Uso Gestión Menús..**¡Error! Marcador no definido.**

Figura 268 Diagrama de Secuencia: Caso de Uso Adicionar Menú **¡Error! Marcador no definido.**

Figura 269 Diagrama de Secuencia: Caso de Uso Eliminar Menú..**¡Error! Marcador no definido.**

Figura 270 Diagrama de Secuencia: Caso de Uso Modificar Menú **¡Error! Marcador no definido.**

Figura 271 Diagrama de Secuencia: Caso de Uso Gestión Submenús.............. **¡Error! Marcador no definido.**

Figura 272 Diagrama de Secuencia: Caso de Uso Adicionar Submenú ............ **¡Error! Marcador no definido.**

Figura 273 Diagrama de Secuencia: Caso de Uso Eliminar Submenú .............. **¡Error! Marcador no definido.**

Figura 274 Diagrama de Secuencia: Caso de Uso Modificar Submenú ............ **¡Error! Marcador no definido.**

Figura 275 Diagrama de Secuencia: Caso de Uso Asignar Procesos ................ **¡Error! Marcador no definido.**

Figura 276 Diagrama de Secuencia: Caso de Uso Gestión Procesos ................ **¡Error! Marcador no definido.**

Figura 277 Diagrama de Secuencia: Caso de Uso Adicionar Proceso .............. **¡Error! Marcador no definido.**

Figura 278 Diagrama de Secuencia: Caso de Uso Eliminar Proceso ................ **¡Error! Marcador no definido.**

Figura 279 Diagrama de Secuencia: Caso de Uso Modificar Proceso .............. **¡Error! Marcador no definido.**

Figura 280 Diagrama de Secuencia: Caso de Uso Gestión Áreas ...**¡Error! Marcador no definido.**

Figura 281 Diagrama de Secuencia: Caso de Uso Adicionar Área .**¡Error! Marcador no definido.**

Figura 282 Diagrama de Secuencia: Caso de Uso Eliminar Área ...**¡Error! Marcador no definido.**

Figura 283 Diagrama de Secuencia: Caso de Uso Modificar Área .**¡Error! Marcador no definido.**

Figura 284 Diagrama de Secuencia: Caso de Uso Gestión Departamentos....... **¡Error! Marcador no definido.**

Figura 285 Diagrama de Secuencia: Caso de Uso Adicionar Departamento..... **¡Error! Marcador no definido.**

Figura 286 Diagrama de Secuencia: Caso de Uso Eliminar Departamento....... **¡Error! Marcador no definido.**

Figura 287 Diagrama de Secuencia: Caso de Uso Modificar Departamento..... **¡Error! Marcador no definido.**

Figura 288 Diagrama de Secuencia: Caso de Uso Gestión Secciones............... **¡Error! Marcador no definido.**

Figura 289 Diagrama de Secuencia: Caso de Uso Adicionar Sección............... **¡Error! Marcador no definido.**

Figura 290 Diagrama de Secuencia: Caso de Uso Eliminar Sección ................ **¡Error! Marcador no definido.**

Figura 291 Diagrama de Secuencia: Caso de Uso Modificar Sección............... **¡Error! Marcador no definido.**

Figura 292 Diagrama de Secuencia: Caso de Uso Gestión Niveles **¡Error! Marcador no definido.**

Figura 293 Diagrama de Secuencia: Caso de Uso Adicionar Niveles............... **¡Error! Marcador no definido.**

Figura 294 Diagrama de Secuencia: Caso de Uso Eliminar Nivel ..**¡Error! Marcador no definido.**

Figura 295 Diagrama de Secuencia: Caso de Uso Modificar Nivel **¡Error! Marcador no definido.**

Figura 296 Diagrama de Secuencia: Caso de Uso Gestión Cargos .**¡Error! Marcador no definido.**

Figura 297 Diagrama de Secuencia: Caso de Uso Adicionar Cargo **¡Error! Marcador no definido.**

Figura 298 Diagrama de Secuencia: Caso de Uso Eliminar Cargo .**¡Error! Marcador no definido.**

Figura 299 Diagrama de Secuencia: Caso de Uso Modificar Cargo **¡Error! Marcador no definido.**

Figura 300 Diagrama de Secuencia: Caso de Uso Gestión Ítems....**¡Error! Marcador no definido.**

Figura 301 Diagrama de Secuencia: Caso de Uso Adicionar Ítem..**¡Error! Marcador no definido.**

Figura 302 Diagrama de Secuencia: Caso de Uso Eliminar Ítem....**¡Error! Marcador no definido.**

Figura 303 Diagrama de Secuencia: Caso de Uso Modificar Ítem..**¡Error! Marcador no definido.**

Figura 304 Diagrama de Secuencia: Caso de Uso Gestión Funciones .............. **¡Error! Marcador no definido.**

Figura 305 Diagrama de Secuencia: Caso de Uso Adicionar Función .............. **¡Error! Marcador no definido.**

Figura 306 Diagrama de Secuencia: Caso de Uso Eliminar Función ................ **¡Error! Marcador no definido.**

Figura 307 Diagrama de Secuencia: Caso de Uso Modificar Función .............. **¡Error! Marcador no definido.**

Figura 308 Diagrama de Secuencia: Caso de Uso Gestión Centros Costos ...... **¡Error! Marcador no definido.**

Figura 309 Diagrama de Secuencia: Caso de Uso Adicionar Centro Costo ...... **¡Error! Marcador no definido.**

Figura 310 Diagrama de Secuencia: Caso de Uso Eliminar Centro Costo........ **¡Error! Marcador no definido.**

Figura 311 Diagrama de Secuencia: Caso de Uso Modificar Centro Costo ...... **¡Error! Marcador no definido.**

Figura 312 Diagrama de Secuencia: Caso de Uso Gestión Vacaciones ............ **¡Error! Marcador no definido.**

Figura 313 Diagrama de Secuencia: Caso de Uso Adicionar Vacación ............ **¡Error! Marcador no definido.**

Figura 314 Diagrama de Secuencia: Caso de Uso Eliminar Vacación .............. **¡Error! Marcador no definido.**

Figura 315 Diagrama de Secuencia: Caso de Uso Modificar Vacación ............ **¡Error! Marcador no definido.**

Figura 316 Diagrama de Secuencia: Caso de Uso Gestión Escalas Antigüedades

.....................................................................................**¡Error! Marcador no definido.**

Figura 317 Diagrama de Secuencia: Caso de Uso Adicionar Escala Antigüedad

.....................................................................................**¡Error! Marcador no definido.**

Figura 318 Diagrama de Secuencia: Caso de Uso Eliminar Escala Antigüedad**¡Error! Marcador no definido.**

Figura 319 Diagrama de Secuencia: Caso de Uso Modificar Escala Antigüedad .....................................................................................**¡Error! Marcador no definido.**

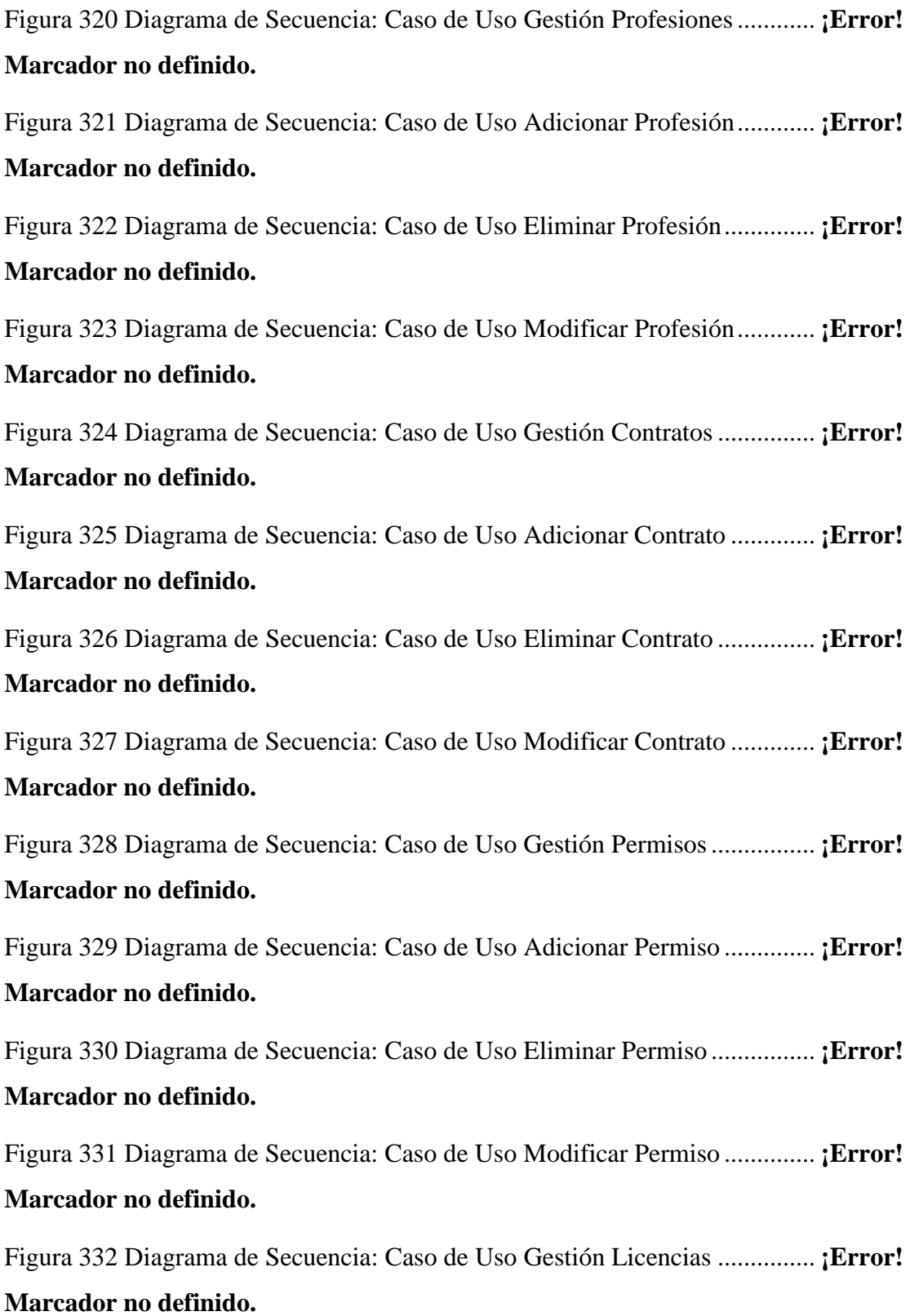

Figura 333 Diagrama de Secuencia: Caso de Uso Adicionar Licencia ............. **¡Error! Marcador no definido.**

Figura 334 Diagrama de Secuencia: Caso de Uso Eliminar Licencia ............... **¡Error! Marcador no definido.**

Figura 335 Diagrama de Secuencia: Caso de Uso Modificar Licencia ............. **¡Error! Marcador no definido.**

Figura 336 Diagrama de Secuencia: Caso de Uso Gestión Memorándums ...... **¡Error! Marcador no definido.**

Figura 337 Diagrama de Secuencia: Caso de Uso Adicionar Memorándum..... **¡Error! Marcador no definido.**

Figura 338 Diagrama de Secuencia: Caso de Uso Eliminar Memorándum ...... **¡Error! Marcador no definido.**

Figura 339 Diagrama de Secuencia: Caso de Uso Modificar Memorándum..... **¡Error! Marcador no definido.**

Figura 340 Diagrama de Secuencia: Caso de Uso Gestión Descuentos ............ **¡Error! Marcador no definido.**

Figura 341 Diagrama de Secuencia: Caso de Uso Adicionar Descuento .......... **¡Error! Marcador no definido.**

Figura 342 Diagrama de Secuencia: Caso de Uso Eliminar Descuento ............ **¡Error! Marcador no definido.**

Figura 343 Diagrama de Secuencia: Caso de Uso Modificar Descuento .......... **¡Error! Marcador no definido.**

Figura 344 Diagrama de Secuencia: Caso de Uso Gestión Dispuestos por Ley **¡Error! Marcador no definido.**

Figura 345 Diagrama de Secuencia: Caso de Uso Adicionar Dispuesto por Ley .....................................................................................**¡Error! Marcador no definido.** Figura 346 Diagrama de Secuencia: Caso de Uso Eliminar Dispuesto por Ley **¡Error! Marcador no definido.**

Figura 347 Diagrama de Secuencia: Caso de Uso Modificar Dispuesto por Ley

.....................................................................................**¡Error! Marcador no definido.**

Figura 348 Diagrama de Secuencia: Caso de Uso Gestión Bonos ..**¡Error! Marcador no definido.**

Figura 349 Diagrama de Secuencia: Caso de Uso Adicionar Bono **¡Error! Marcador no definido.**

Figura 350 Diagrama de Secuencia: Caso de Uso Eliminar Bono ..**¡Error! Marcador no definido.**

Figura 351 Diagrama de Secuencia: Caso de Uso Modificar Bono **¡Error! Marcador no definido.**

Figura 352 Diagrama de Secuencia: Caso de Uso Gestión Turnos .**¡Error! Marcador no definido.**

Figura 353 Diagrama de Secuencia: Caso de Uso Adicionar Turno**¡Error! Marcador no definido.**

Figura 354 Diagrama de Secuencia: Caso de Uso Eliminar Turno .**¡Error! Marcador no definido.**

Figura 355 Diagrama de Secuencia: Caso de Uso Modificar Turno**¡Error! Marcador no definido.**

Figura 356 Diagrama de Secuencia: Caso de Uso Gestión Categorías Turnos . **¡Error! Marcador no definido.**

Figura 357 Diagrama de Secuencia: Caso de Uso Adicionar Categoría Turno. **¡Error! Marcador no definido.**

Figura 358 Diagrama de Secuencia: Caso de Uso Eliminar Categoría Turno... **¡Error! Marcador no definido.**

Figura 359 Diagrama de Secuencia: Caso de Uso Modificar Categoría Turno. **¡Error! Marcador no definido.**

Figura 360 Diagrama de Secuencia: Caso de Uso Gestión Feriados**¡Error! Marcador no definido.**

Figura 361 Diagrama de Secuencia: Caso de Uso Adicionar Feriado ............... **¡Error! Marcador no definido.**

Figura 362 Diagrama de Secuencia: Caso de Uso Eliminar Feriado**¡Error! Marcador no definido.**

Figura 363 Diagrama de Secuencia: Caso de Uso Modificar Feriado ............... **¡Error! Marcador no definido.**

Figura 364 Diagrama de Secuencia: Caso de Uso Control Solicitudes............. **¡Error! Marcador no definido.**

Figura 365 Diagrama de Secuencia: Caso de Uso Realizar Solicitudes por RRHH .....................................................................................**¡Error! Marcador no definido.**

Figura 366 Diagrama de Secuencia: Caso de Uso Estado de Acciones Funcionarios

.....................................................................................**¡Error! Marcador no definido.**

Figura 367 Diagrama de Secuencia: Caso de Uso Gestión Solicitudes Funcionarios

.....................................................................................**¡Error! Marcador no definido.**

Figura 368 Diagrama de Secuencia: Caso de Uso Estado de Solicitudes.......... **¡Error! Marcador no definido.**

Figura 369 Diagrama de Secuencia: Caso de Uso Control Asistencias............. **¡Error! Marcador no definido.**

Figura 370 Diagrama de Secuencia: Caso de Uso Estado de Acciones Funcionarios .....................................................................................**¡Error! Marcador no definido.** Figura 371 Diagrama de Secuencia: Caso de Uso Gestión Solicitudes Funcionarios .....................................................................................**¡Error! Marcador no definido.** Figura 372 Diagrama de Secuencia: Caso de Uso Insertar RC-IVA**¡Error! Marcador no definido.**

Figura 373 Diagrama de Secuencia: Caso de Uso Insertar RC-IVA Bonos...... **¡Error! Marcador no definido.**

Figura 374 Diagrama de Secuencia: Caso de Uso Control Planillas**¡Error! Marcador no definido.**

Figura 375 Diagrama de Secuencia: Caso de Uso Planilla RC-IVA**¡Error! Marcador no definido.**

Figura 376 Diagrama de Secuencia: Caso de Uso Planilla Haberes **¡Error! Marcador no definido.**

Figura 377 Diagrama de Secuencia: Caso de Uso Planilla Bonos...**¡Error! Marcador no definido.**

Figura 378 Diagrama de Secuencia: Caso de Uso Planilla Banco...**¡Error! Marcador no definido.**

Figura 379 Diagrama de Secuencia: Caso de Uso Papeletas de Pago ............... **¡Error! Marcador no definido.**

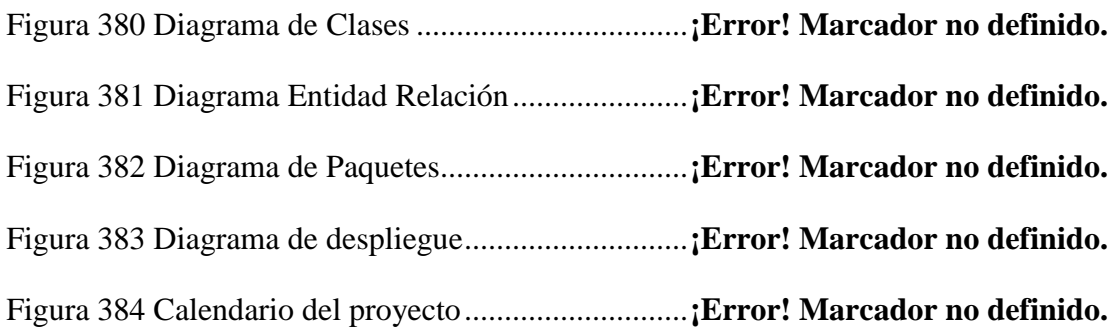